uc3m | Universidad Carlos III de Madrid

#### **OpenCourseWare** Grado Ingeniería Informática **Estructura de Datos y Algoritmos**

**Tema 5 Árboles 5.1. Árboles Binarios**

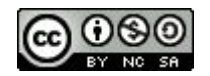

Profesores EDA

# Índice

- **● Introducción (conceptos básicos)**
- TAD Árbol Binario
	- Recorridos
	- Implementación
- TAD Árbol Binario de Búsqueda
- Equilibrado de árboles

# ¿Cómo seleccionar una estructura de datos?

- ¿Qué tipo de datos necesitamos representar?
- Complejidad temporal de las operaciones.
- Complejidad espacial.
- Fácil de implementar.

### Estructuras de datos lineales

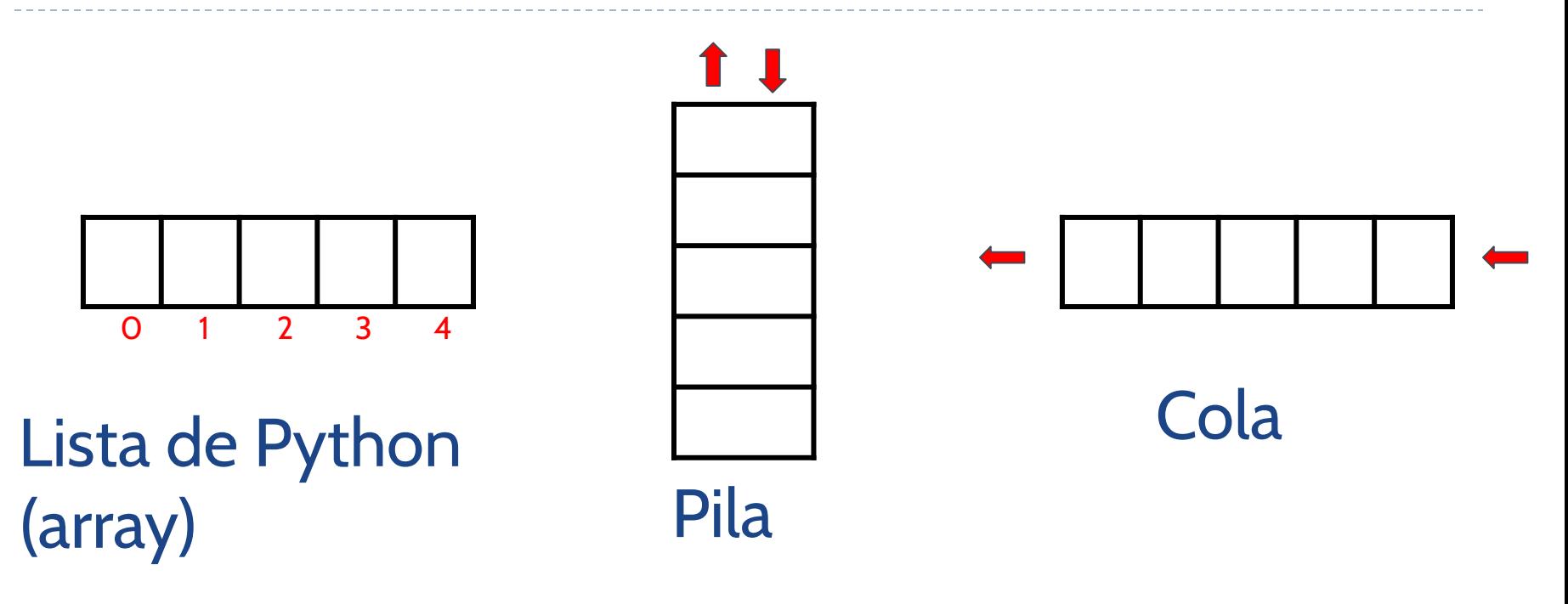

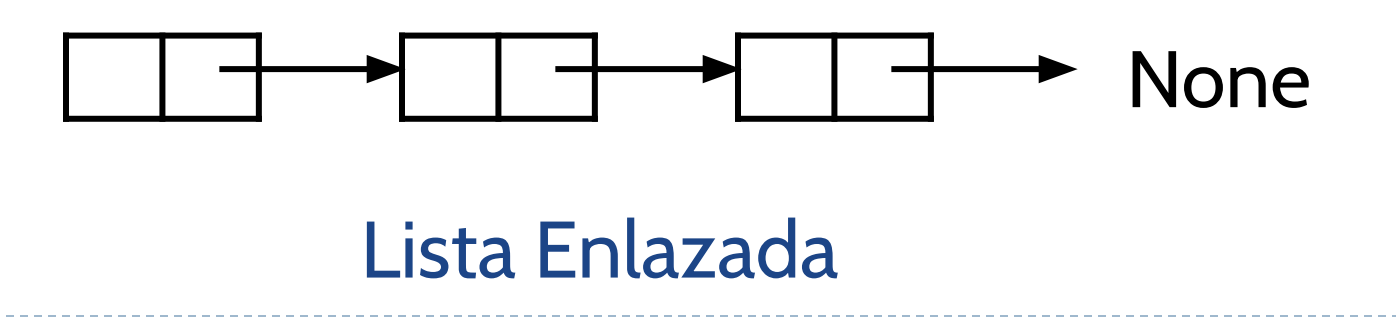

# ¿Puedes representarlo con una estructura lineal?

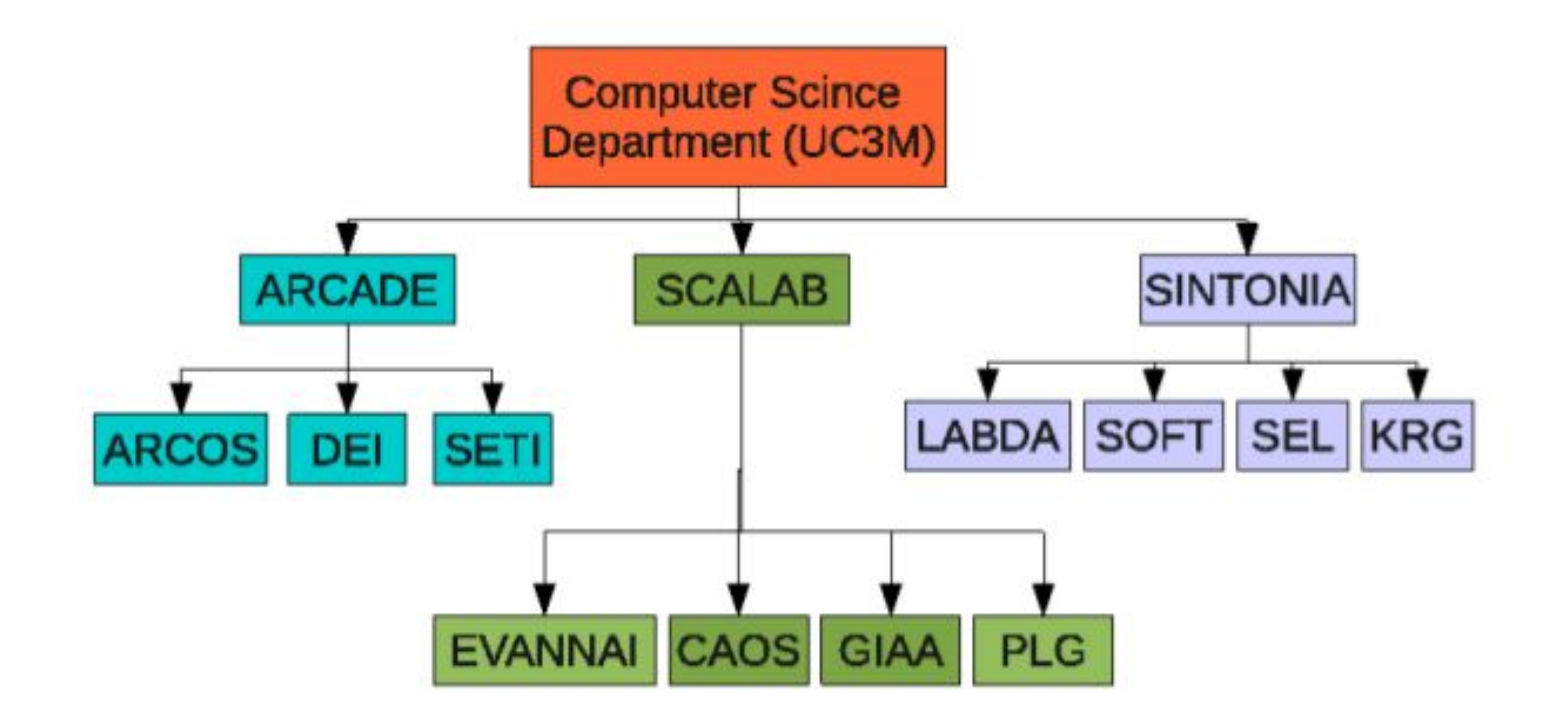

#### http://www.inf.uc3m.es/es/investigacion

# ¿Y un árbol genealógico?

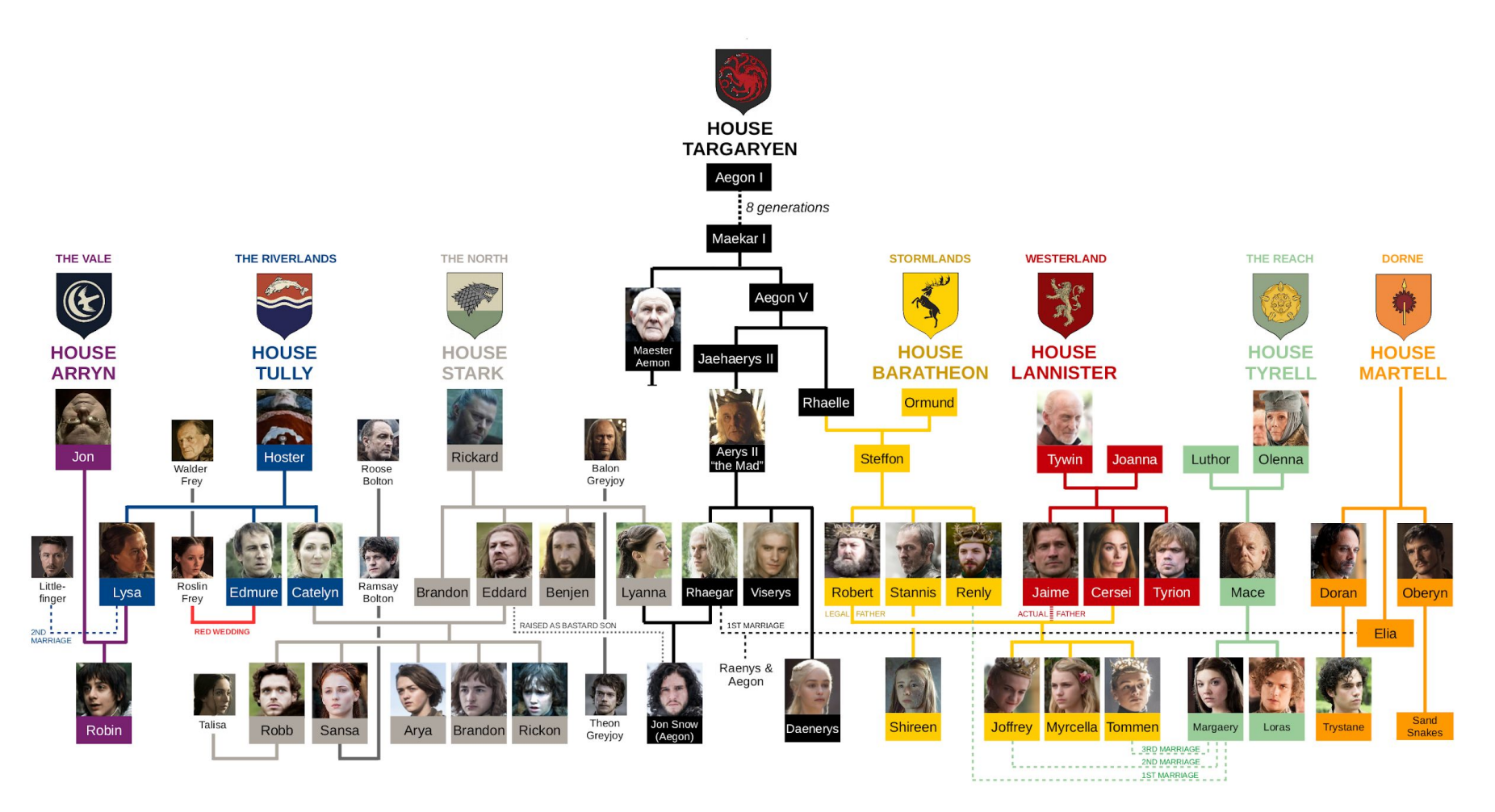

Game of Thrones Family Tree by Matt Baker - UsefulCharts.com. For educational purposes only - NOT FOR SALE.

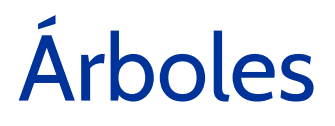

#### Representar datos jerárquicos

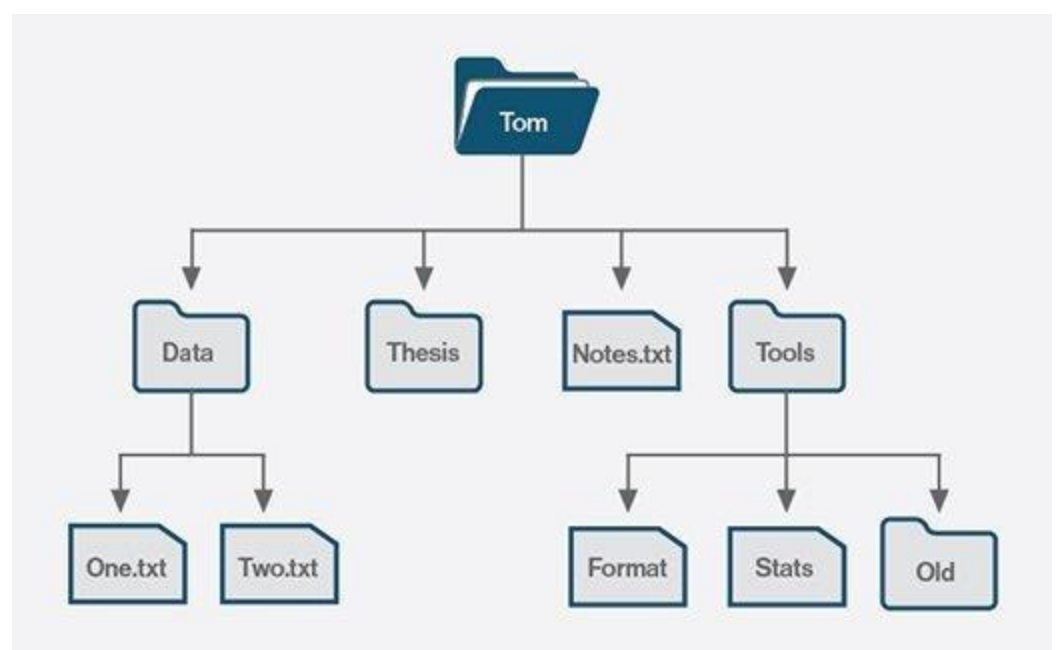

#### *Sistemas de Ficheros*

# Conceptos básicos

- **• Raíz**: el único nodo que no tiene padre (A)
- **• Nodo interno**: un nodo que al menos tiene un hijo (A, B, C, F)
- **• Nodo hoja (Externo)**: nodo sin hijos (E, I, J, K, G, H, D)
- **• Hermanos**: nodos con el mismo padre.
- **• Ascendientes y descendientes.**

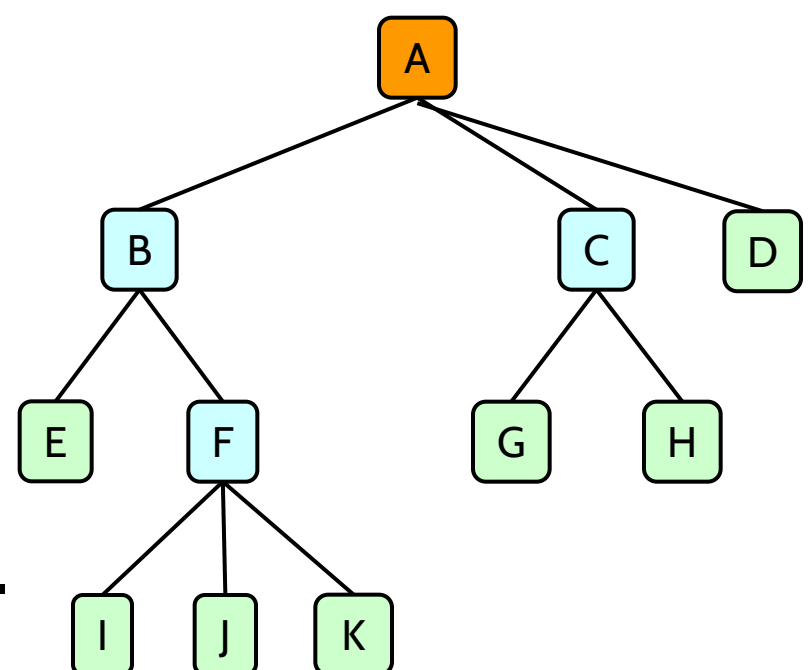

# Conceptos básicos

**• Subárbol**: árbol formado por un nodo (por ejemplo, B) y todos sus descendientes.

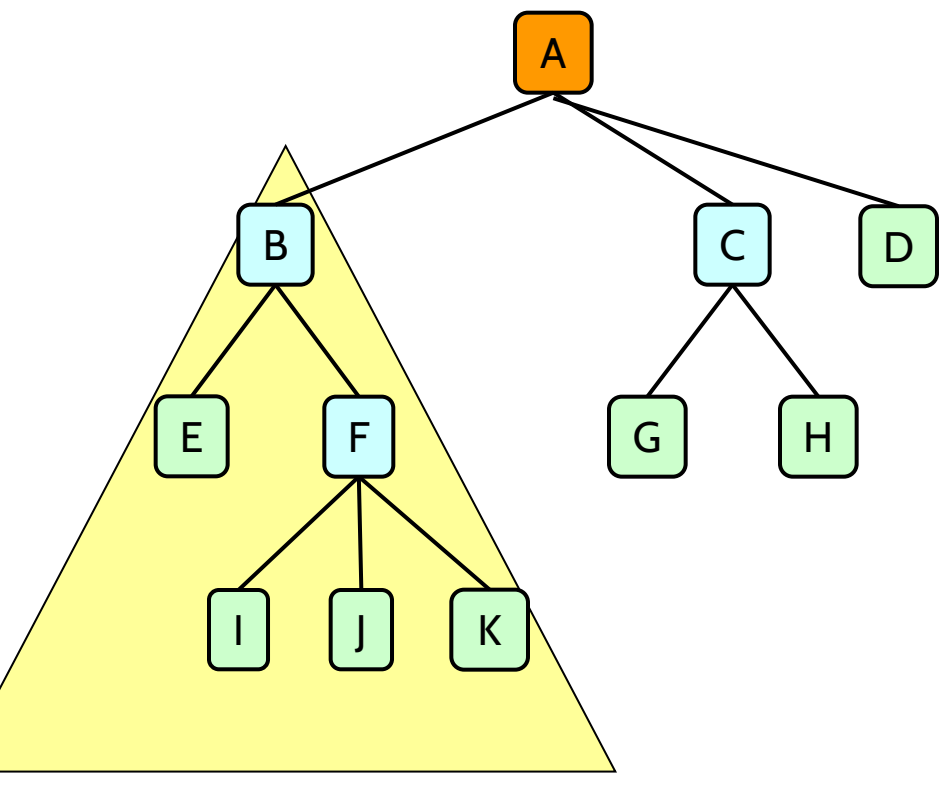

subárbol

# Conceptos básicos

• En este caso, el triángulo amarillo está mostrando el subárbol que cuelga de F.

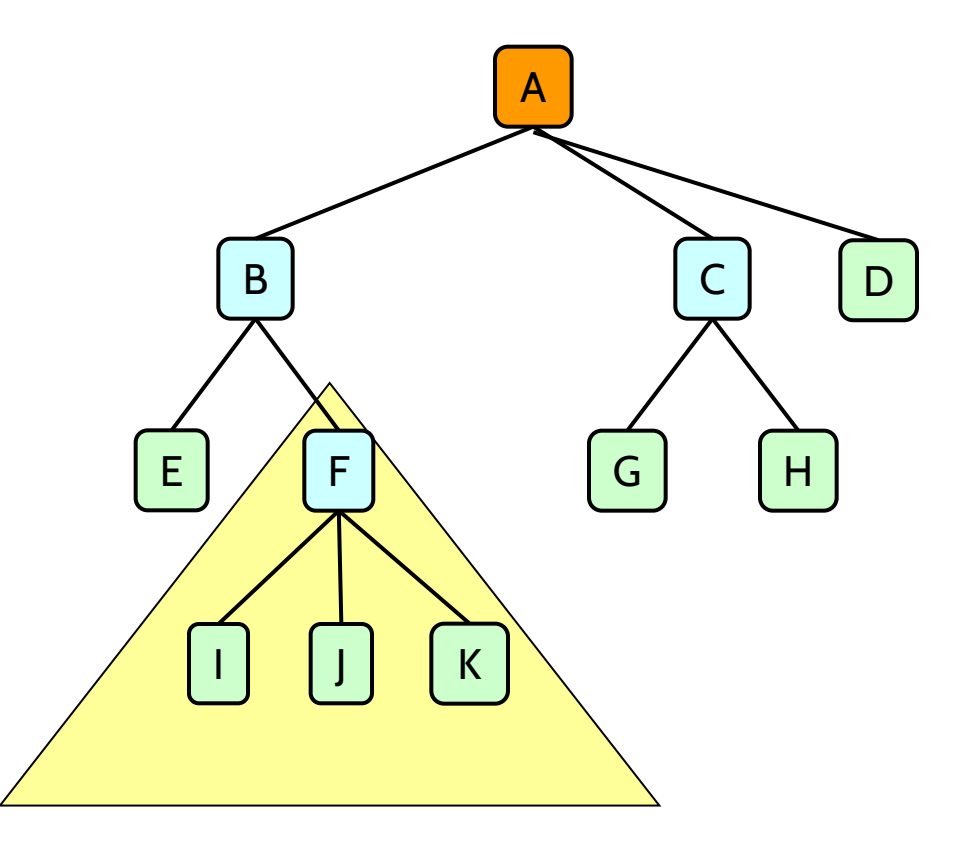

# Definición (formal)

- Un árbol, T, es un conjunto de nodos con relaciones padre-hijo, que cumple:
	- El árbol (si no está vacío) tiene **una única raíz**. La raíz no tiene padre.
	- Cada nodo del árbol, T, tiene **un único padre**.

# Árbol

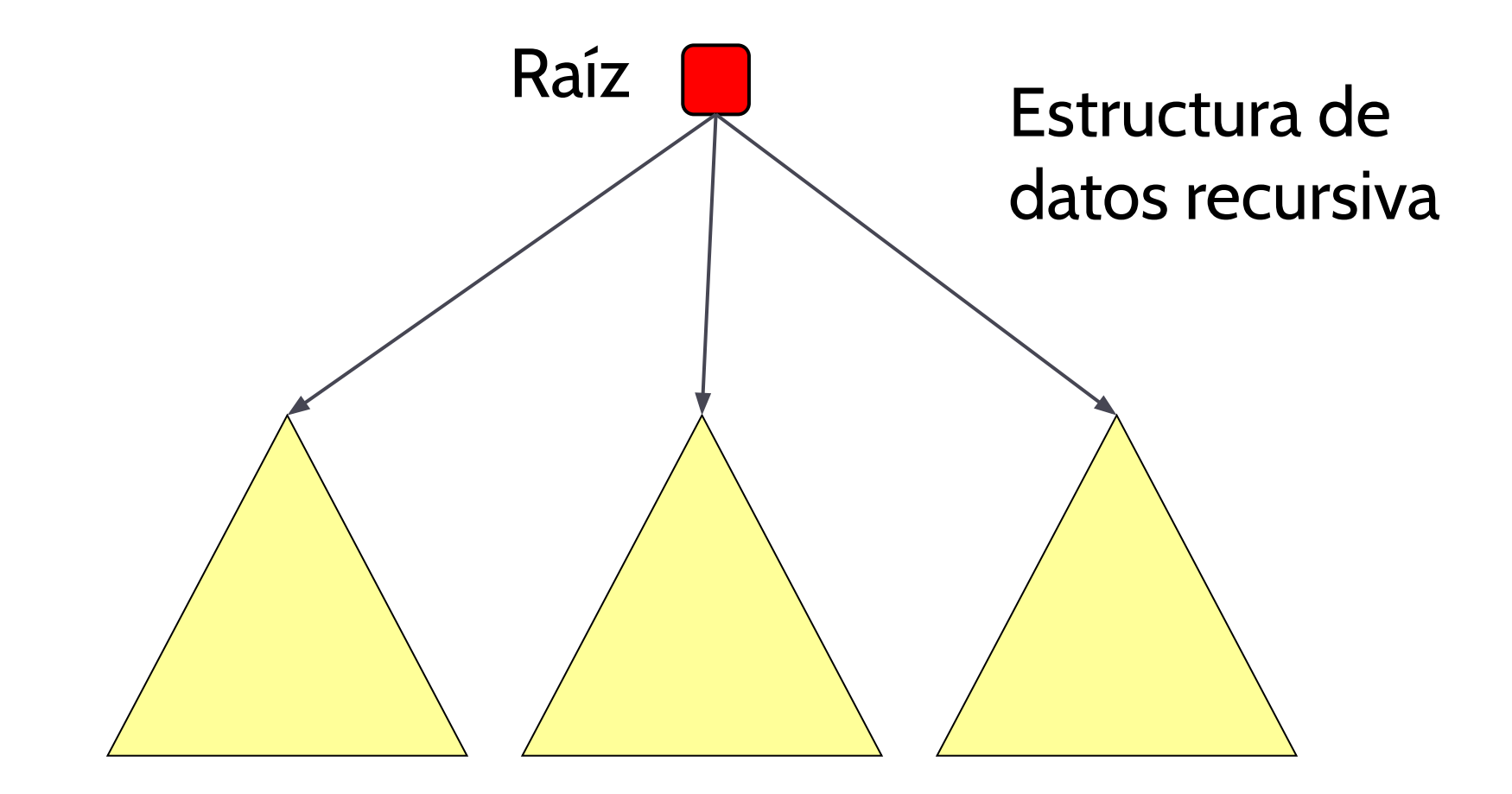

#### subárboles

The Company of the Company of the

The Company of the Company of the

 $\blacktriangleright$ 

The contract of the contract of the contract of

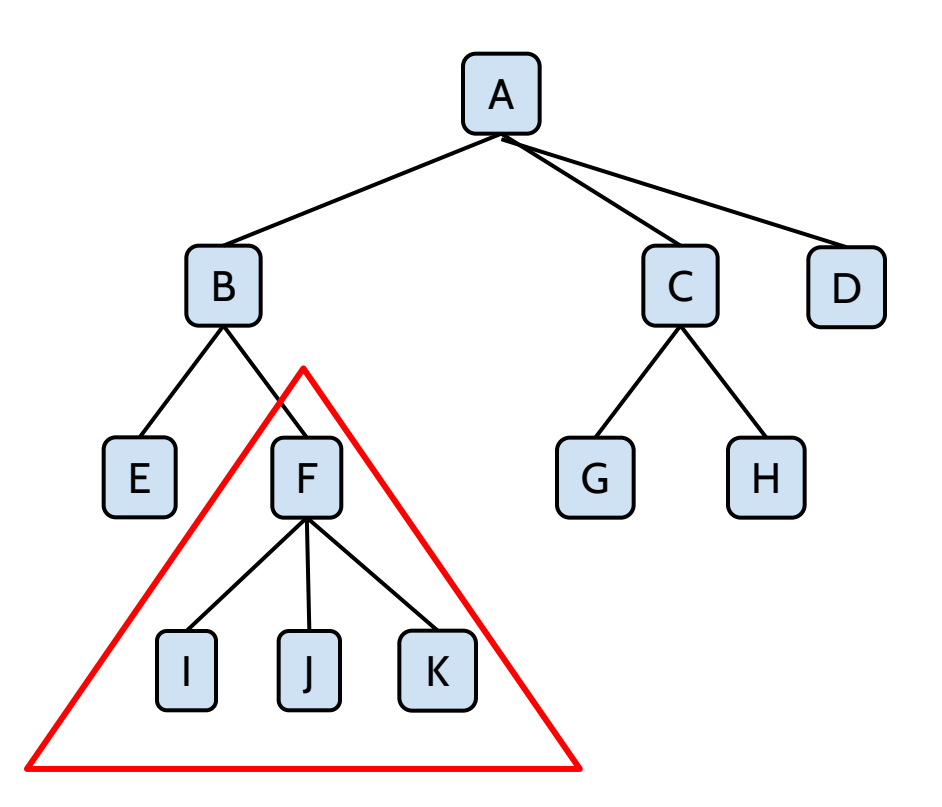

El tamaño de un nodo se define como el tamaño de su subárbol

*Ejemplo: size(F)=4*

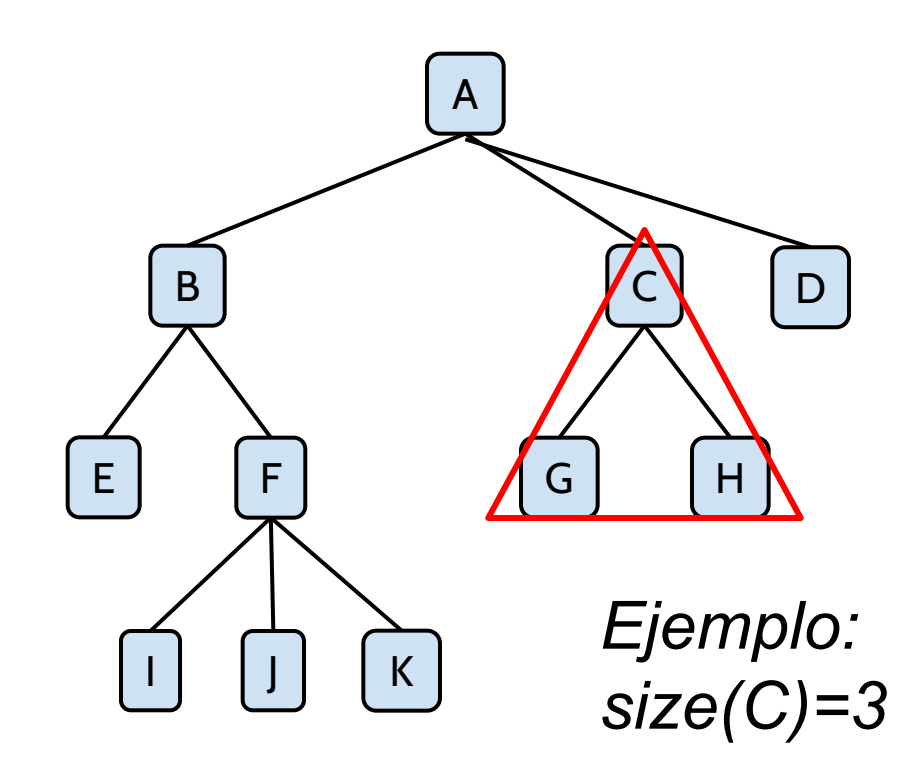

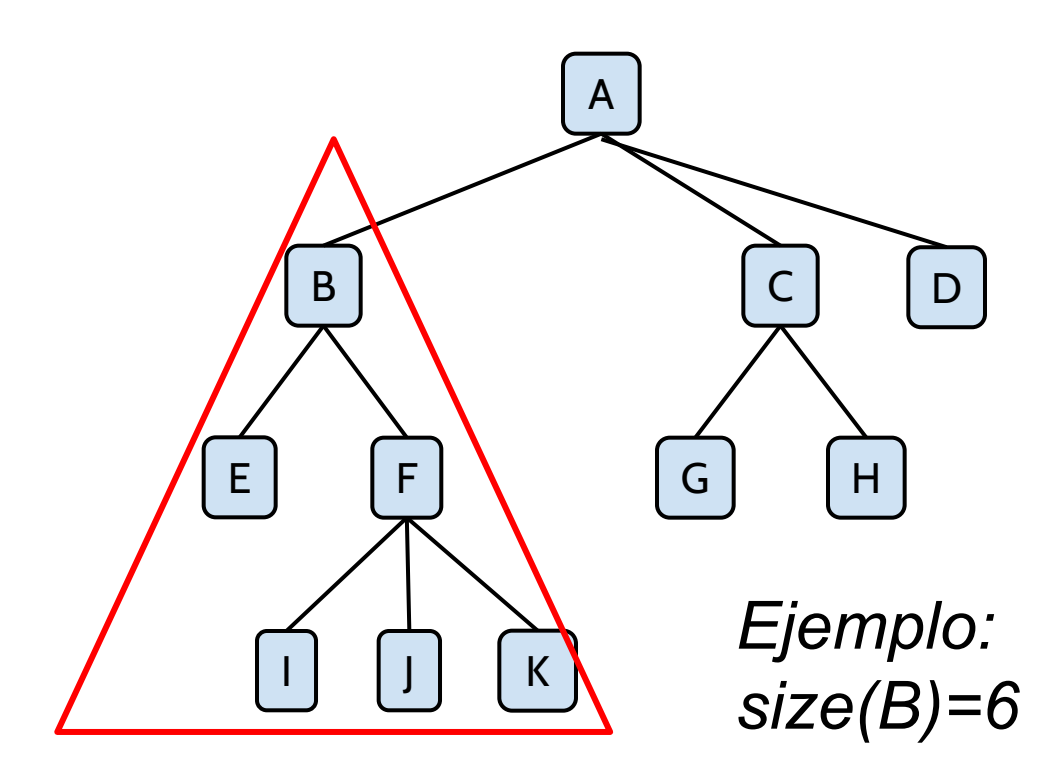

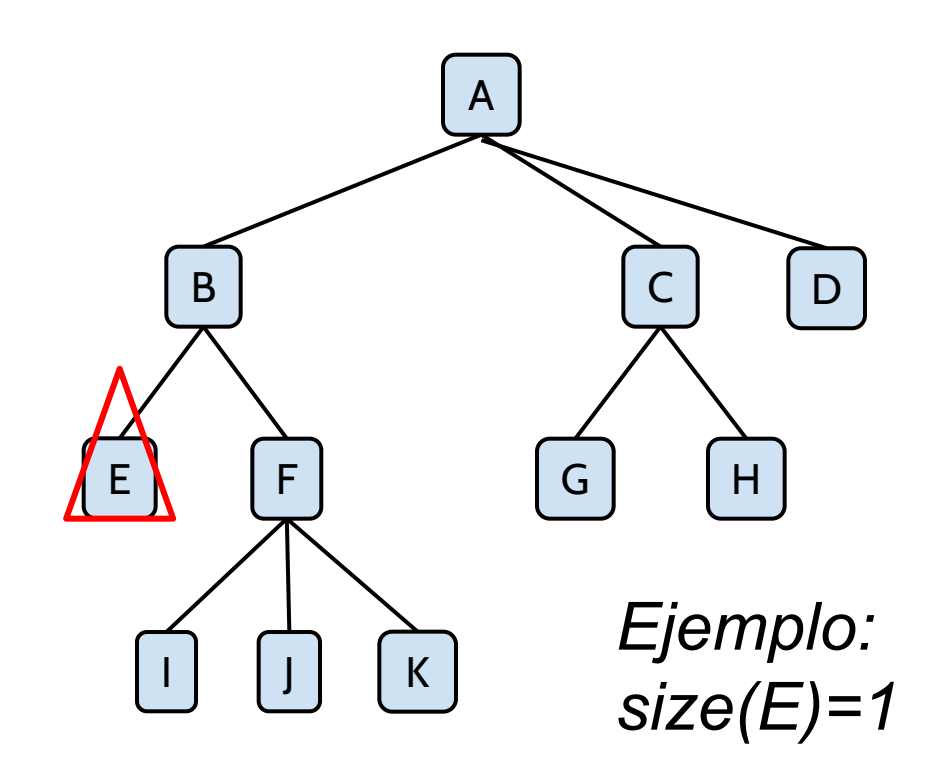

 $\blacktriangleright$ 

*size(D)=1*

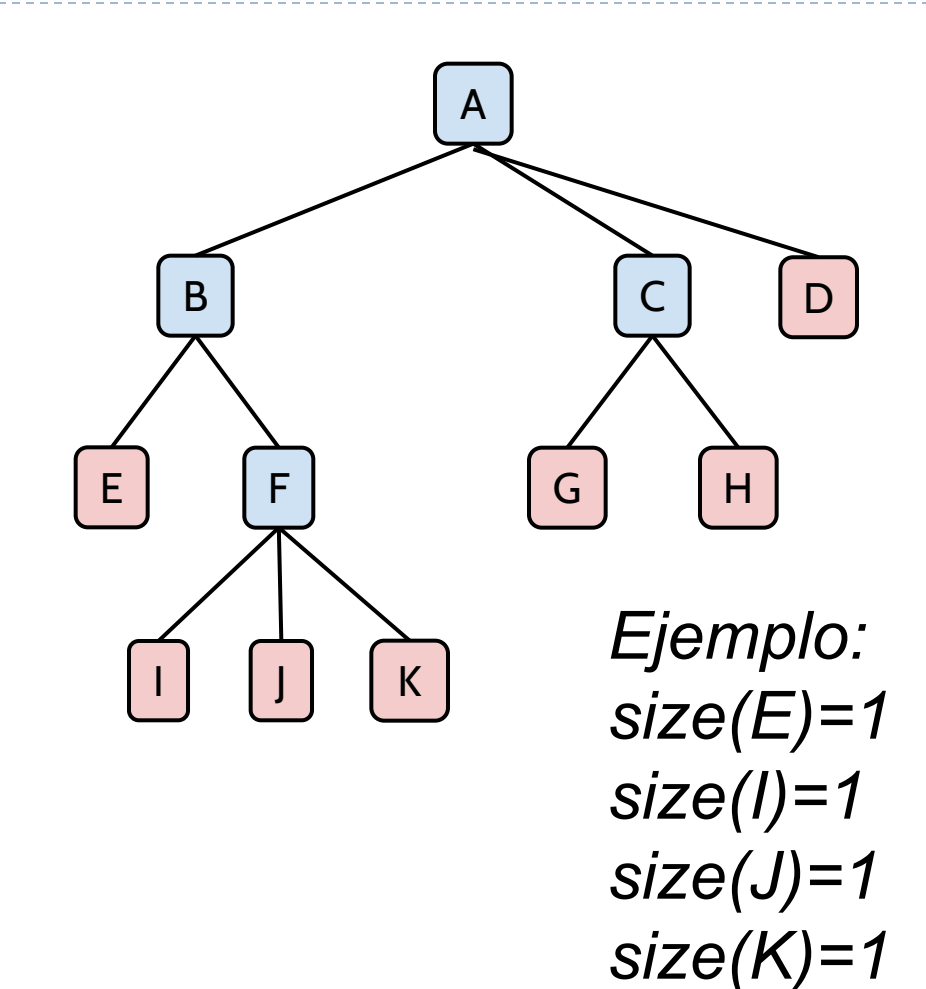

#### Todos los nodos hojas tienen tamaño 1

# Tamaño de un árbol

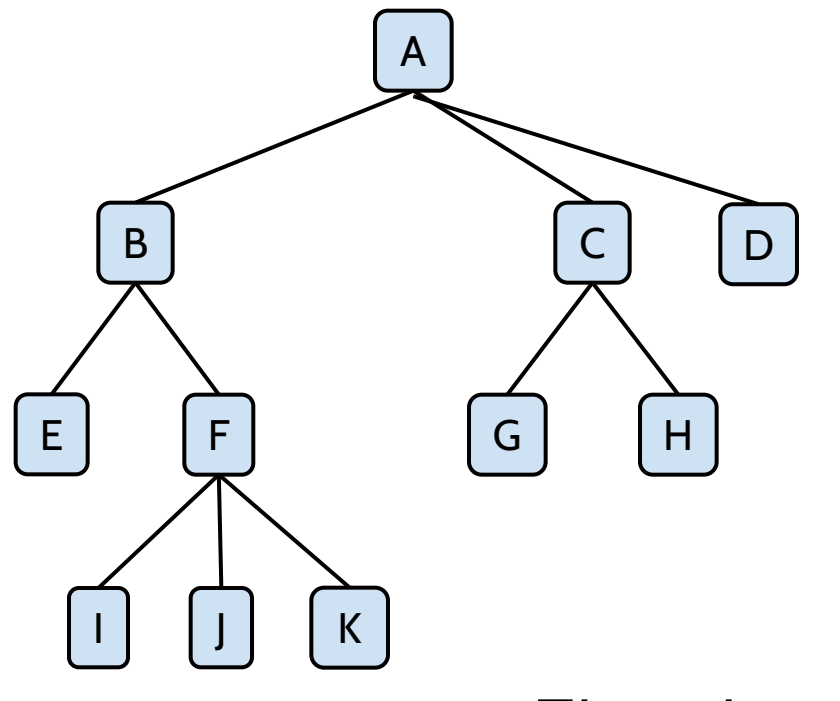

El tamaño de un árbol se define como el número de sus nodos = el tamaño de su nodo raíz

*Ejemplo: size(T)=size(A)=11*

# Camino

**• Camino:** existe un camino entre los nodos X e Y, si existe un secuencia de nodos que permita alcanzar Y desde X (siempre de forma descendente o ascendente, nunca ambas).

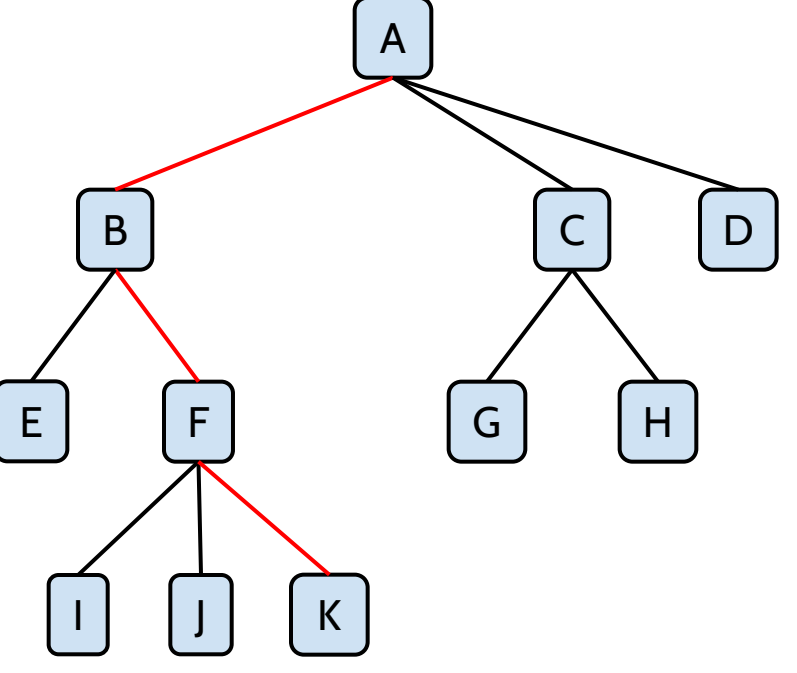

*path(A,K)={A,B,F,K} path(C,K)={}*

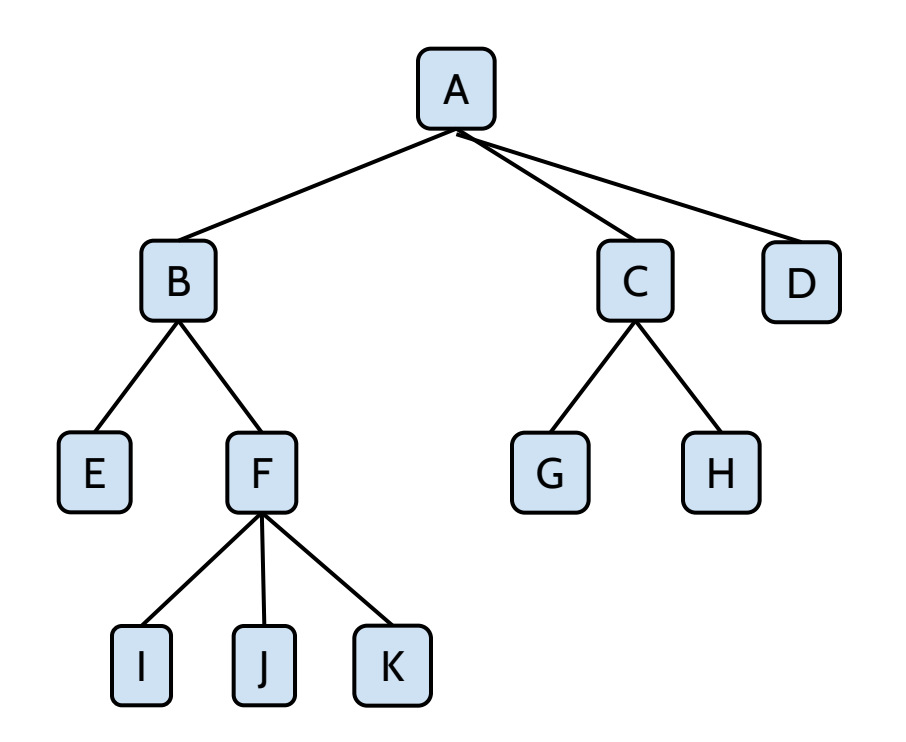

La profundidad de un nodo es la longitud del camino de la raíz a dicho nodo.

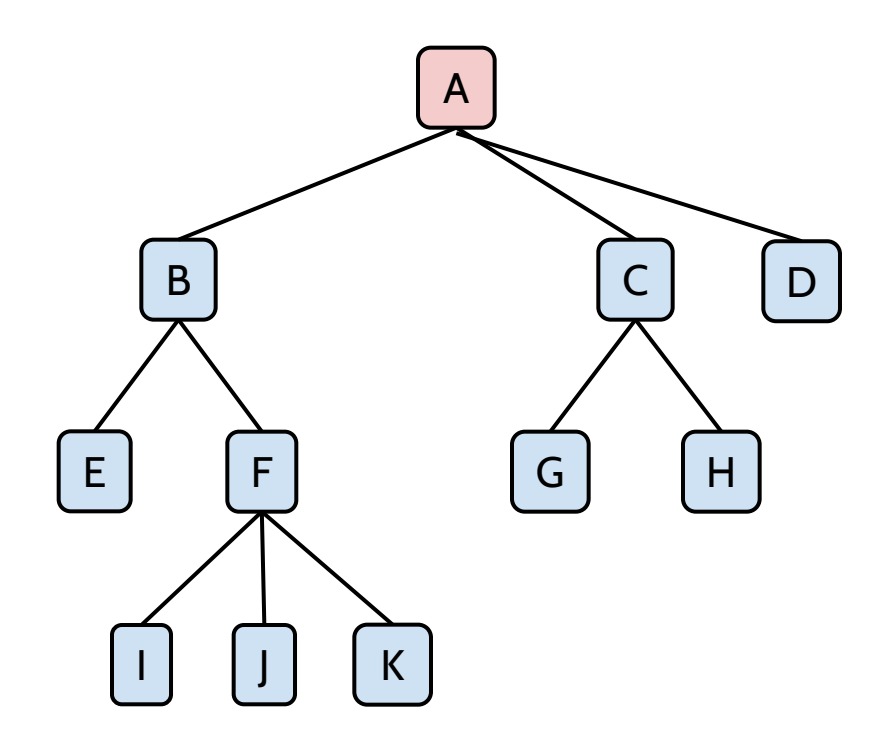

### *Ejemplos: depth(A)=0*

 $\blacktriangleright$ 

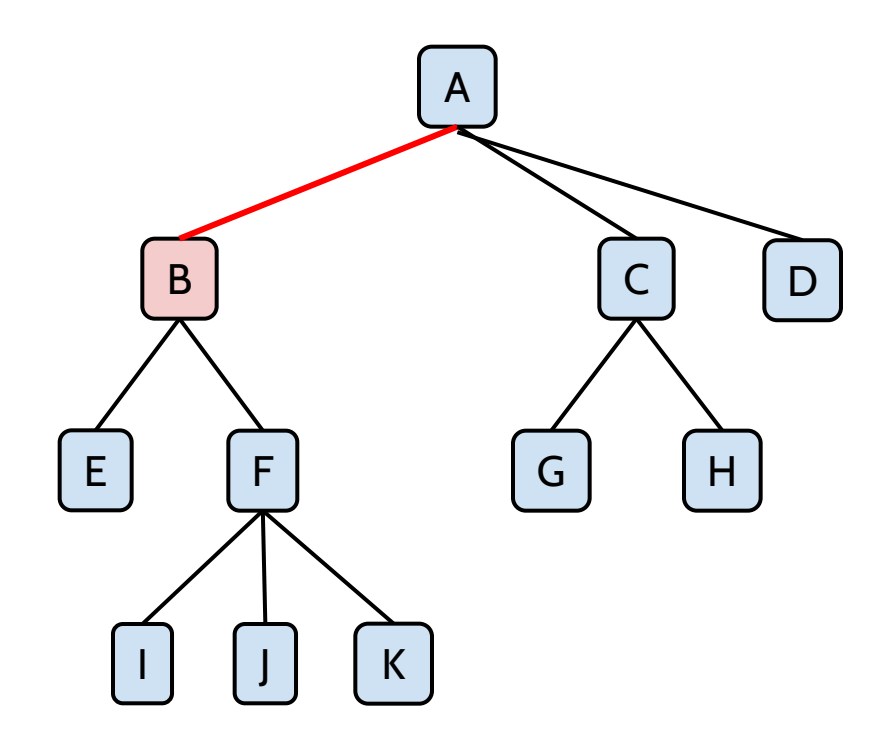

#### *Ejemplos: depth(B)=1*

 $\blacktriangleright$ 

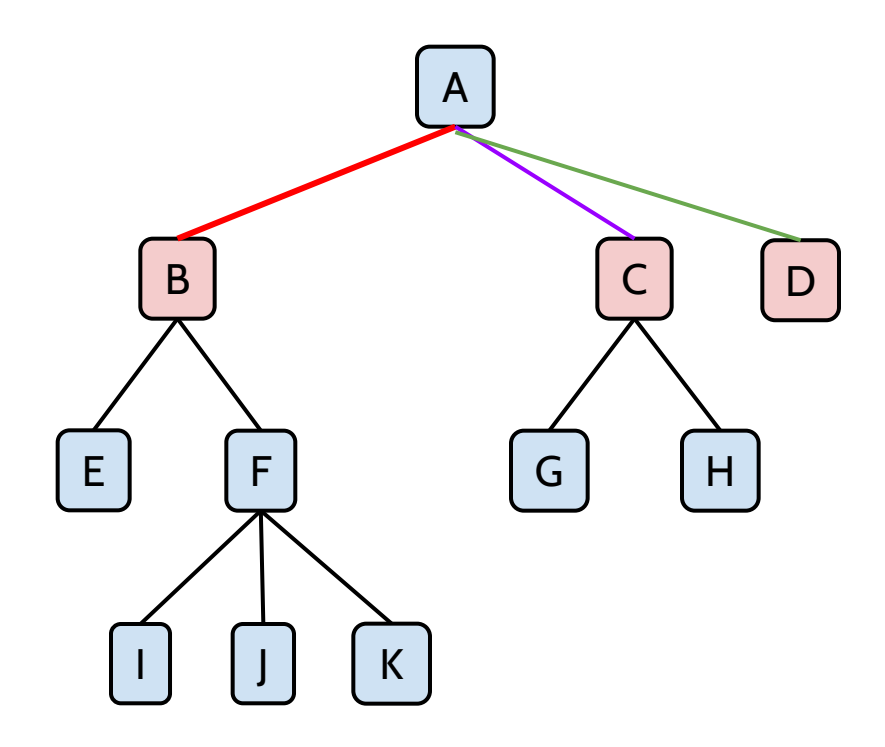

*Ejemplos: depth(B)=1 depth(C)=1 deptn(D)=1*

b.

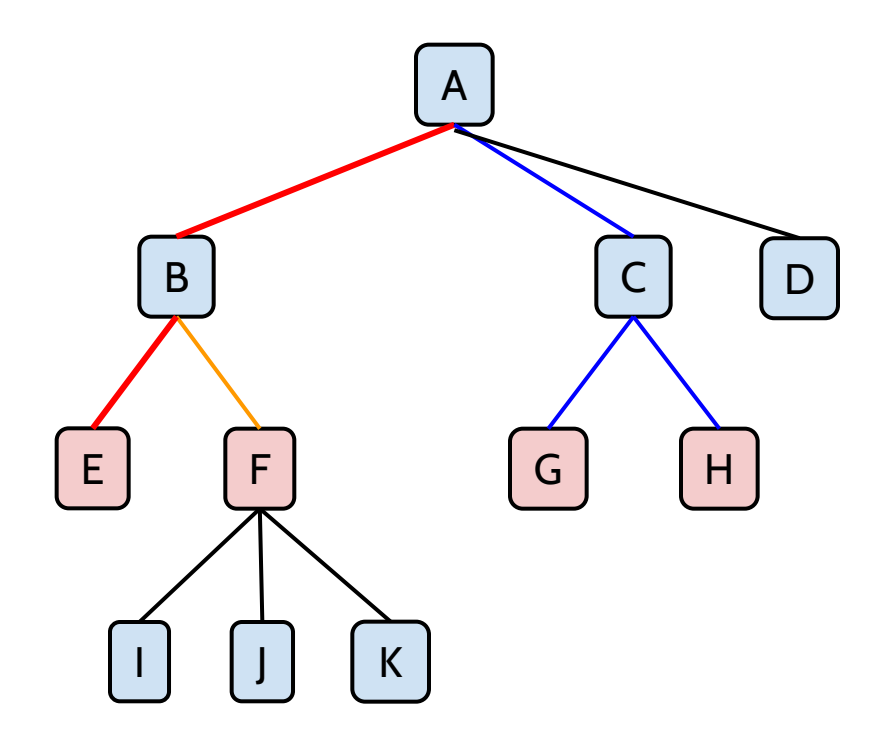

*Ejemplos: depth(E)=2 depth(F)=2 depth(G)=2 depth(H)=2*

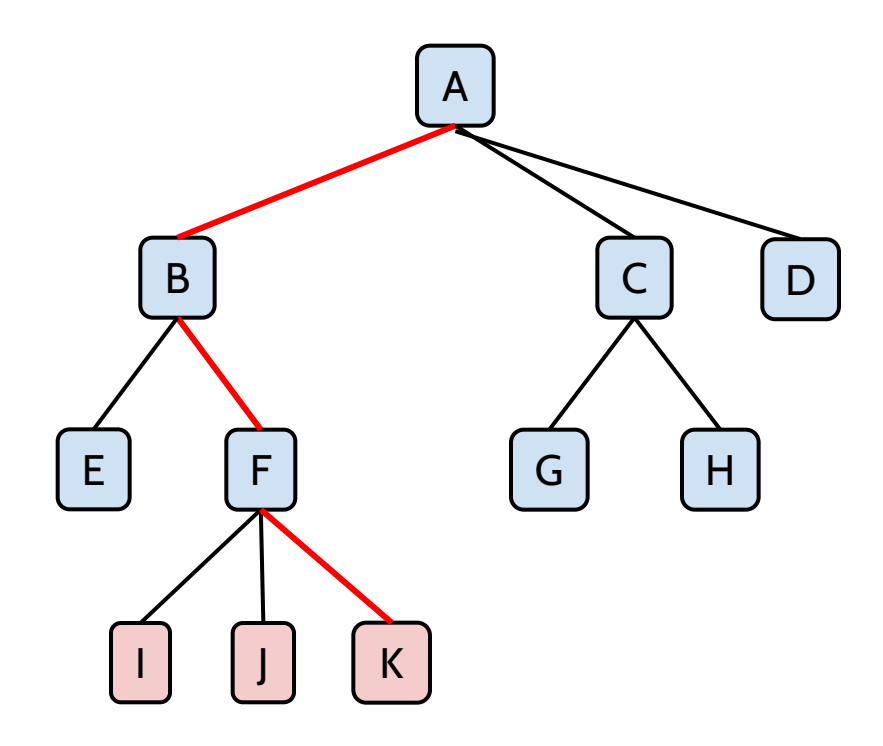

*Ejemplos: depth(I)=3 depth(J)=3 depth(K)=3*

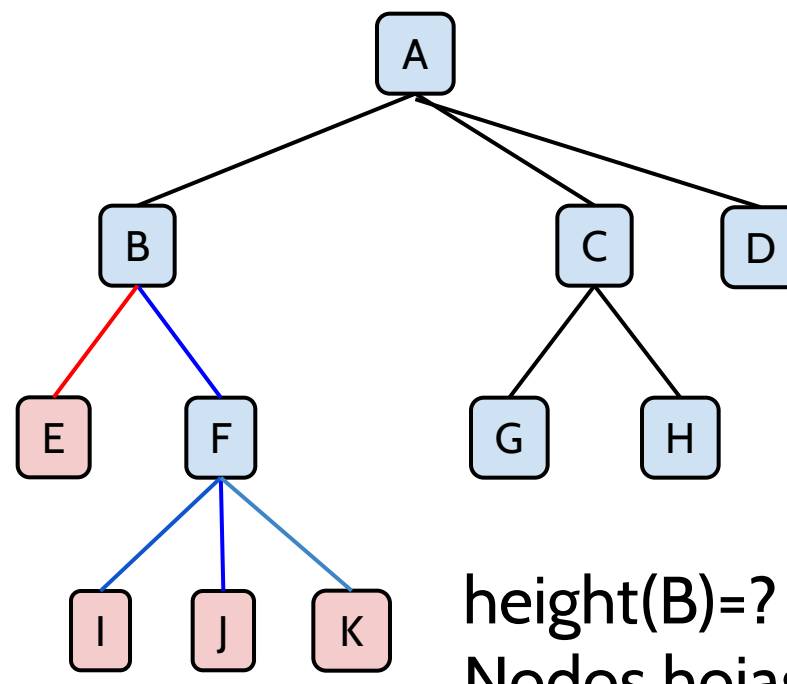

La altura de un nodo es la longitud del camino más largo desde dicho nodo a una hoja.

height(B)=? Nodos hojas que cuelgan de B son: E, I, J, K camino(B,E)=B->E, longitud=1 camino(B,I)=B->F->I, longitud=2 camino(B,J)=B->F->J, longitud=2 camino(B,K)=B->F->K, longitud=2

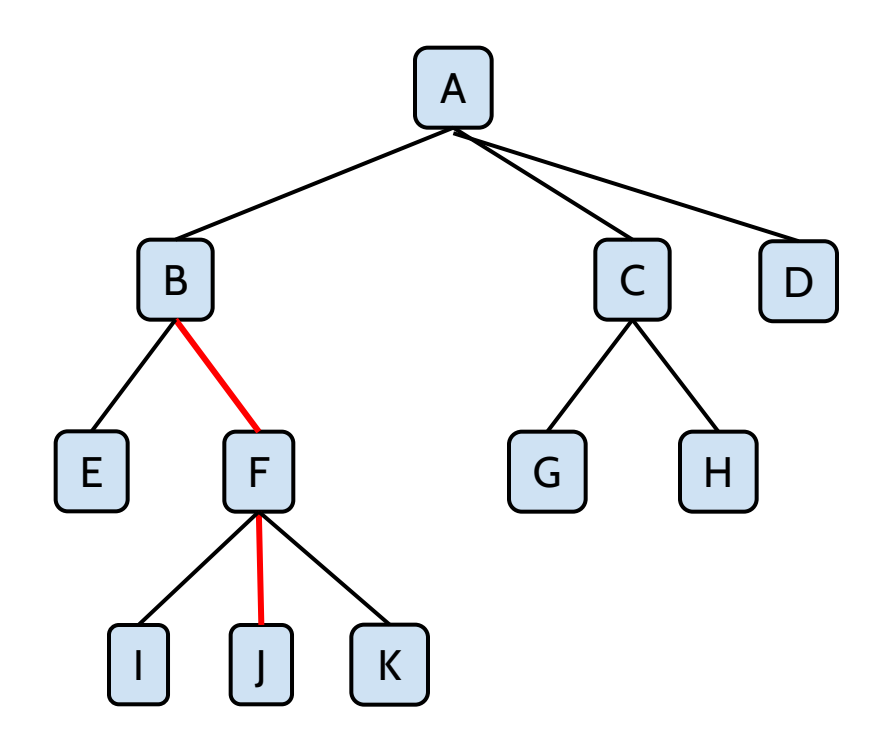

#### *Ejemplos: height(B)=2*

 $\blacktriangleright$ 

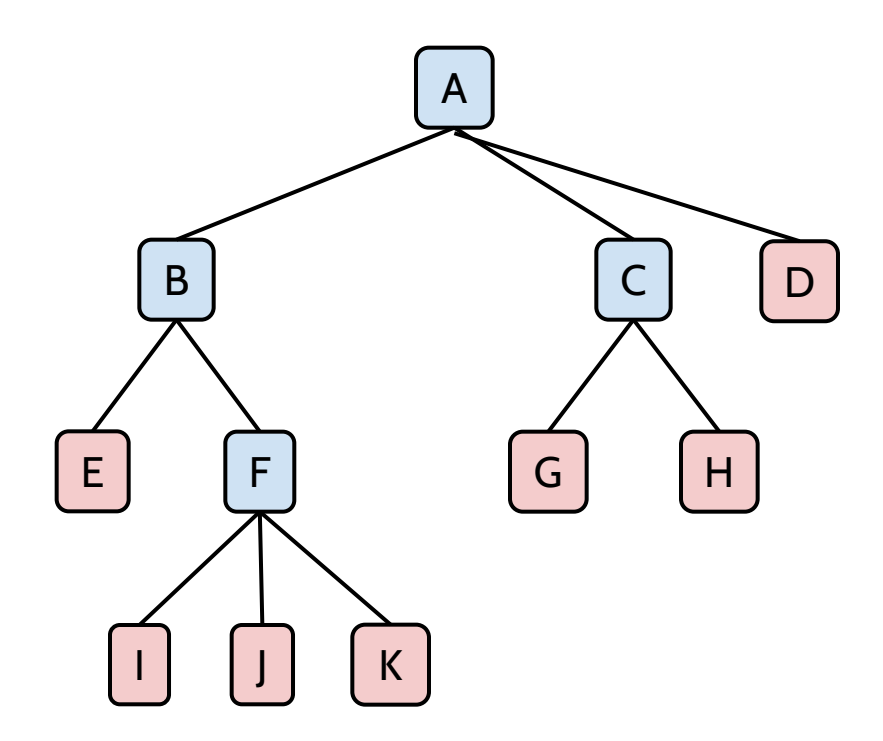

#### Todos los nodos hojas tendrán altura cero.

*Ejemplos: height(E)=0 height(I)=0 height(J)=0 height(K)=0 height(G)=0 height(H)=0 height(D)=0*

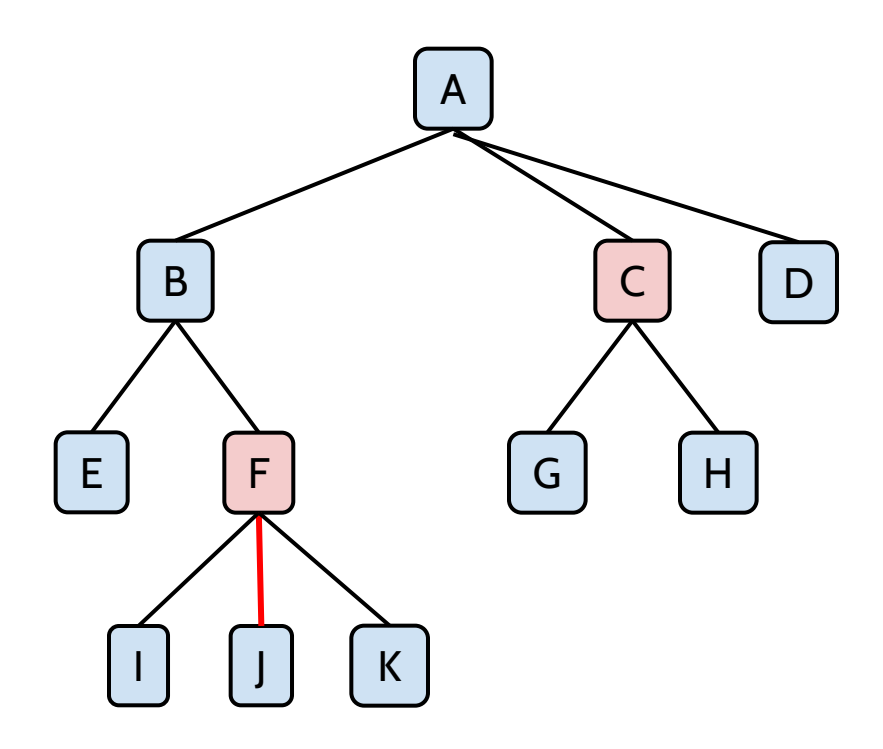

*Ejemplos: height(F)=1 height(C)=1*

b.

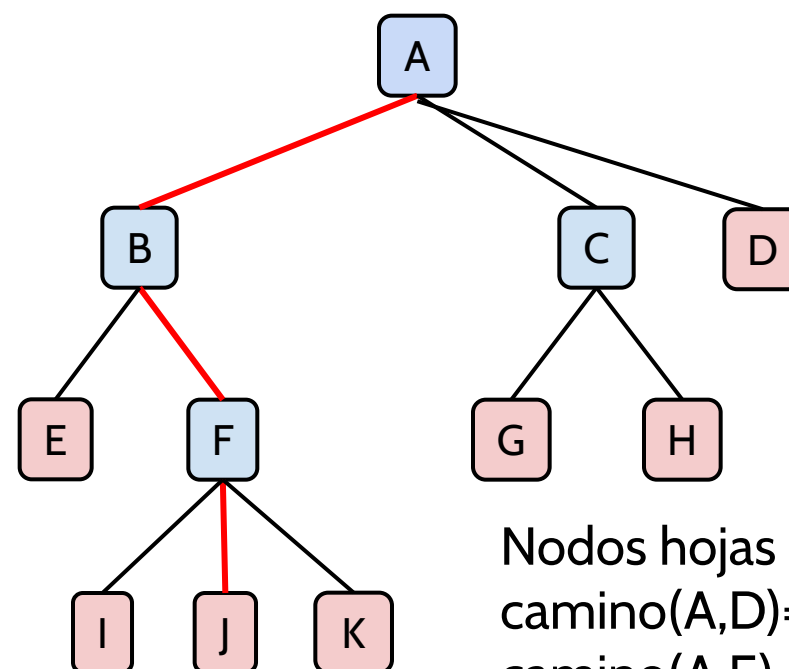

*Ejemplos: height(A)=3*

Nodos hojas que cuelgan de A son: E, I, J, K, G, H, D camino(A,D)=A->D, longitud=1 camino(A,E)=A->B->E, longitud=2 camino(A,G)=A->C->G, longitud=2 camino(A,H)=A->C->H, longitud=2 camino(A,I)=A->F->I, longitud=3 camino(A,J)=A->F->J, longitud=3 camino(A,K)=A->F->K, longitud=3

# Altura de un árbol

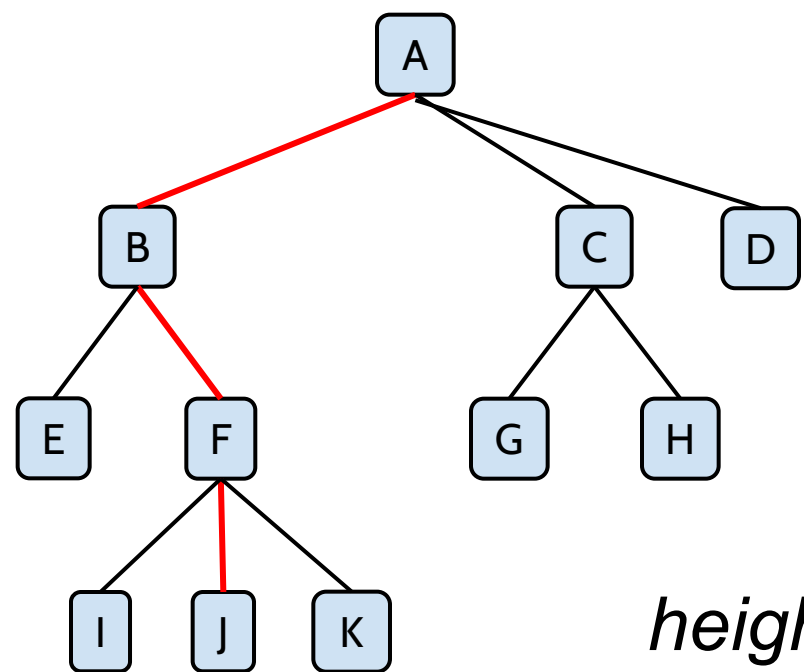

La altura de un árbol se define como la altura de su raíz

*height(T)= height(A)=3*

Altura de un árbol

Si un árbol sólo tiene un nodo, su altura será 0, porque su raíz es una hoja

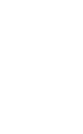

A

Un árbol nulo o vacía es aquel cuya raíz es None. Para distinguir estos casos, vamos a definir la altura de un nodo nulo (None) como -1, es decir,

Si node=None, height(None)=-1

Por tanto, la altura de un árbol vacío será -1.

Grado de un nodo y de un árbol

● El grado de un nodo es el número de hijos directos.

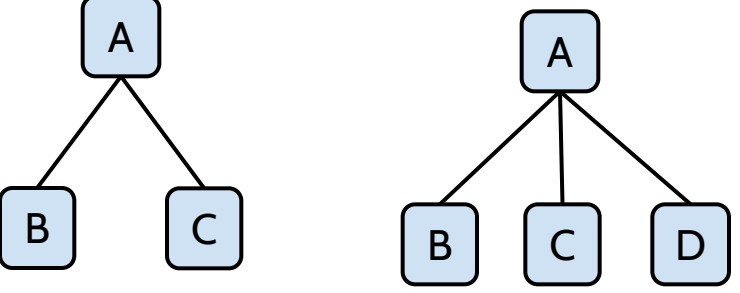

● El grado de un árbol es el grado mayor de todos sus nodos.

# Pregunta:

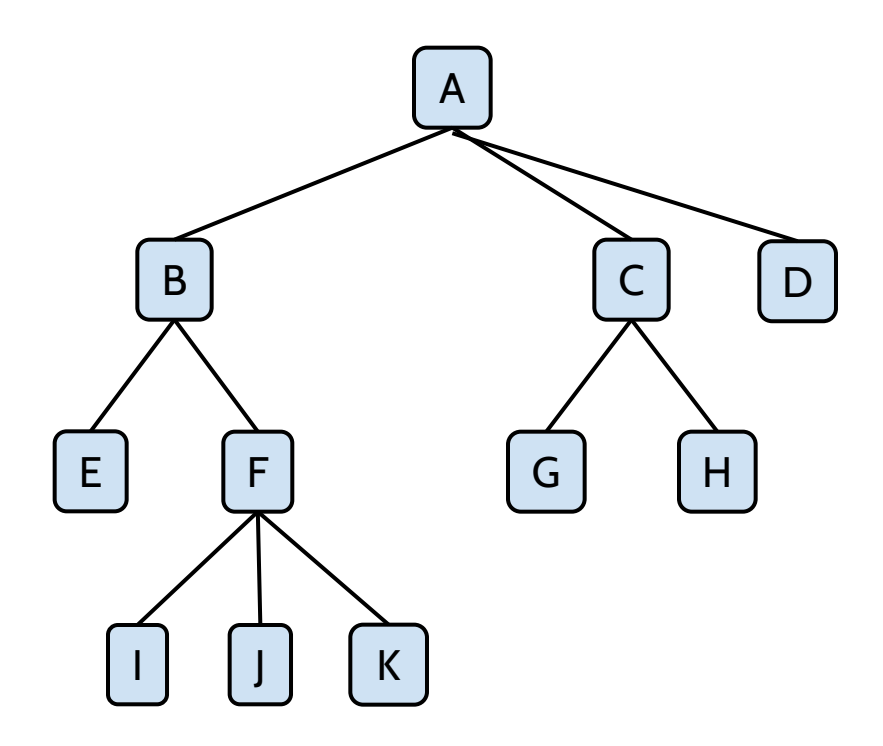

#### ¿Cuál es el grado de este árbol?

 $\blacktriangleright$ 

#### Respuesta

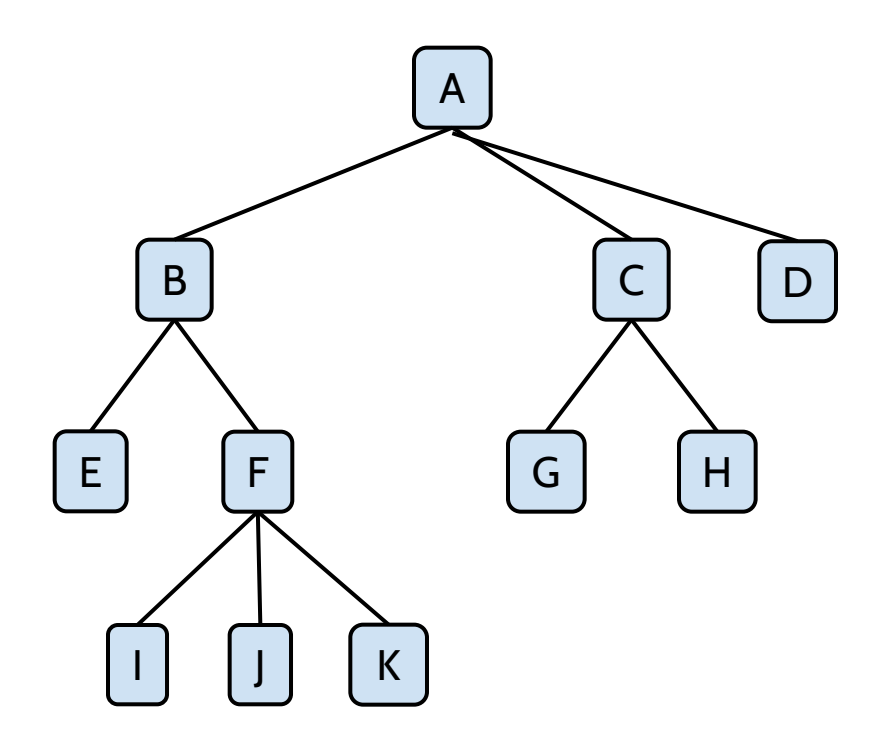

Grado 3, porque el máximo grado de sus nodos es 3 (nodos A y F).

ь
# Ejercicio 1

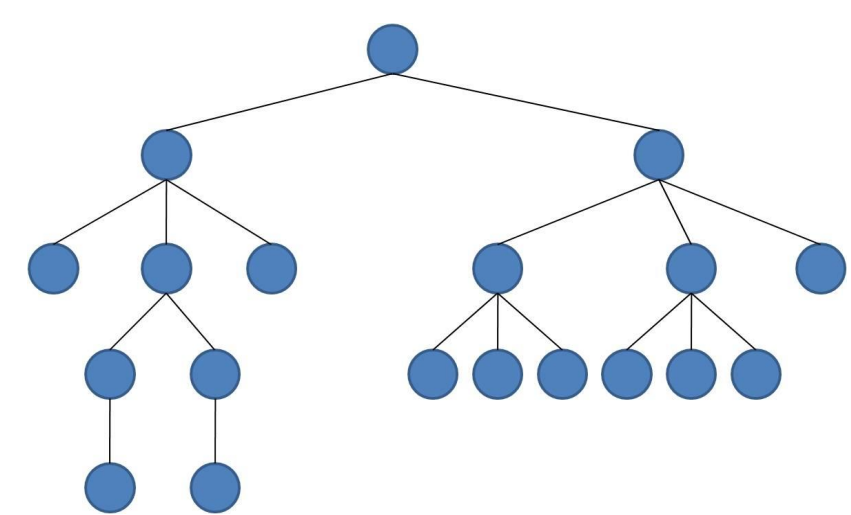

Dado el árbol de la imagen:

- Grado del árbol?
- Altura?
- Número de nodos?
- Número de hojas?
- Número de nodos internos?
- Número de nodos con profundidad 2?

# Ejercicio 2

- 2. Dibuja un árbol que cumpla las siguientes propiedades:
	- o Grado del árbol: 3
	- o Número de nodos: 19
	- o Número hojas:11
	- o Nodos internos: 8
	- o Altura del árbol: 4
	- o Número de nodos con profundidad 2: 6

# Índice

- Introducción (conceptos básicos)
- **● TAD Árbol Binario**
	- Recorridos
	- Implementación
- TAD Árbol Binario de Búsqueda
- Equilibrado de árboles

# Árbol binario

#### ● Árbol de grado 2. Cada nodo tiene como máximo dos hijos

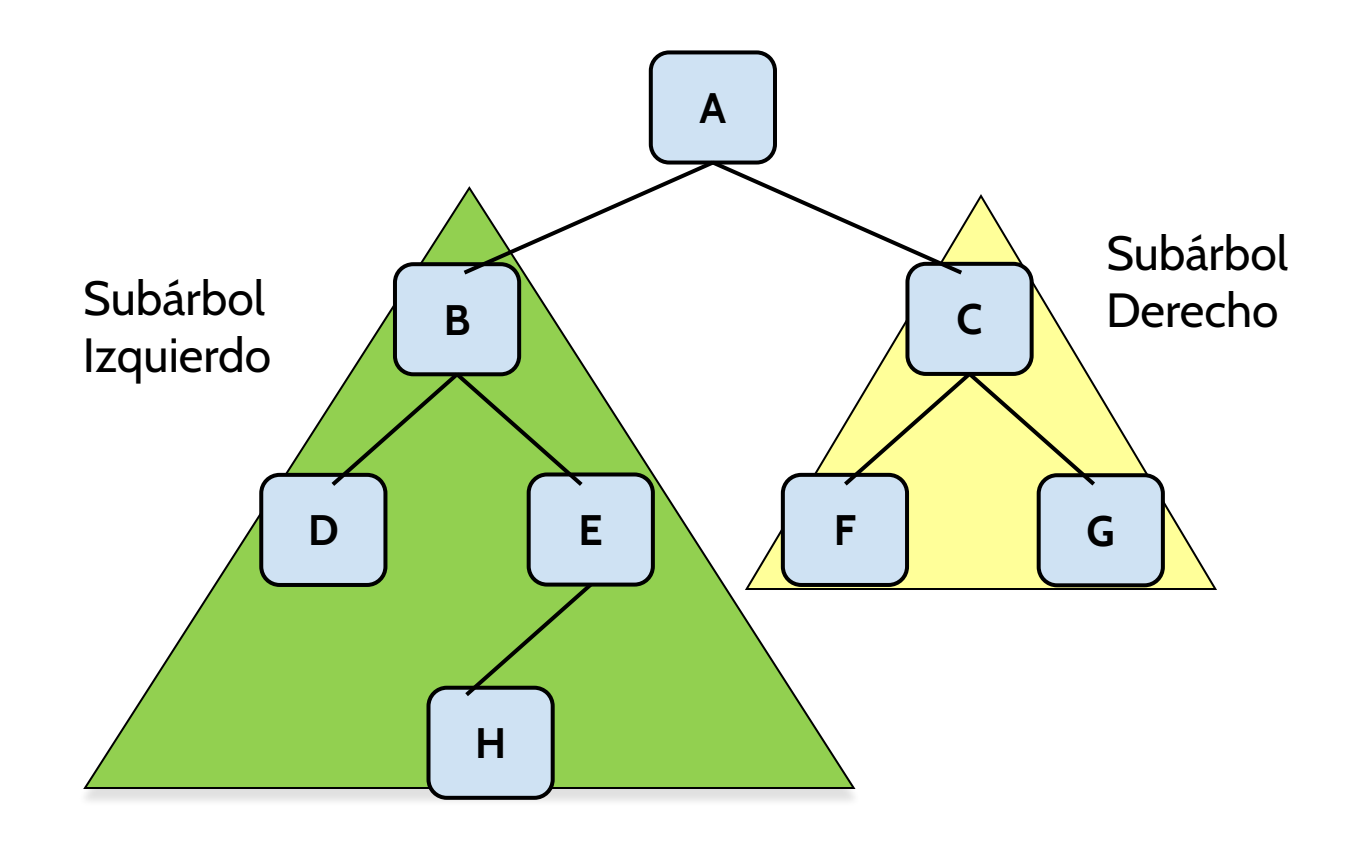

# ¿Son árboles binarios?

**A**

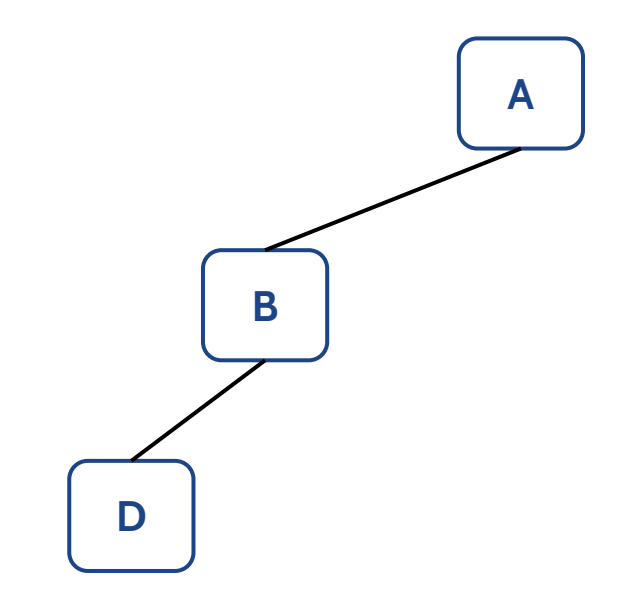

# Árboles binarios: Aplicaciones

Ejemplo I: Árboles de decisión

- Nodos internos: preguntas con respuestas sí/no
- Nodos hojas: decisiones

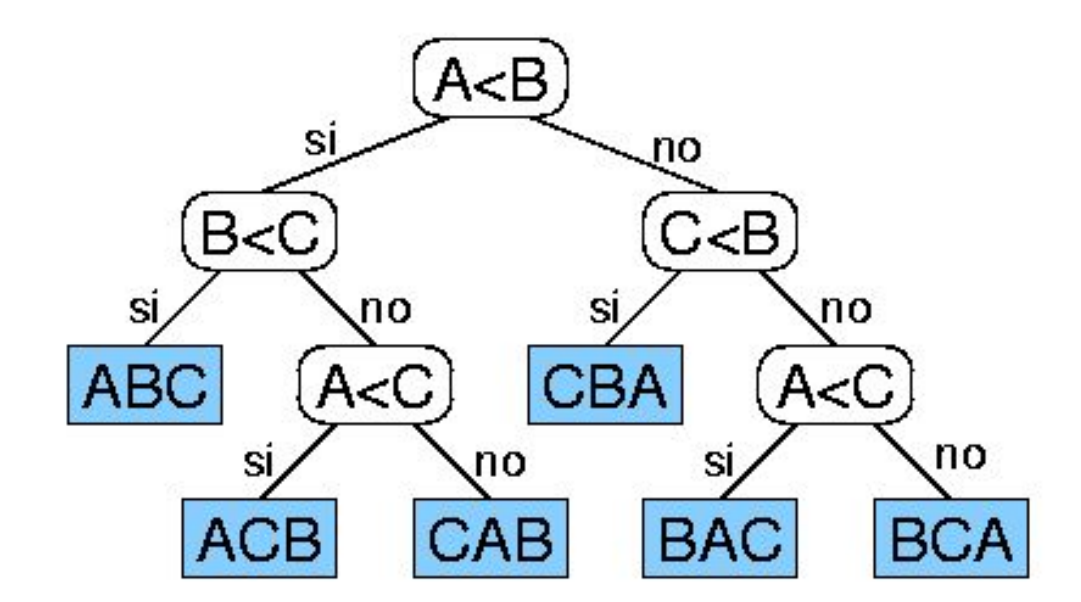

Ejemplo de árbol de decisión para ordenar tres números

# Árboles binarios: Aplicaciones

Ejemplo 2: representación de expresiones aritméticas.

- Nodos internos: operadores
- Nodos hojas: operandos

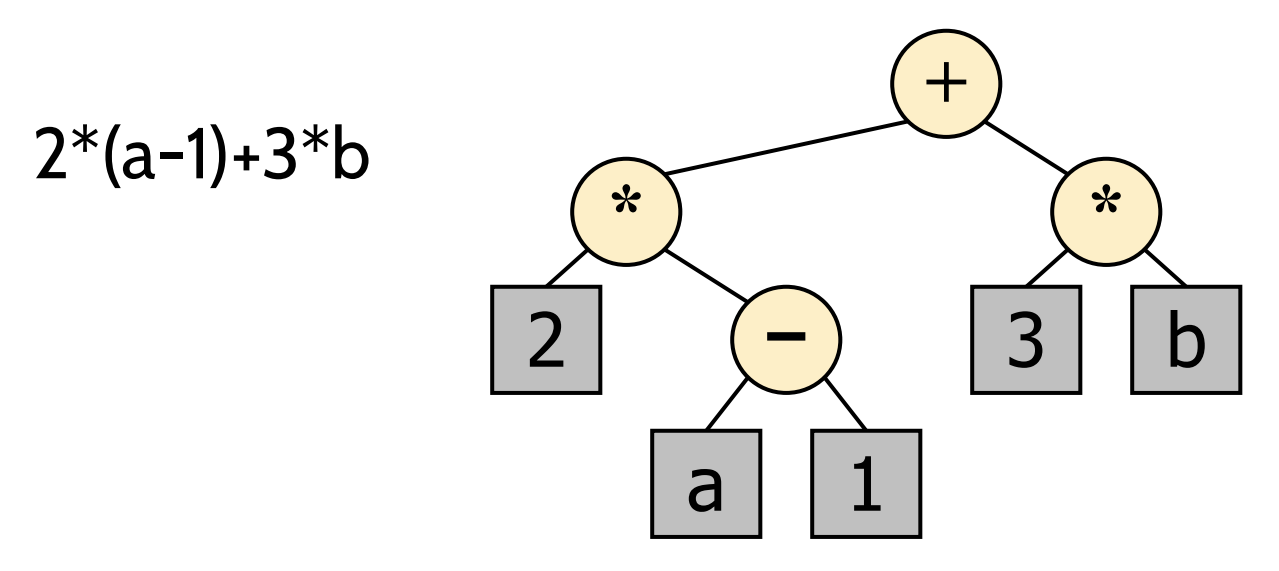

# Índice

- Introducción (conceptos básicos)
- **● TAD Árbol Binario**
	- **○ Recorridos**
	- Implementación
- TAD Árbol Binario de Búsqueda
- Equilibrado de árboles

# Árboles Binarios: recorridos

#### **Recorrido pre-order:**

○ Primero, visitamos la raíz, entonces el árbol izquierdo, y finalmente, el subárbol derecho (**root, left, right**). Cada subárbol es visitado recursivamente aplicando pre-order.

# Árboles Binarios: pre-order

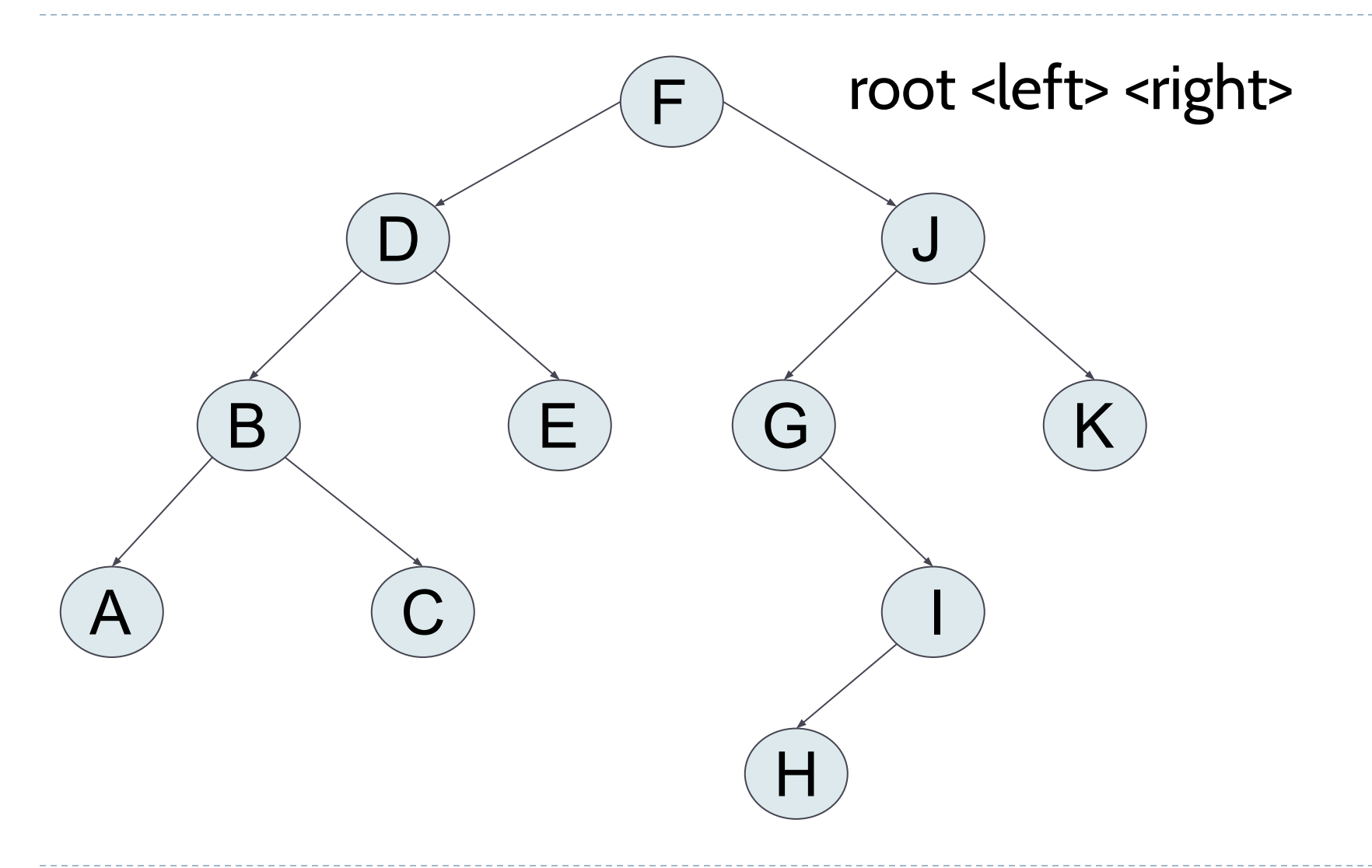

b.

# Árboles Binarios: pre-order

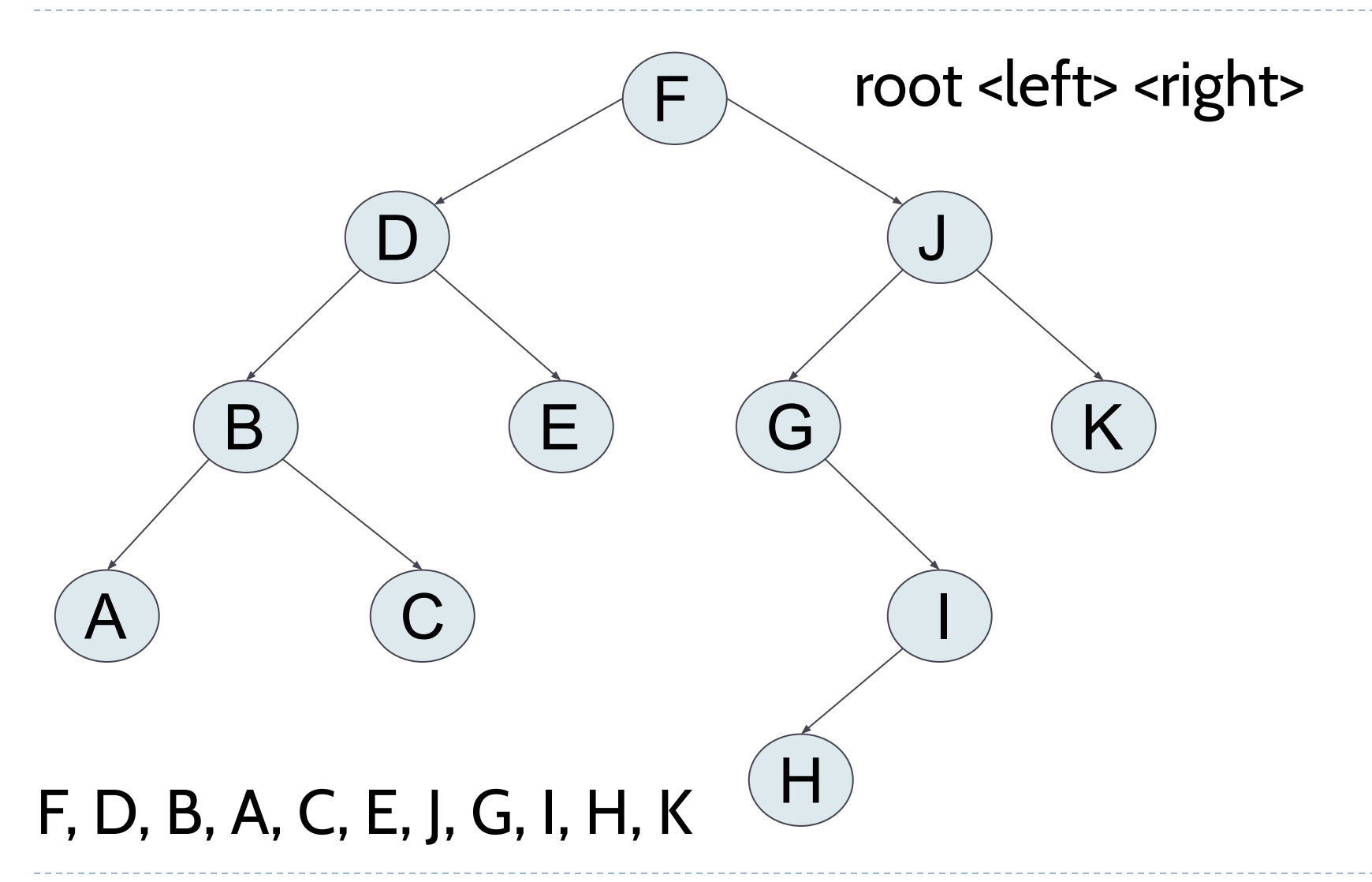

# Árboles Binarios: recorridos

#### **Recorrido post-order:**

○ Primero, visitamos el subárbol izquierdo, luego el subárbol derecho, y finalmente, la raíz. (**left, right, root**). Cada subárbol es visitado recursivamente aplicando pre-order.

# Árboles Binarios: post-order

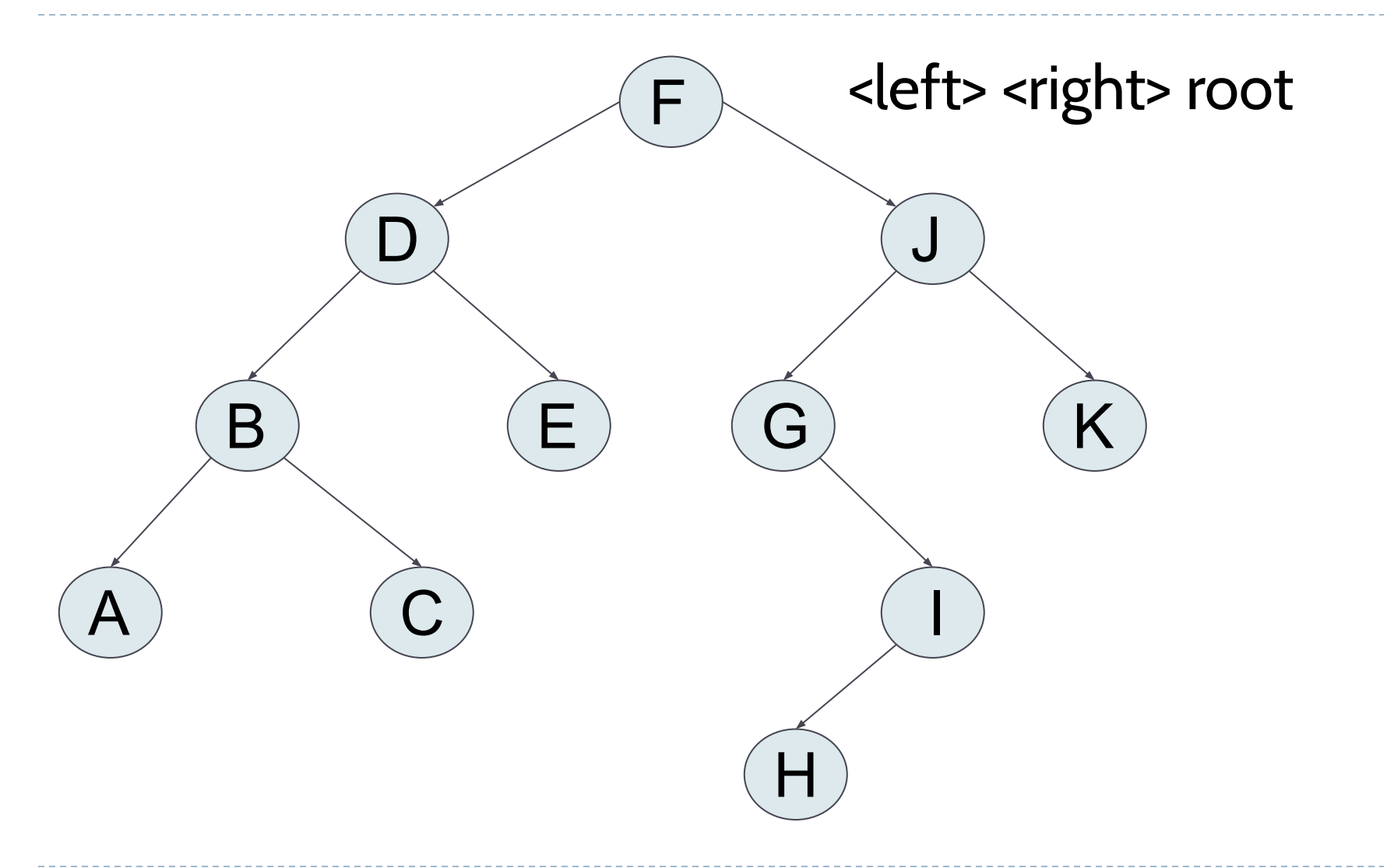

# Árboles Binarios: post-order

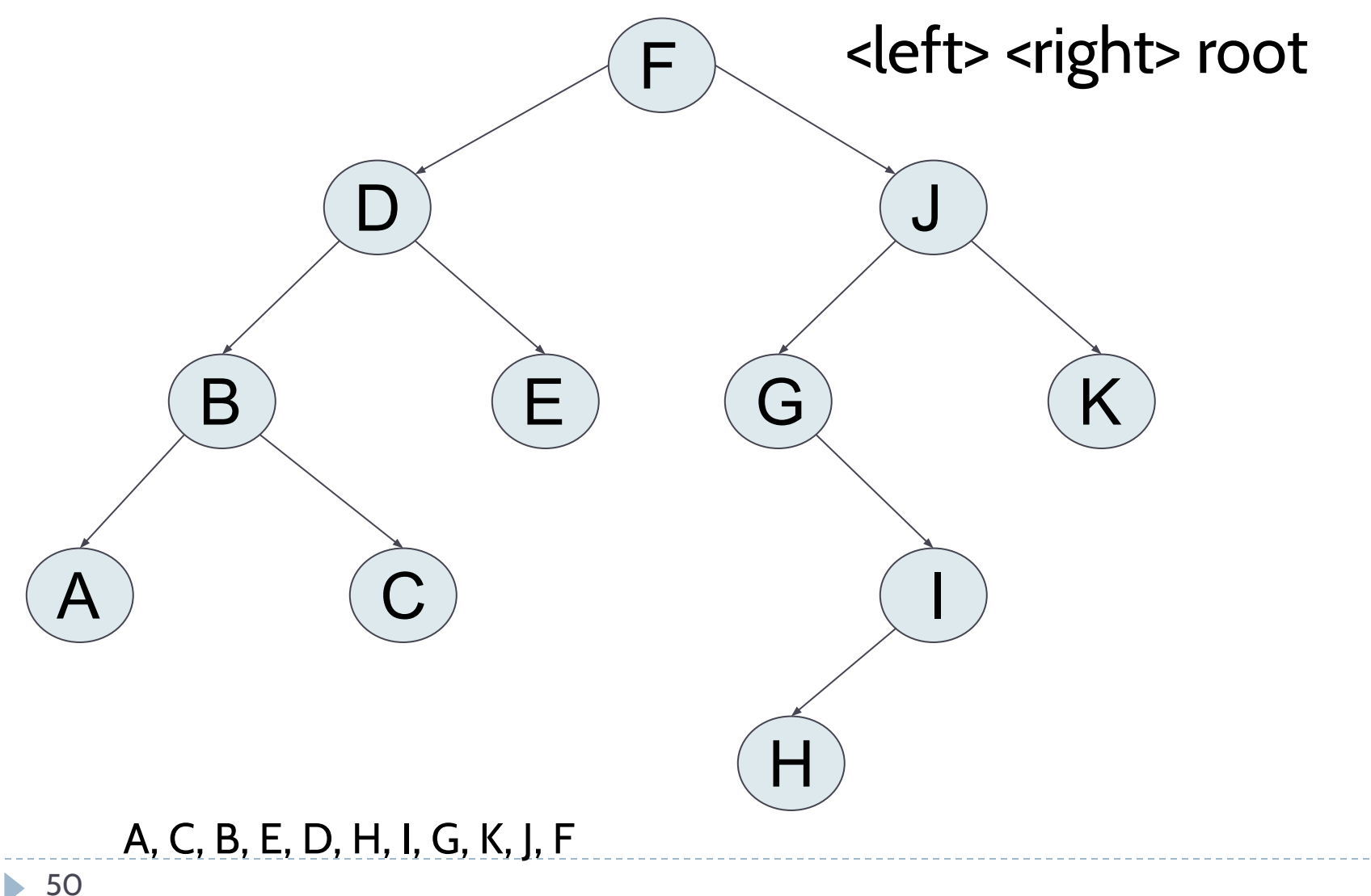

**Recorrido in-order:** primero visitamos el subárbol izquierdo, la raíz y el subárbol derecho. Cada subárbol es visitado recursivamente aplicando el recorrido in-order: (**left, root, right**).

# Árboles Binarios: in-order

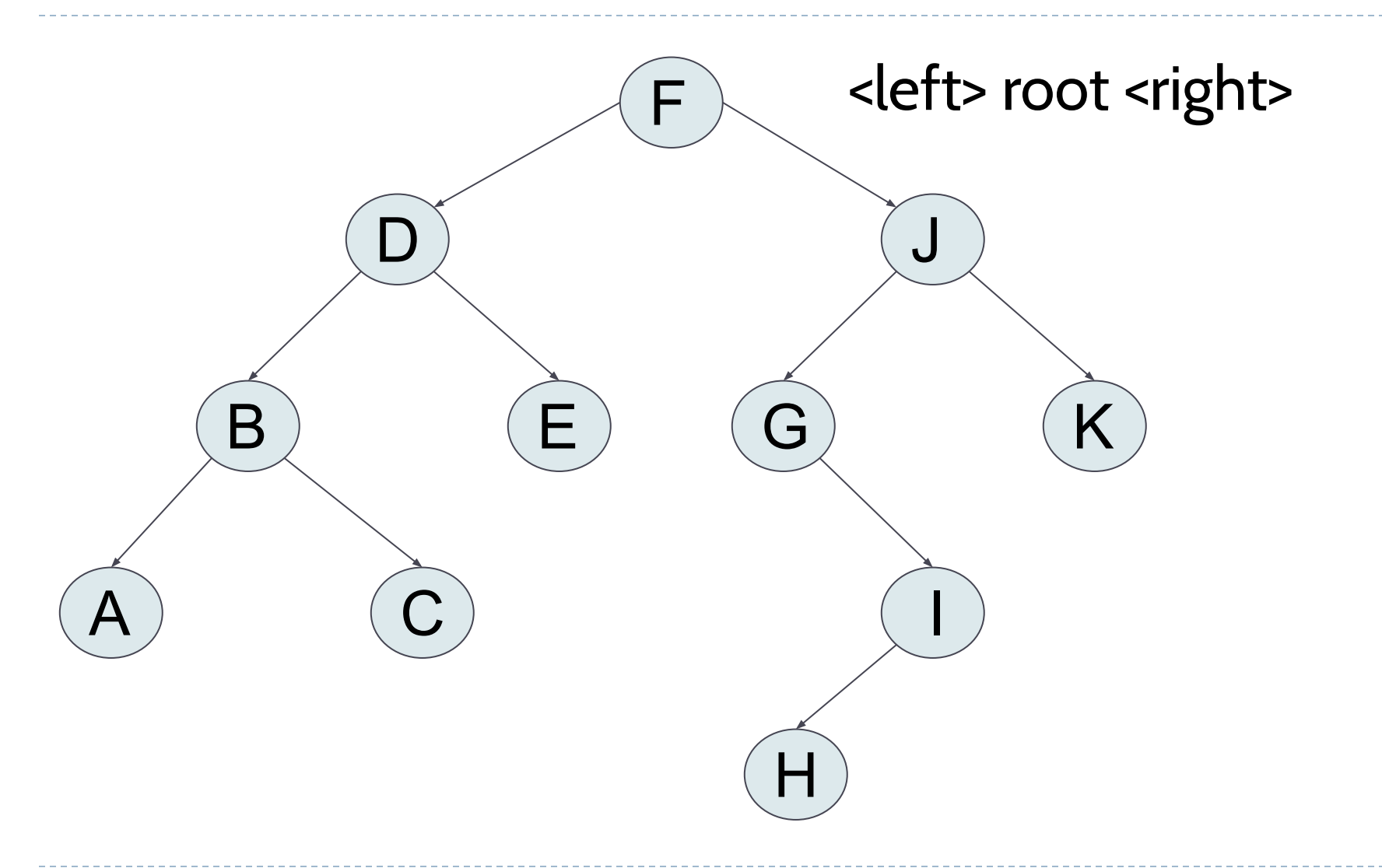

 $\blacktriangleright$ 

# Árboles Binarios: in-order

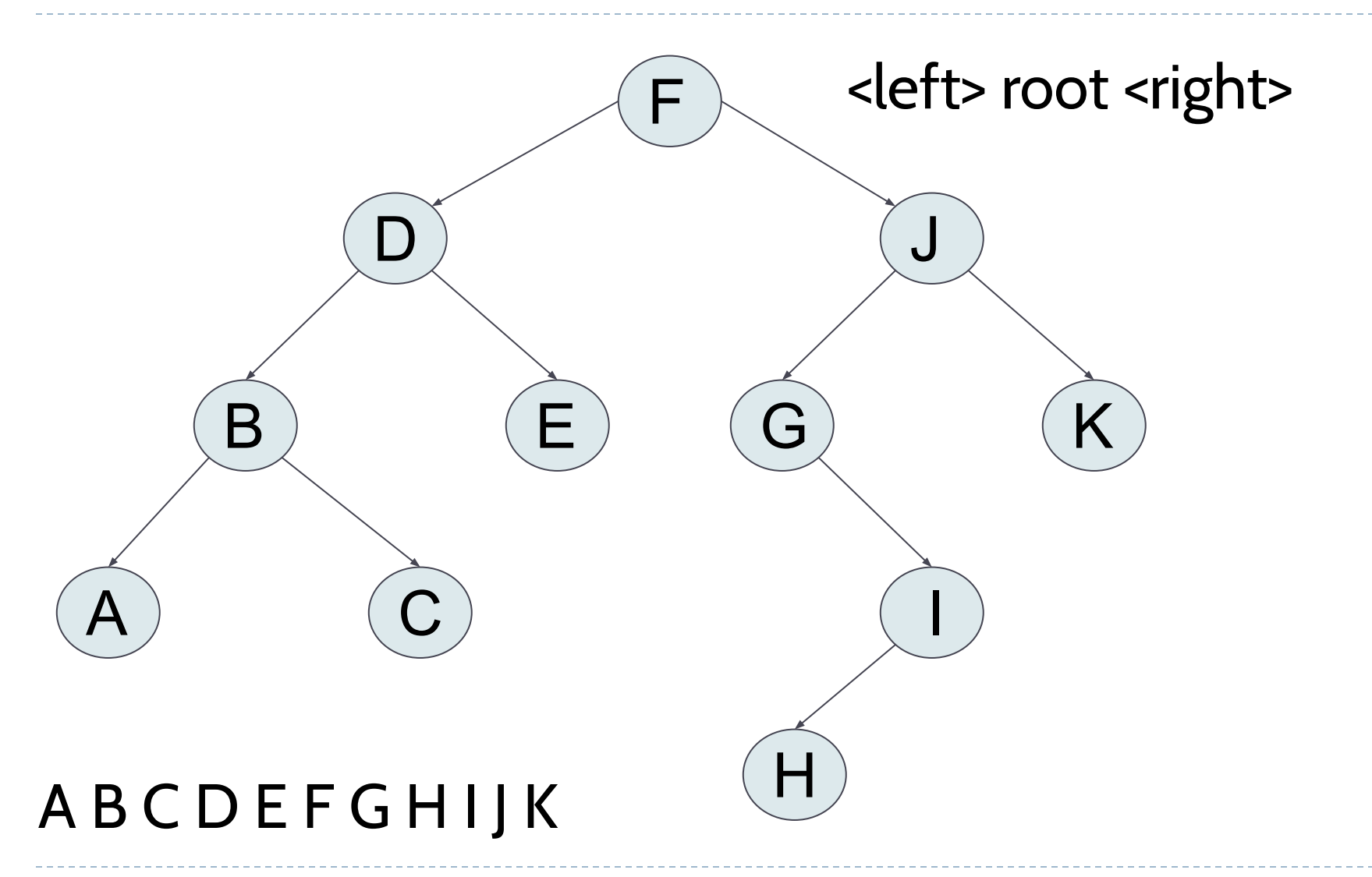

# Índice

- Introducción (conceptos básicos)
- **● TAD Árbol Binario**
	- Recorridos
	- **○ Implementación**
- TAD Árbol Binario de Búsqueda
- Equilibrado de árboles

# ¿Cómo representar un nodo de un árbol binario?

#### **Nodo Binario (BinaryNode)**

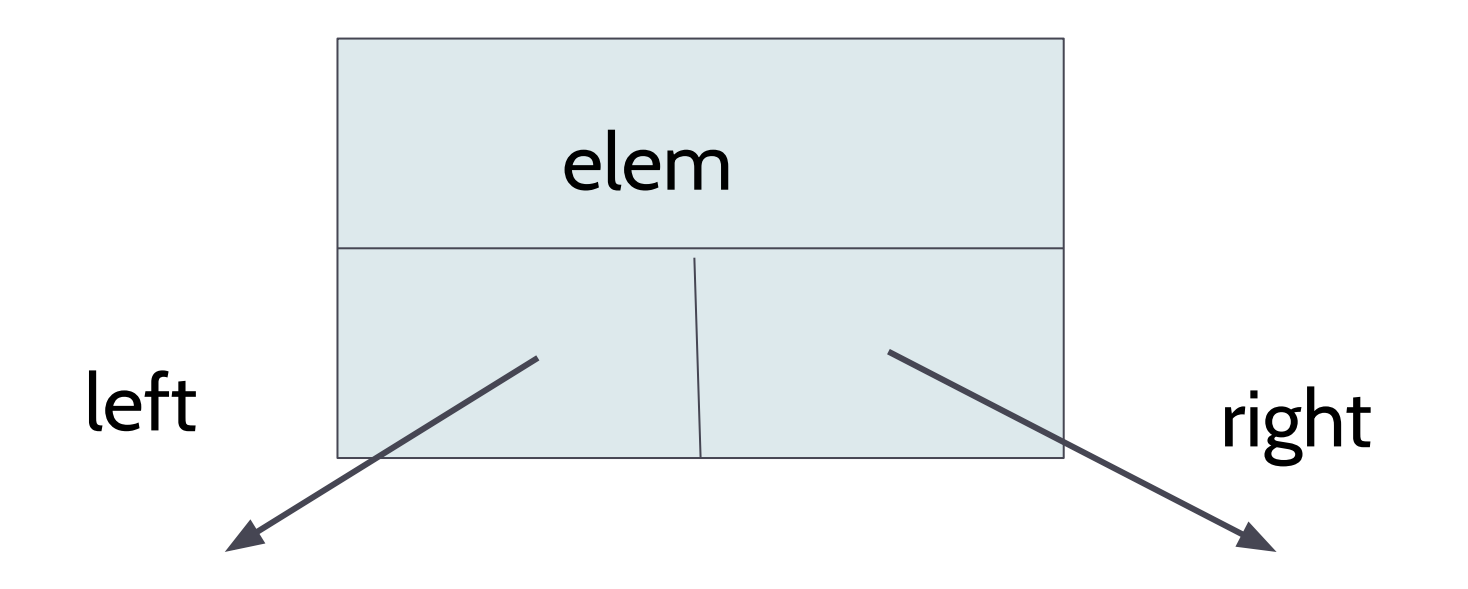

## Implementación del nodo binario

**Class** BinaryNode:

```
def __init__(self, elem: object,
             node{\_}left: 'BinaryNode' = None,node\_right: 'BinaryNode' = None) -> None:self.elem = elem
    self.left = node-leftself.right = node\_right
```
J

# ¿Cómo representar un árbol binario?

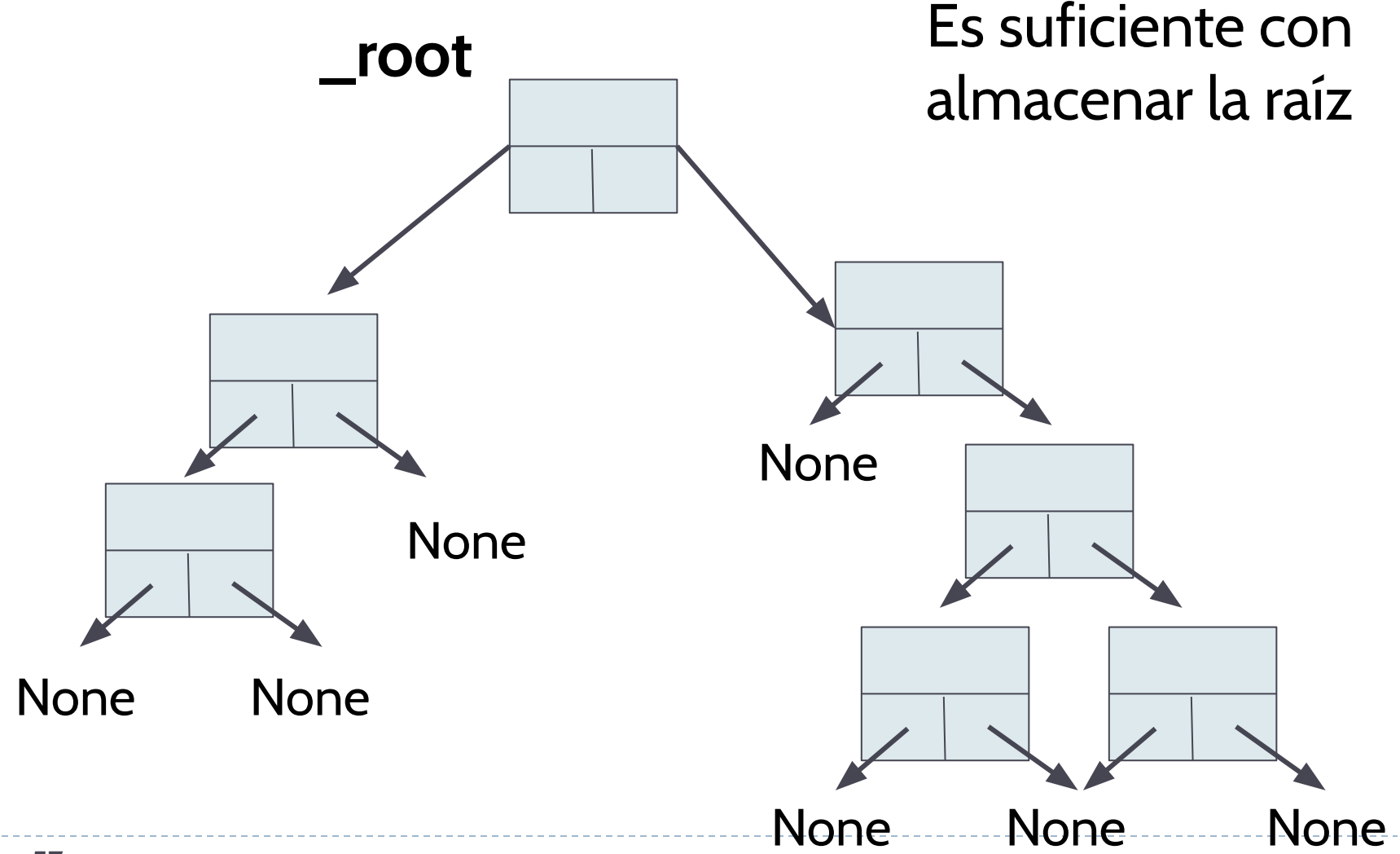

# Implementación de un árbol binario

● El constructor creará un árbol vacío (es decir, su raíz será None).

class BinaryTree:

```
def __init__(self) -> None:
```
"""creates an empty binary tree I only has an attribute: \_root"""  $self._root = None$ 

# Comparando nodos

```
class BinaryNode:
    def __init__(self, elem: object,
                  node{\_}left: 'BinaryNode' = None,node\_right: 'BinaryNode' = None) -> None:self.elem = elem
        self.left = node-leftself.right = node\_rightdef \_\_eq<sub>-</sub>eq \_\_(self, other: 'BinaryNode') -> bool:
        """checks if two nodes (subtrees) are equal o not"""
        return other is not None and self.elem == other.elem and \lambdaself.left == other.left and self.right == other.right
```
## Comparando árboles

**Class BinaryTree:** 

 $def __init__(self) -> None:$ """creates an empty binary tree I only has an attribute: \_root"""  $self._root = None$ 

 $def \_\_eq$ <sub>-</sub> $(self, other_\_tree: 'BinaryTree')$  -> bool: """checks if two binary trees are equal o not""" return other\_tree is not None and self. \_ root == other\_tree. \_ root

#### Implementación método tamaño

#### $def size(self) \rightarrow int:$

"""Returns the number of nodes""" return self.\_size(self.\_root)

# $def$   $_size(self, node: BinaryNode)$  ->  $int:$ """return the size of the subtree from node"""

#### \_size es un método recursiva

### Implementación método tamaño

```
def size(self) \rightarrow int:
```

```
"""Returns the number of nodes"""
return self. size(self. root)
```

```
def _size(self, node: BinaryNode) -> int:
    """return the size of the subtree from node"""
    if node is None:
        return 0
    else:
        return 1 + self._size(node.left) + self._size(node.right)
```
#### Implementación método altura

def height(self) -> int: """Returns the height of the tree""" return self. height (self. \_ root)

def \_height(self, node: BinaryNode) -> int: """return the height of node"""

\_height es recursiva

### Implementación método altura

```
def height(self) -> int:
```
"""Returns the height of the tree""" return self. height (self. root)

```
def _height(self, node: BinaryNode) -> int:
    """return the height of node"""
    if node is None:
        return -1else:
        return 1 + max(self._height(node.left), self._height(node.right))
```
## Implementación de preorder

#### $def$  preorder(self) -> None:

"""prints the preorder (root, left, right) traversal of the tree""" print('Preorder traversal: ', end=' ') # end=' ' avoid the newline self. preorder(self. root)  $print()$ 

#### def \_preorder(self, node: BinaryNode) -> None:

"""prints the preorder (root, left, right) traversal of the subtree than hangs from node"""

 $\ddotsc$ 

#### \_preorder es recursiva

### Implementación de preorder

```
def preorder(self) -> None:
```

```
"""prints the preorder (root, left, right) traversal of the tree"""
print('Preorder traversal: ', end=' ') # end=' ' avoid the newline
self._preorder(self._root)
print()
```
def \_preorder(self, node: BinaryNode) -> None: """prints the preorder (root, left, right) traversal of the subtree than hangs from node"""

```
if node is not None:
    print(node.elem, end=' ' ) # end=' ' avoid new line
    self._preorder(node.left)
    self._preorder(node.right)
```
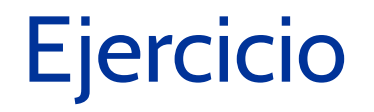

- Implementa los recorridos postorder e indorder. [Solución](https://github.com/isegura/OCWEDA2022/blob/main/TEMA5/bintree.py).

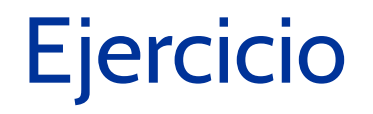

Implementa una nueva versión de estas funciones para que en lugar de imprimir los elementos de los nodos, los devuelva en una lista (puedes usar una lista de python). [Solución](https://github.com/isegura/OCWEDA2022/blob/main/TEMA5/bintree.py)

#### Recorrido - preorder usando una lista

```
def preorder_list(self) -> list:
    """returns a list with the preorder traversal"""
   # self.draw()
    result = []self._preorder_list(self._root, result)
    return result
```
def \_preorder\_list(self, node: BinaryNode, pre\_list: list) -> None: """populates pre\_list with the preorder traversal of the subtree node""" if node is not None: pre\_list.append(node.elem) self.\_preorder\_list(node.left, pre\_list) self.\_preorder\_list(node.right, pre\_list)

## Recorrido - post-order usando una lista

```
def postorder list(self) -> list:
    """returns a list with the postorder traversal of the tree"""
   # self.draw()
   result = []self._postorder_list(self._root, result)
   return result
```
def \_postorder\_list(self, node: BinaryNode, post\_list: list) -> None: """populates post\_list with the postorder traversal of the subtree node""" if node is not None: self.\_postorder\_list(node.left, post\_list) self.\_postorder\_list(node.right, post\_list) post\_list.append(node.elem)

## Recorrido - in-order usando una lista

```
def inorder list(self) -> list:
    """returns a list with the inorder traversal of the tree"""
   # self.draw()result = []self._inorder_list(self._root, result)
    return result
```
def \_inorder\_list(self, node: BinaryNode, in\_list: list) -> None: """populates in\_list with the inorder traversal of the subtree node""" if node is not None: self.\_postorder\_list(node.left, in\_list) in\_list.append(node.elem) self.\_postorder\_list(node.right, in\_list)

# Recorrido por niveles

• Los nodos son visitados por niveles. Así, los nodos son visitados en el mismo nivel, de izquierda a derecha, y de forma descendente.
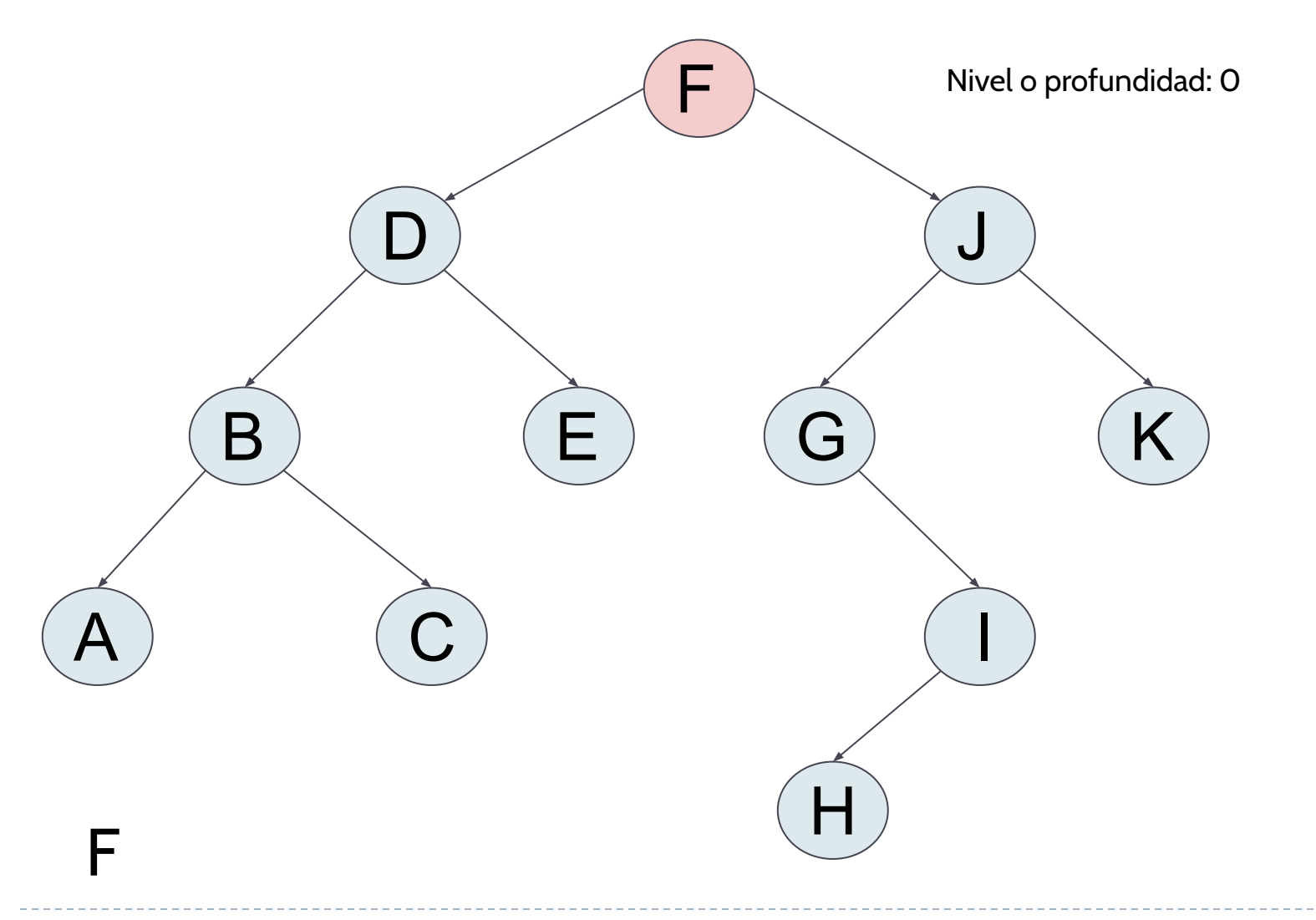

 $\blacktriangleright$ 

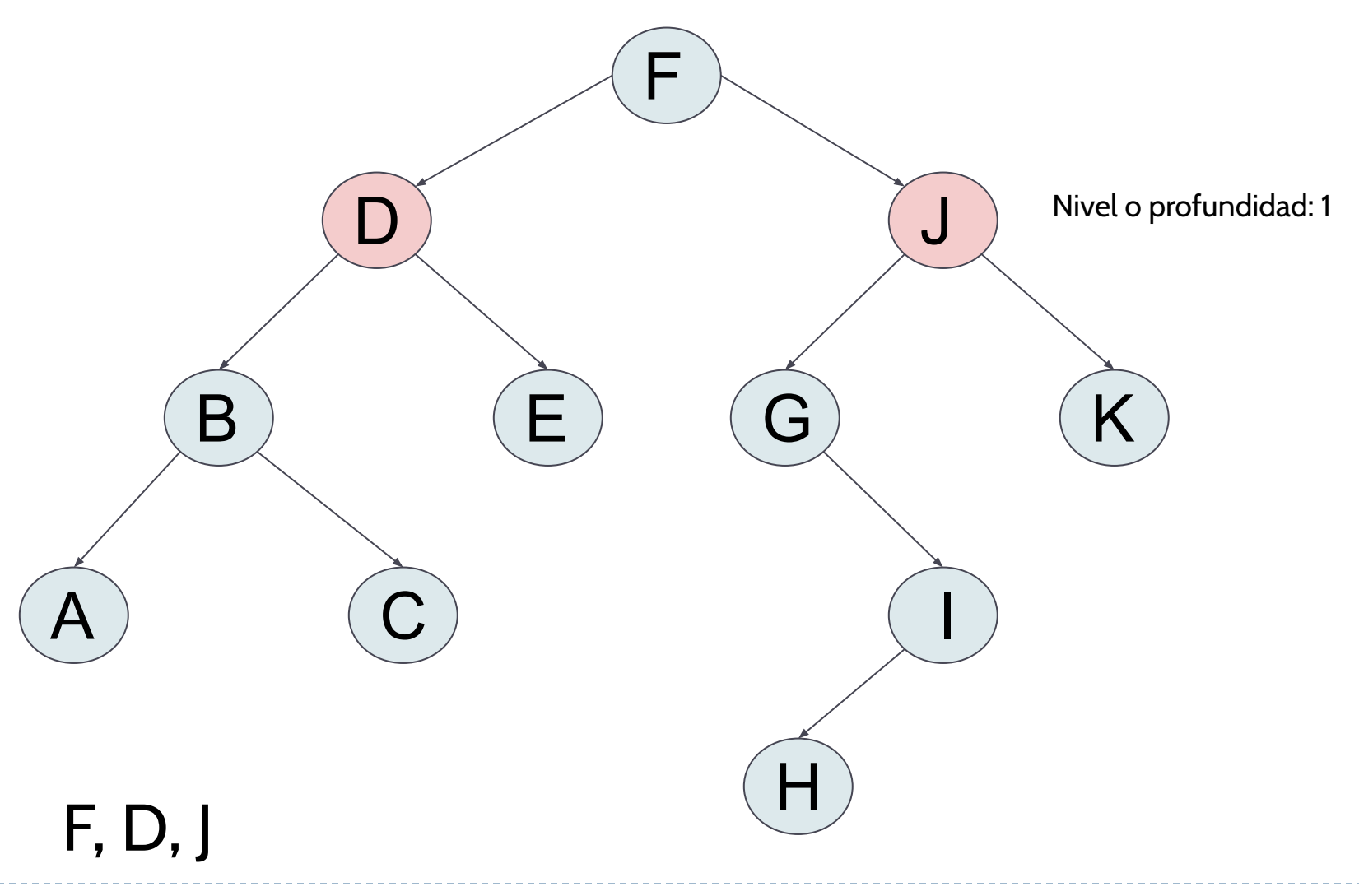

74  $\blacktriangleright$ 

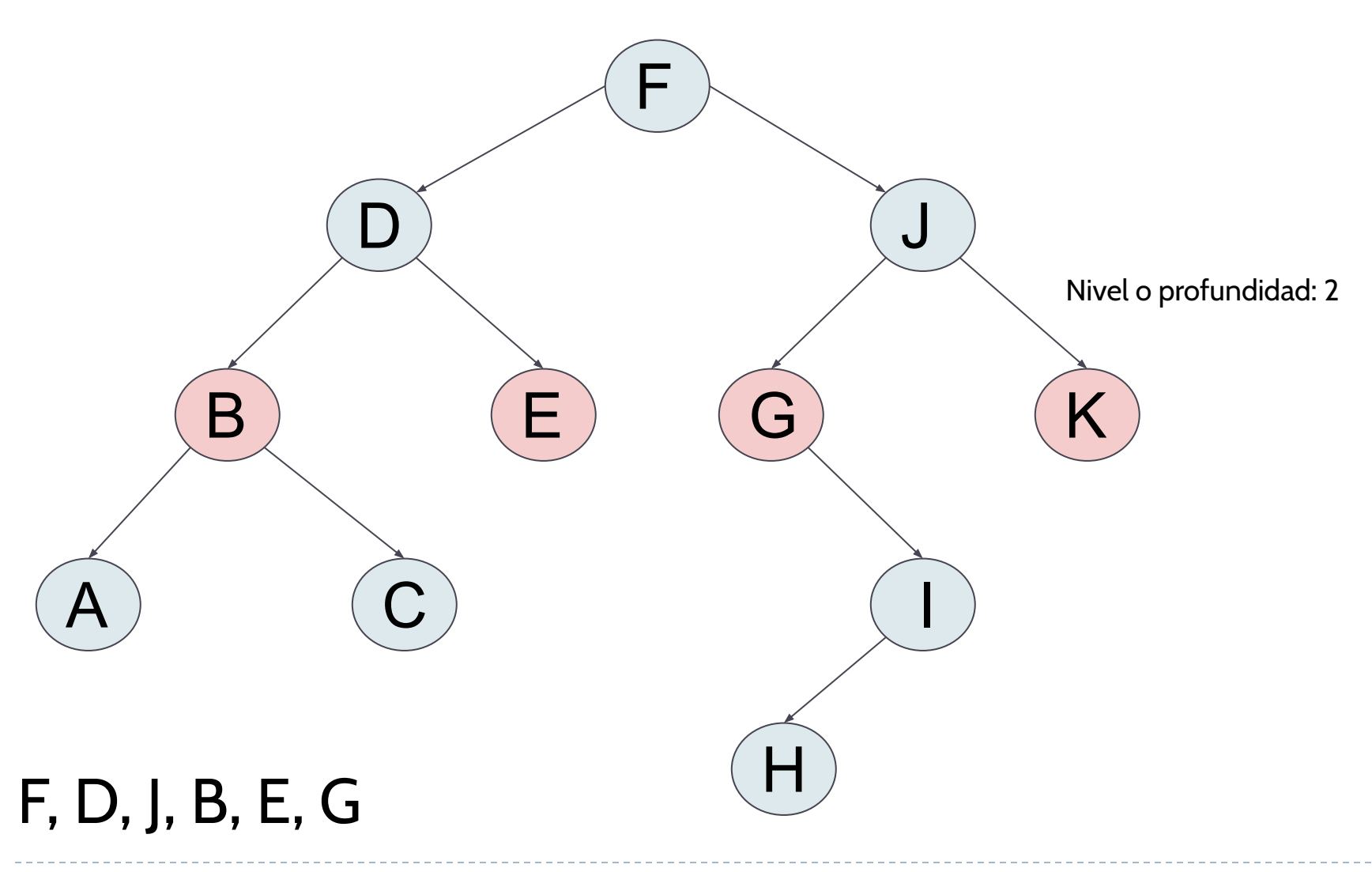

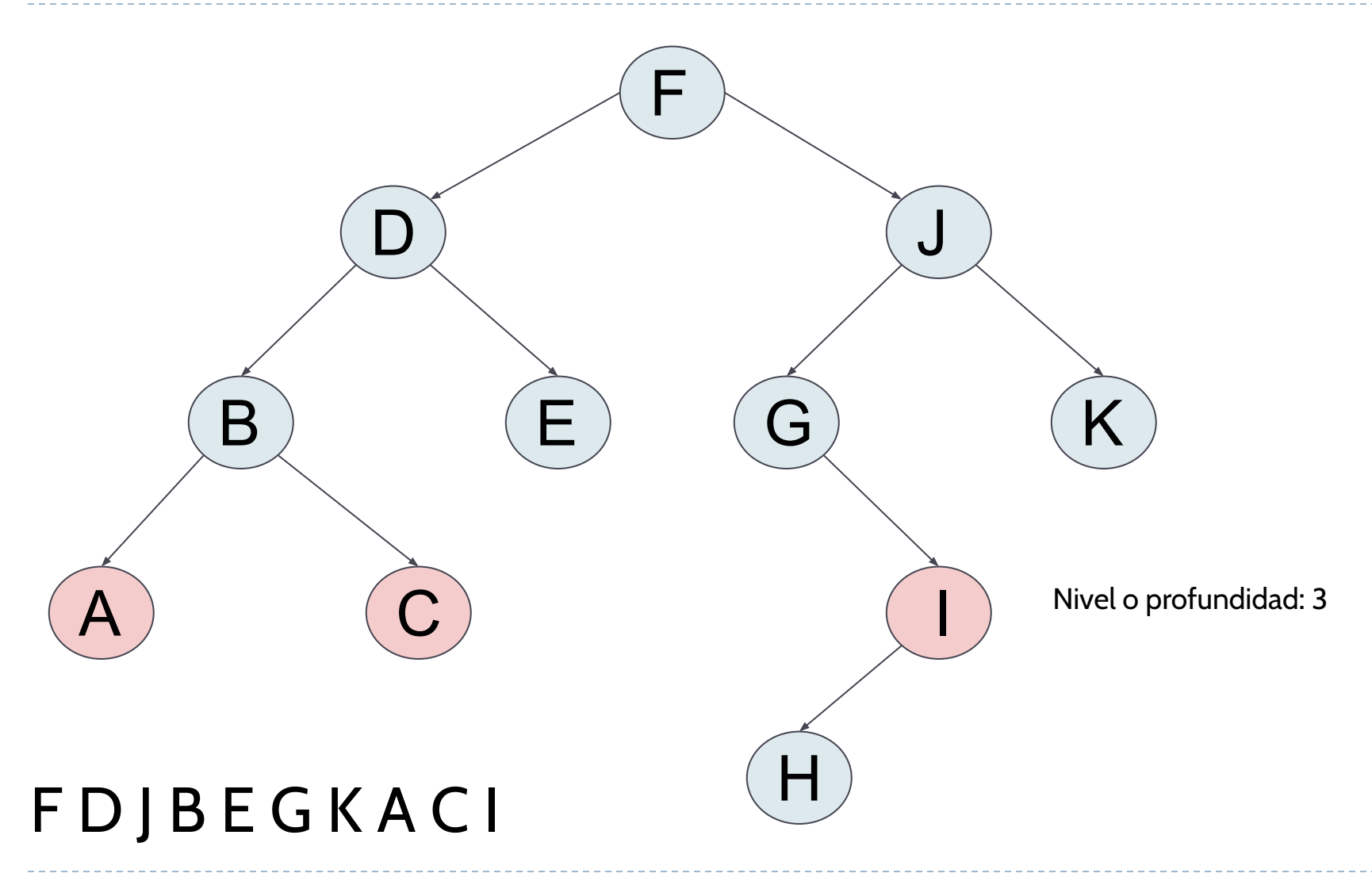

 $\blacktriangleright$ 

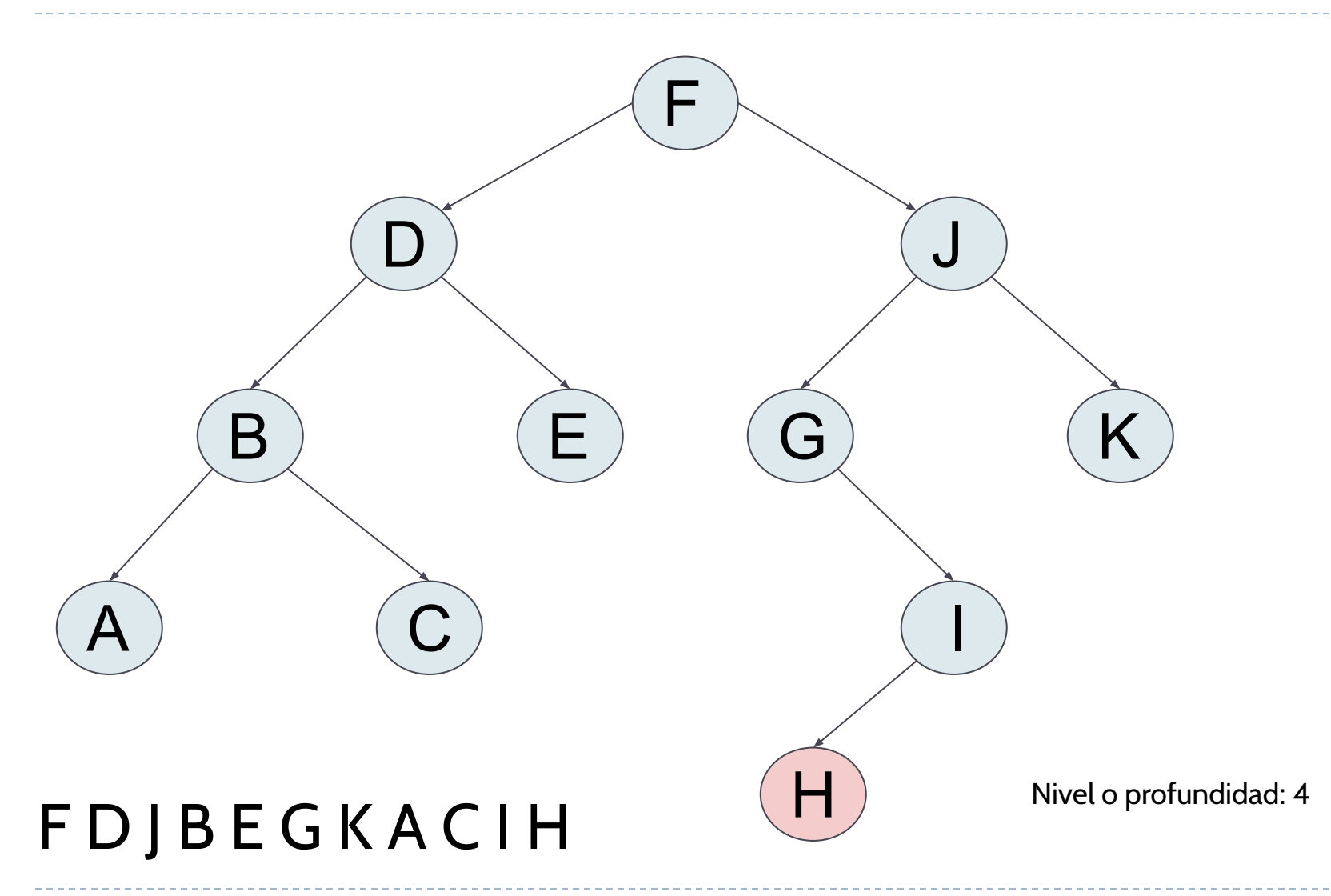

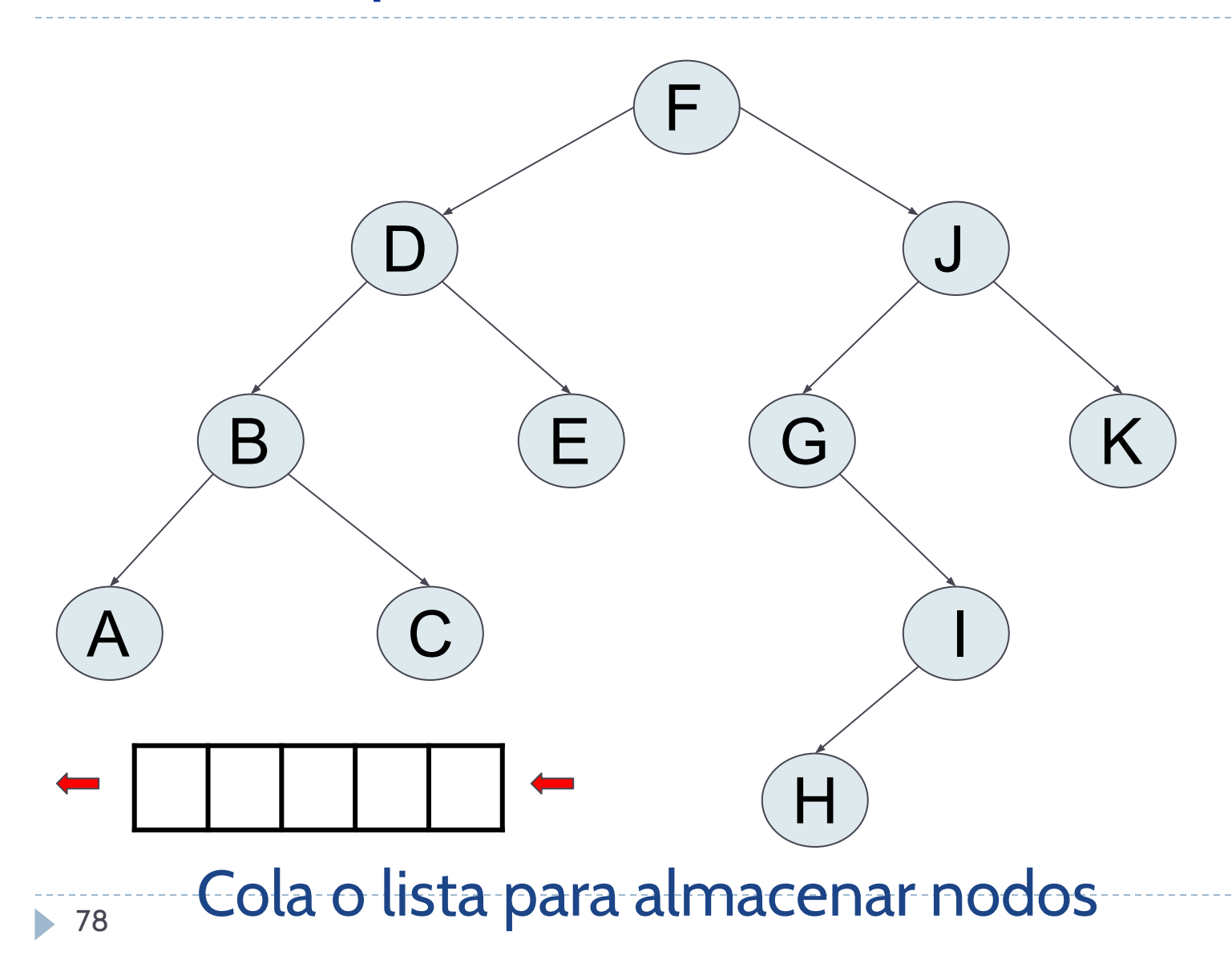

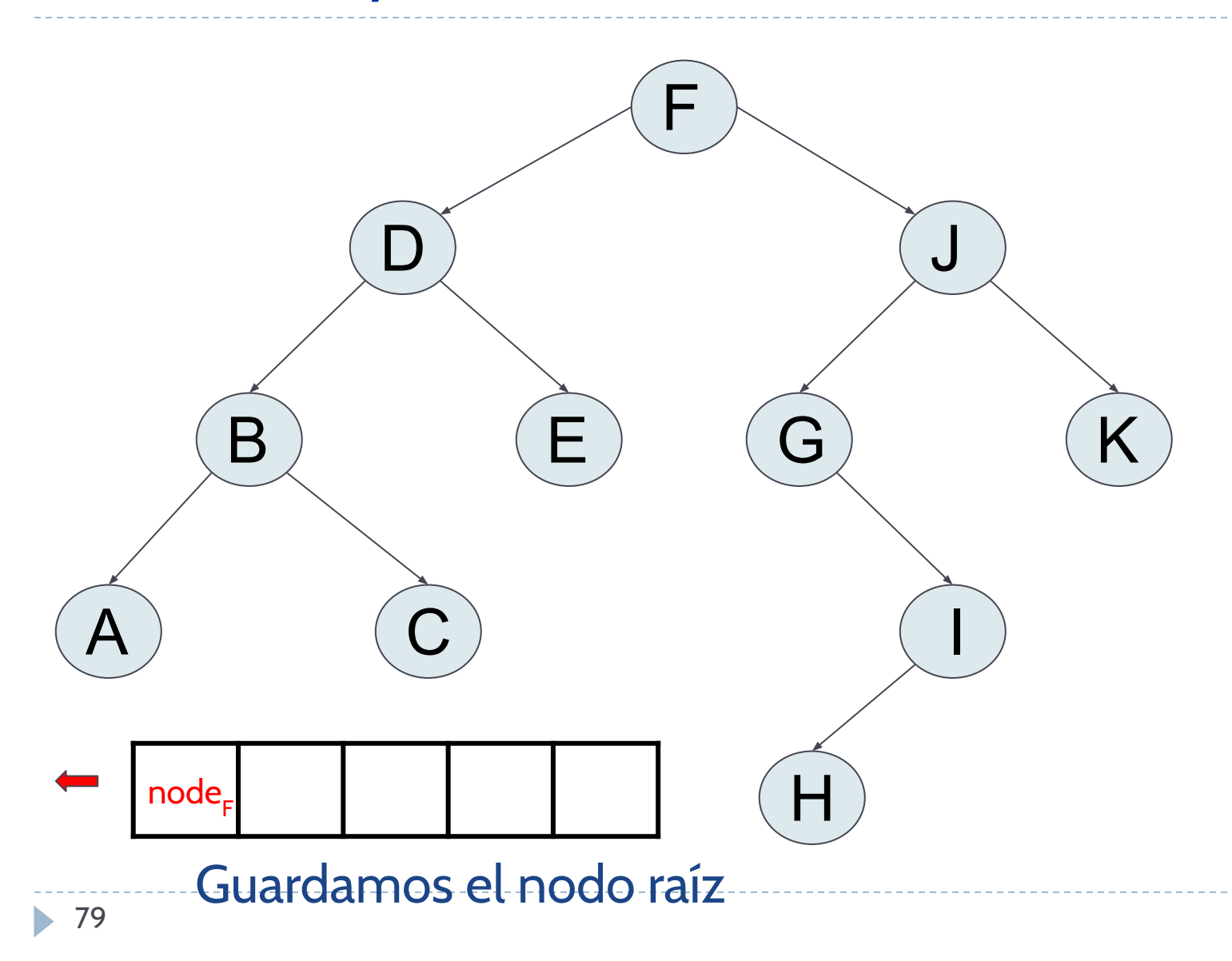

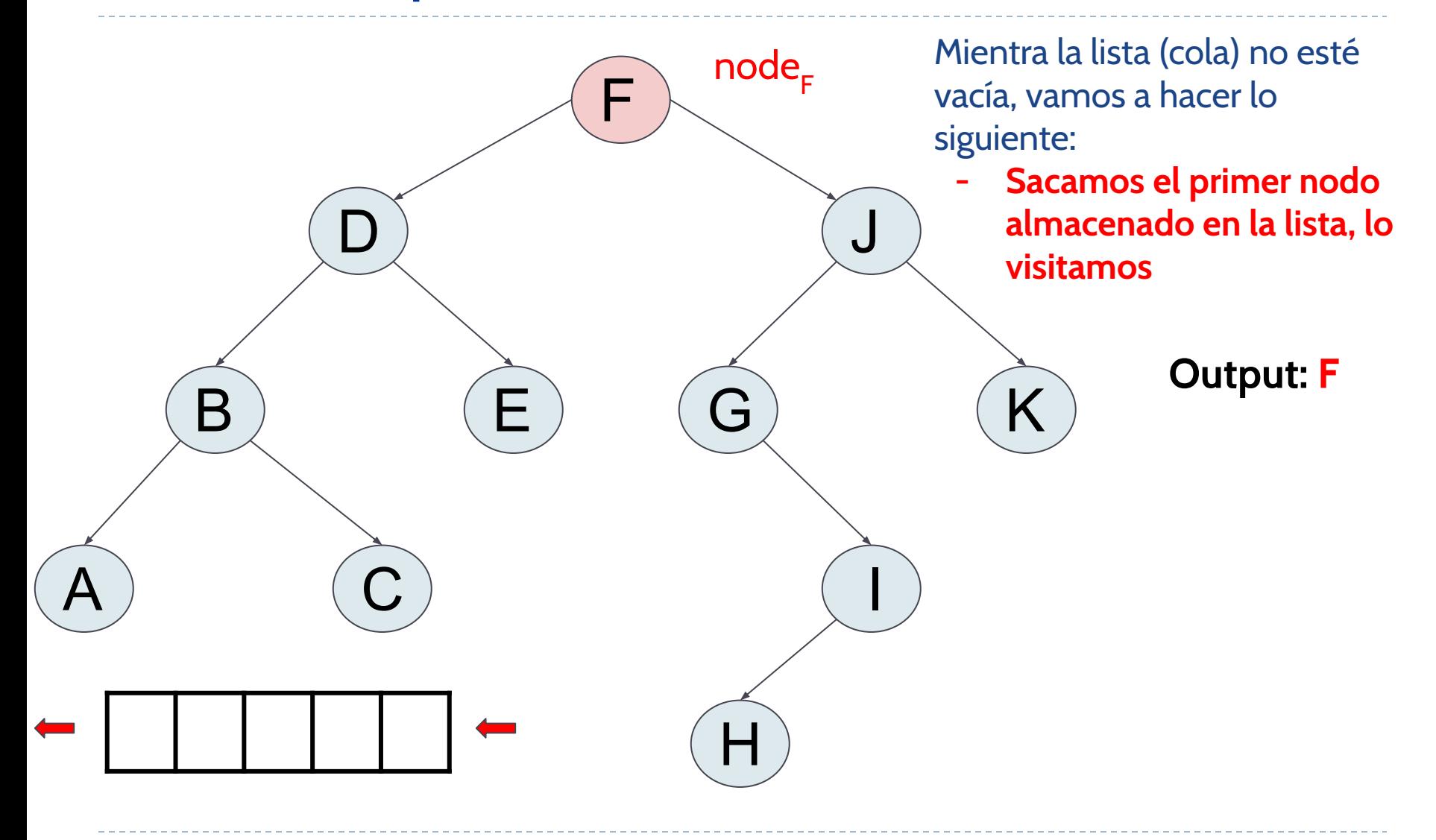

b.

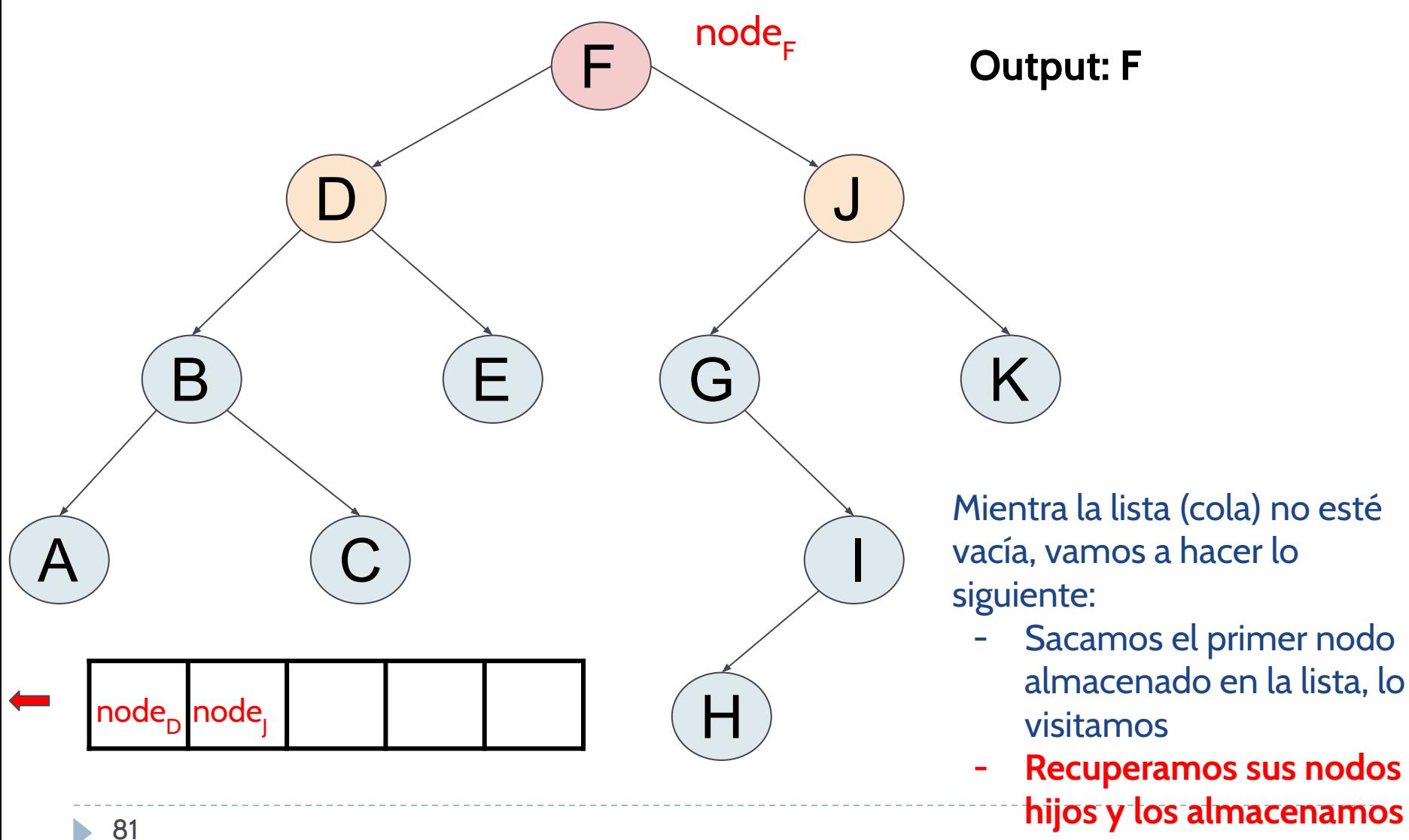

**en la lista**

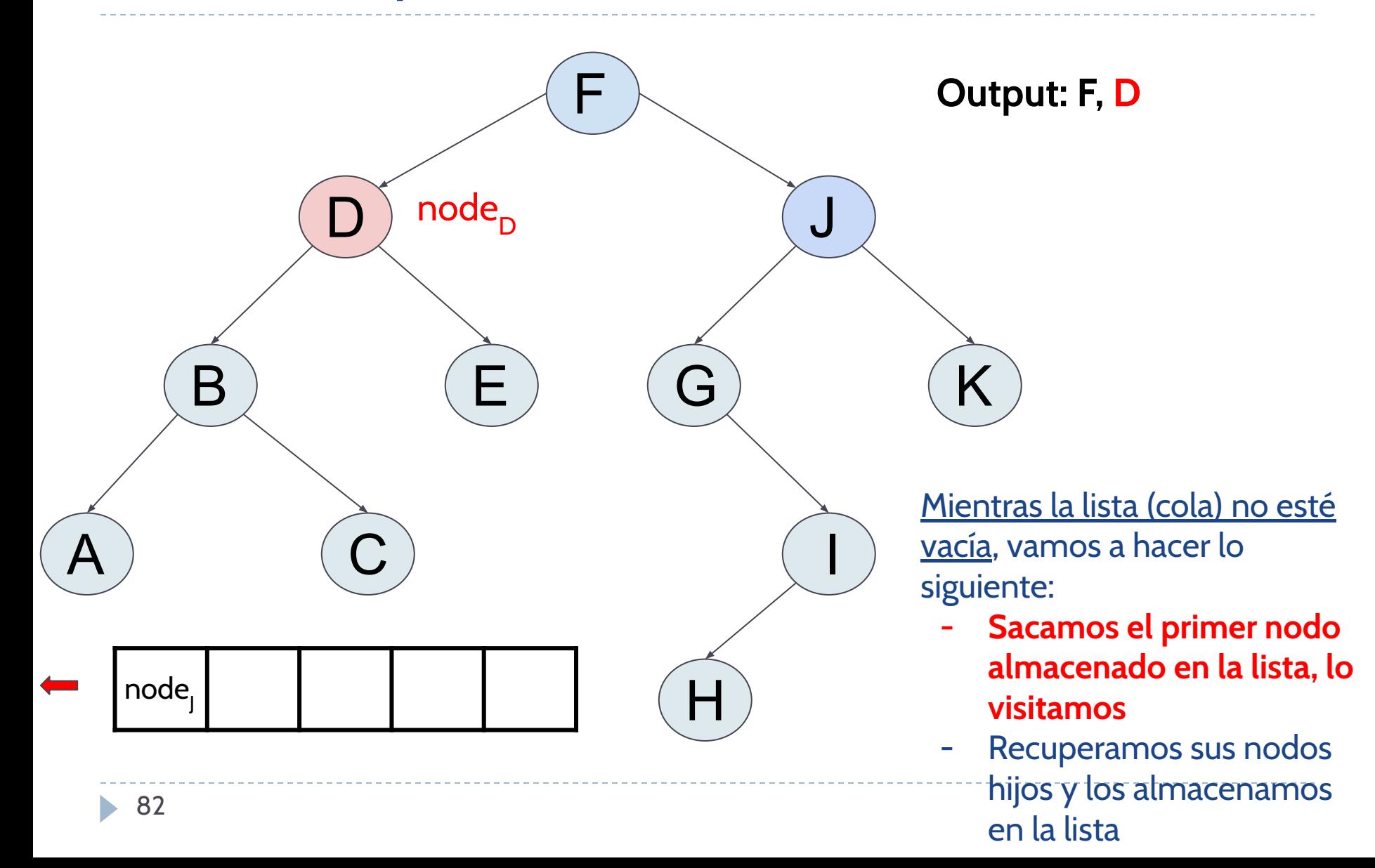

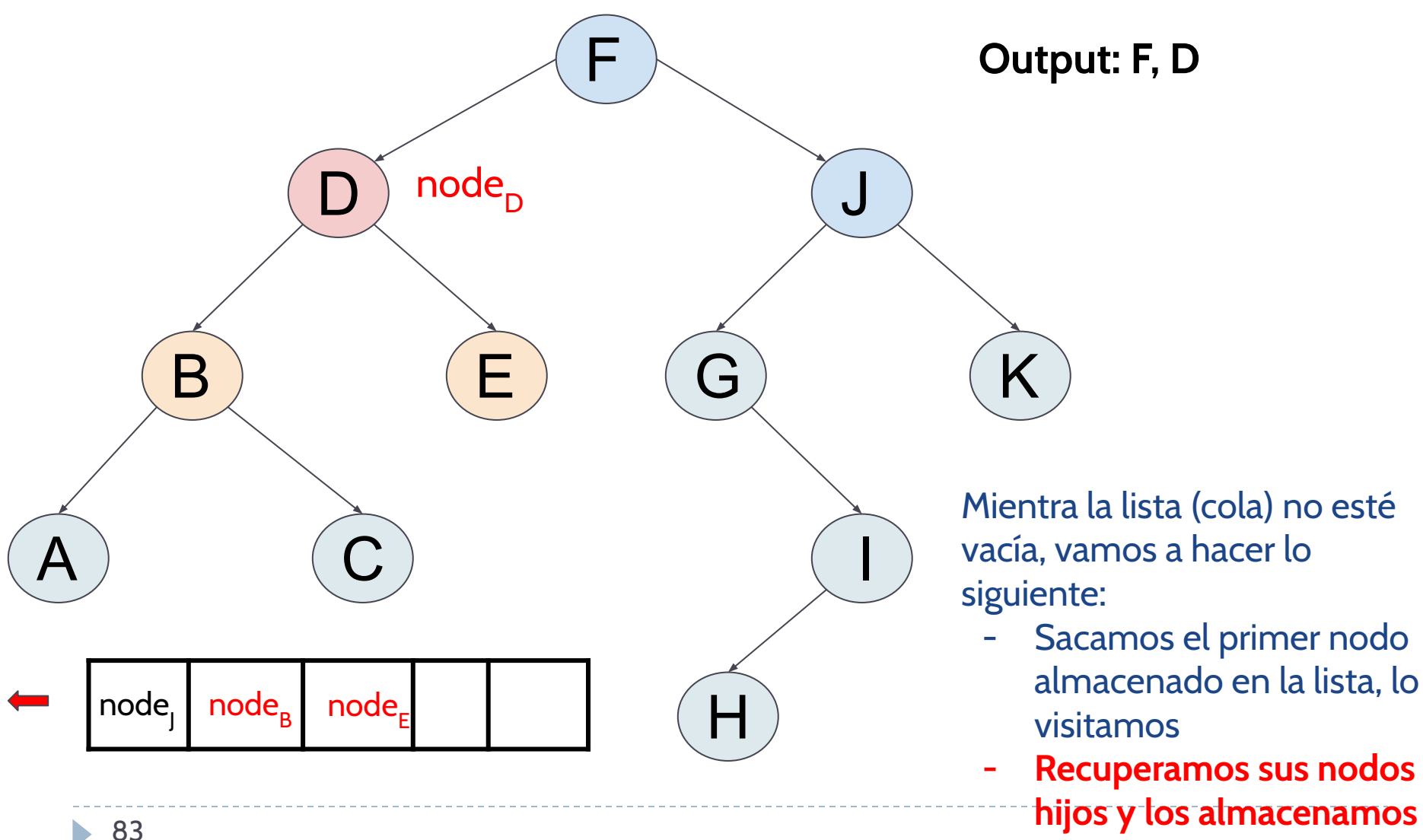

**en la lista**

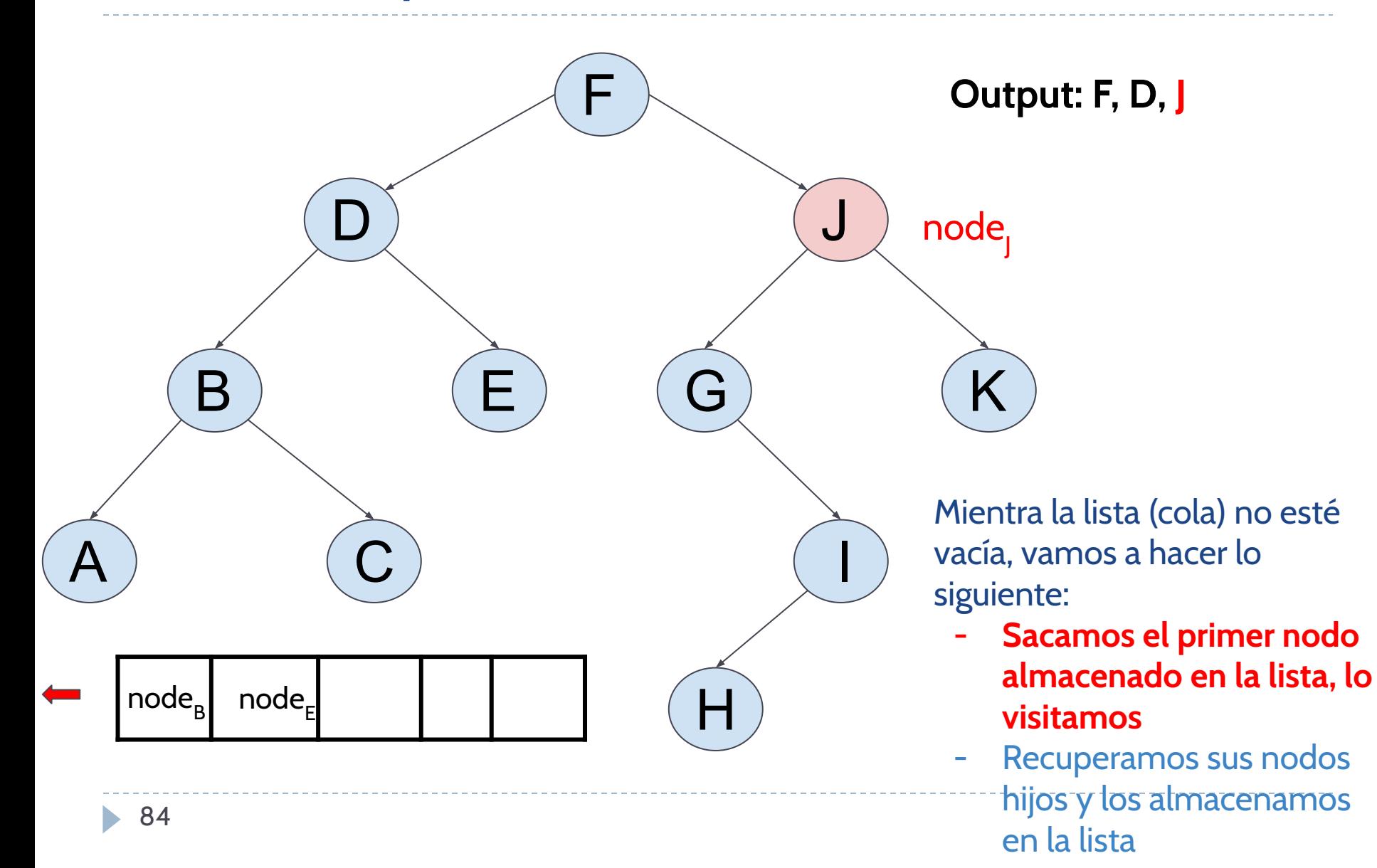

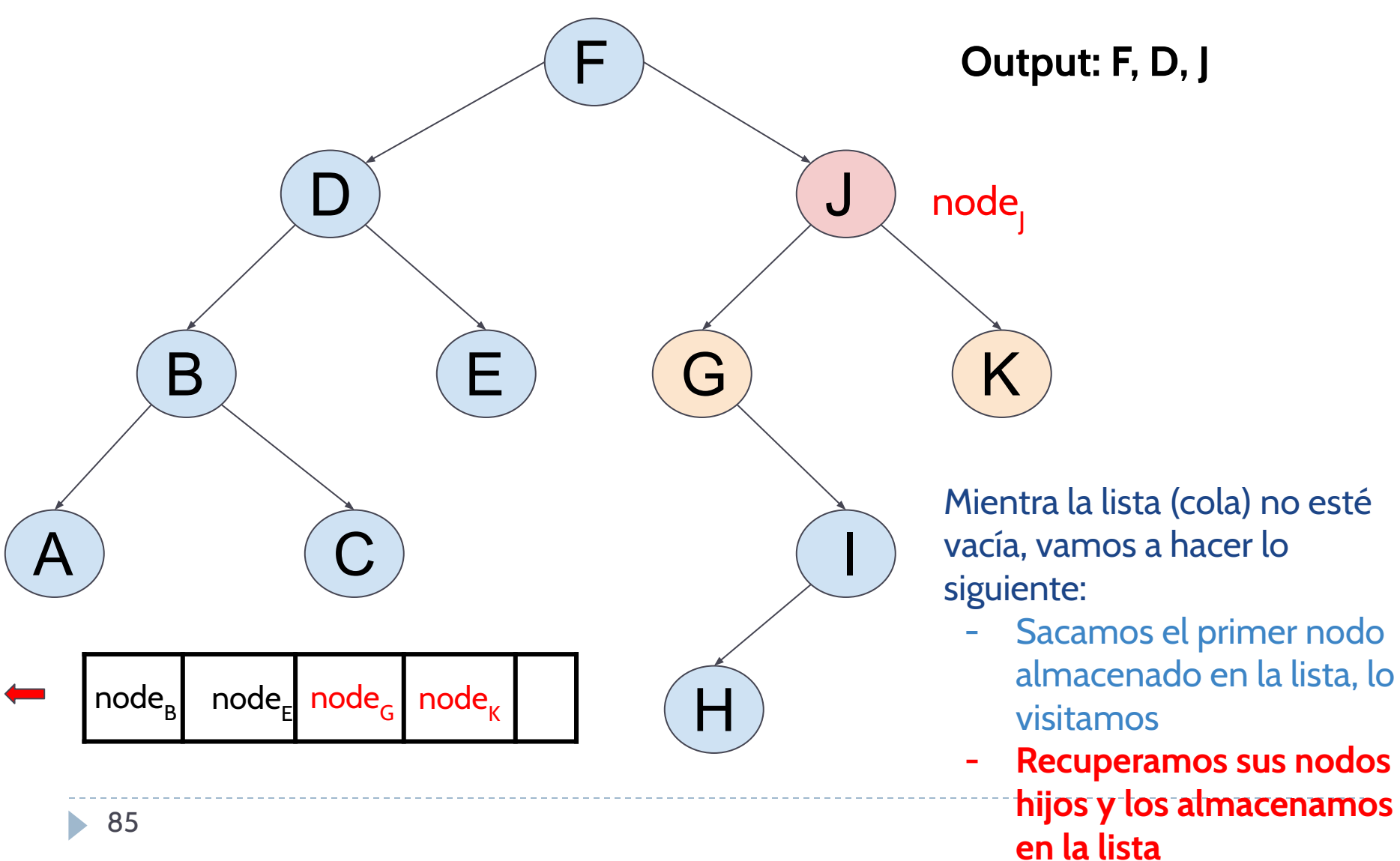

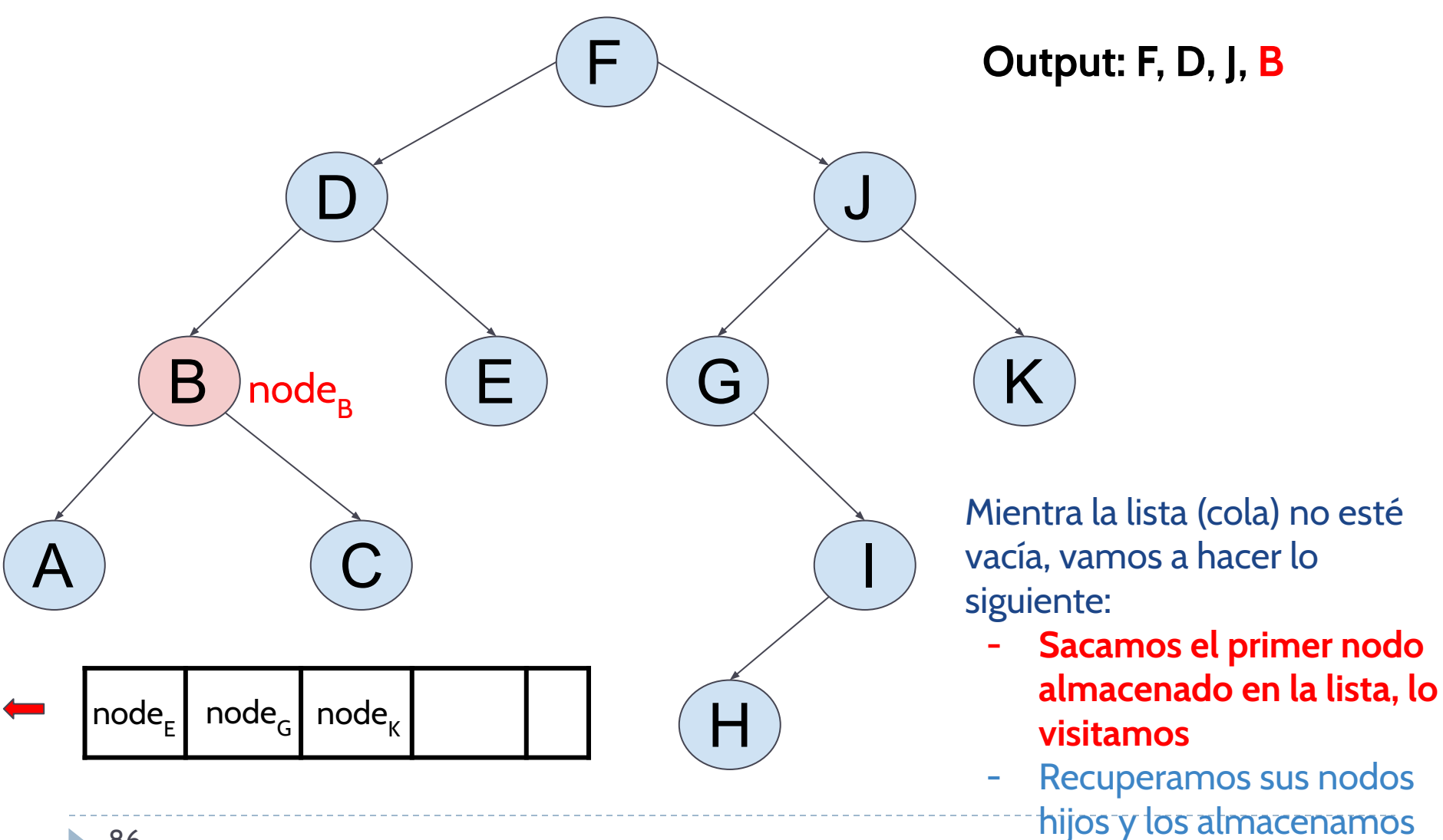

en la lista

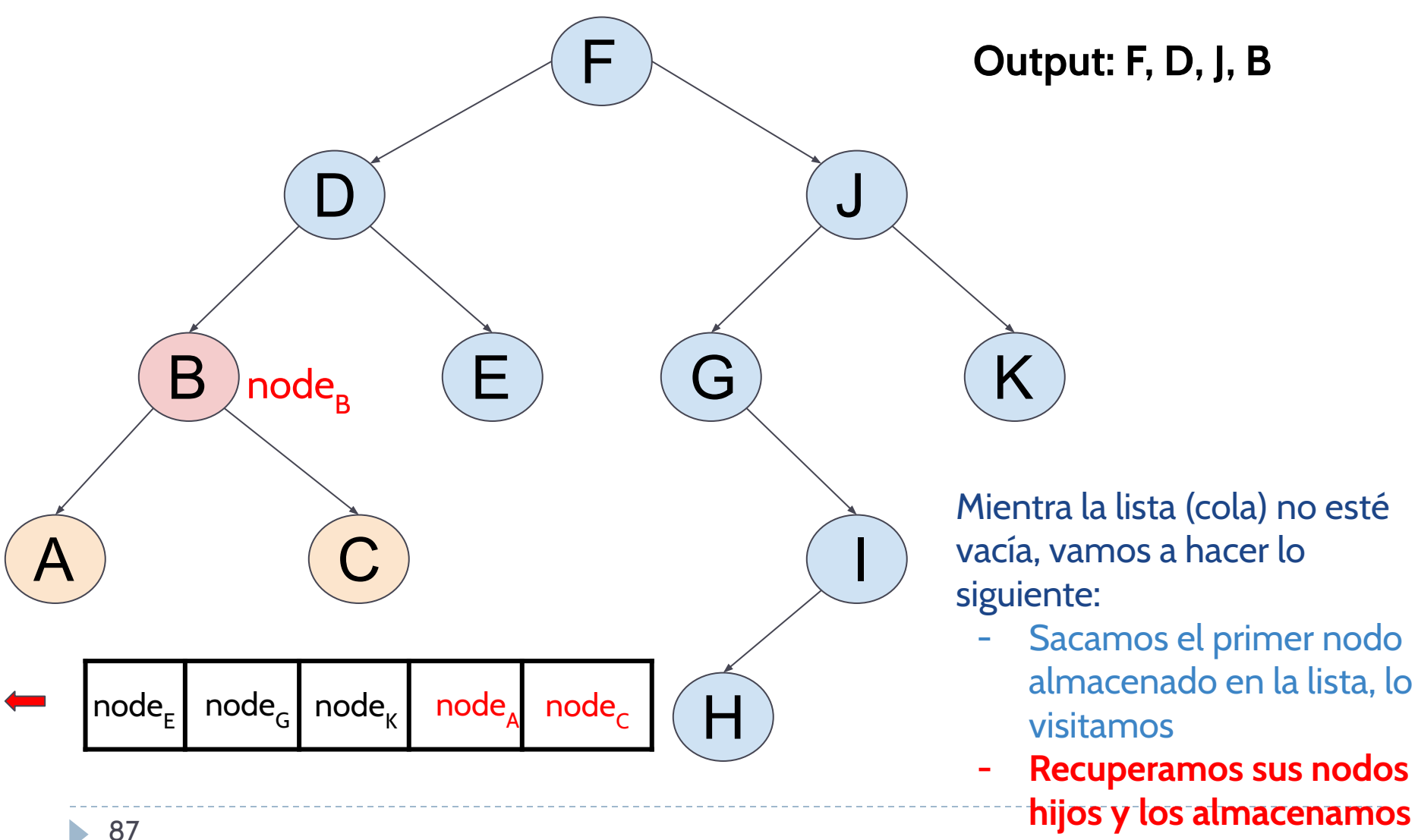

**en la lista**

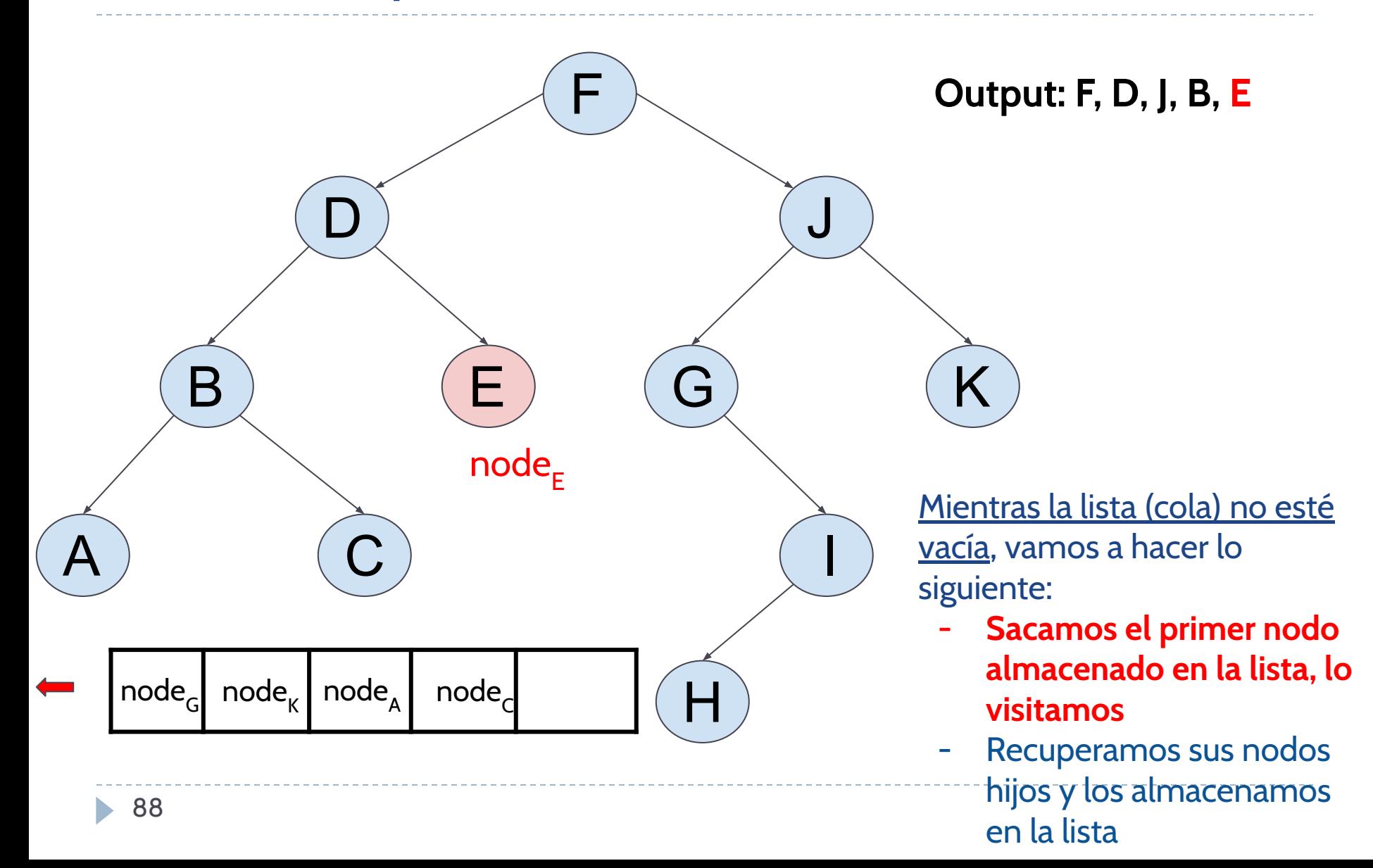

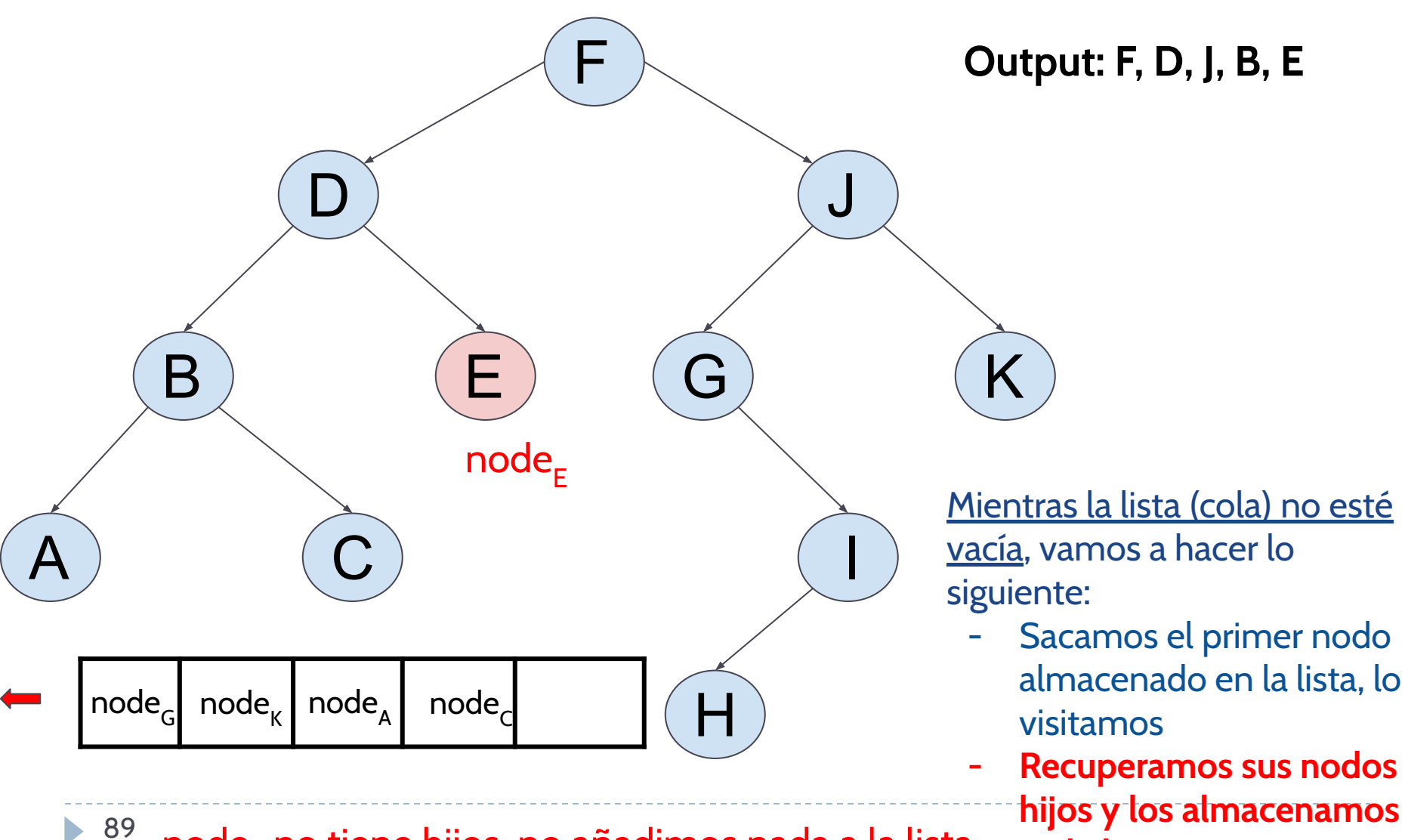

node<sub>E</sub> no tiene hijos, no añadimos nada a la lista

**hijos y los almacenamos en la lista**

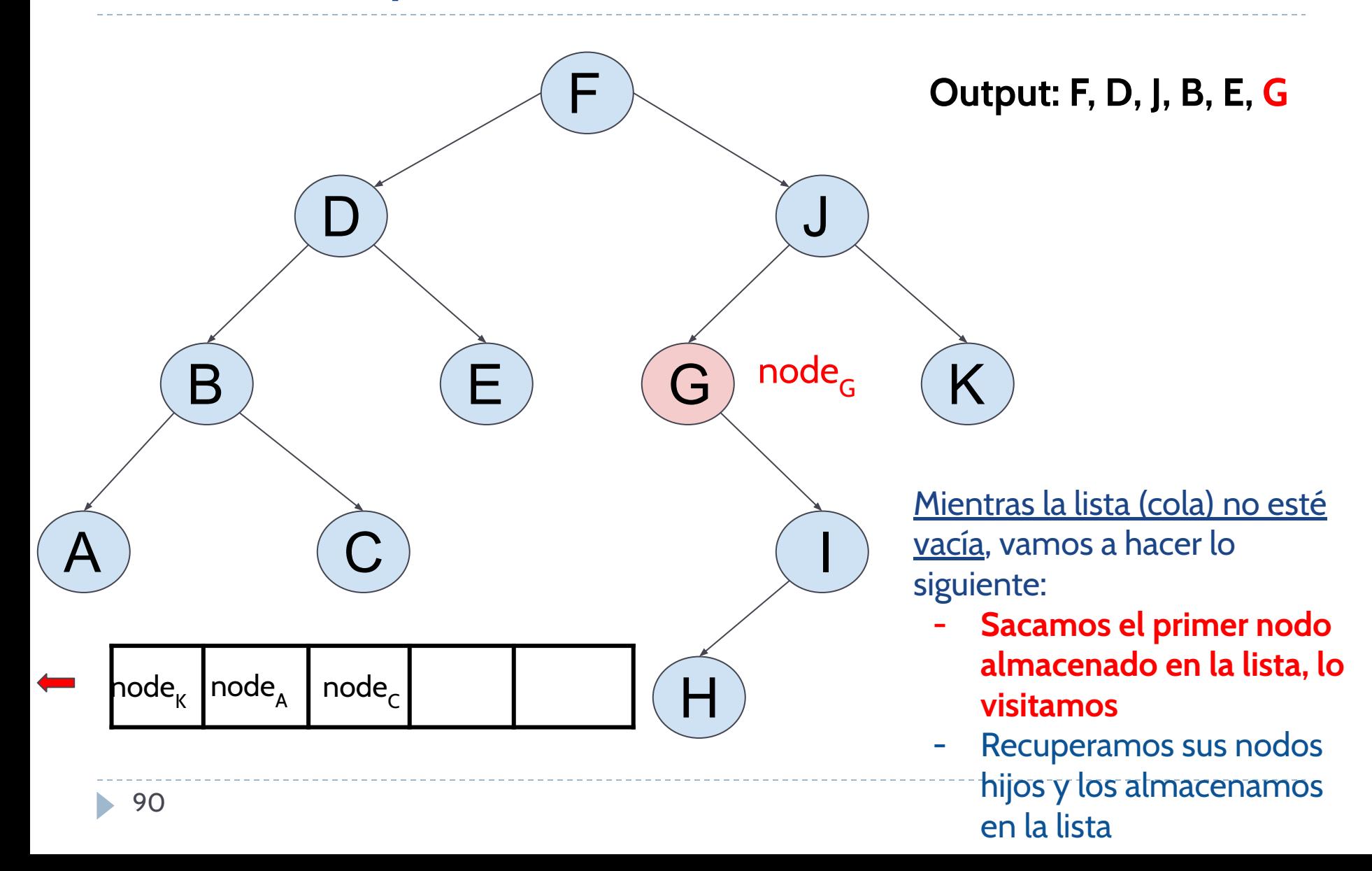

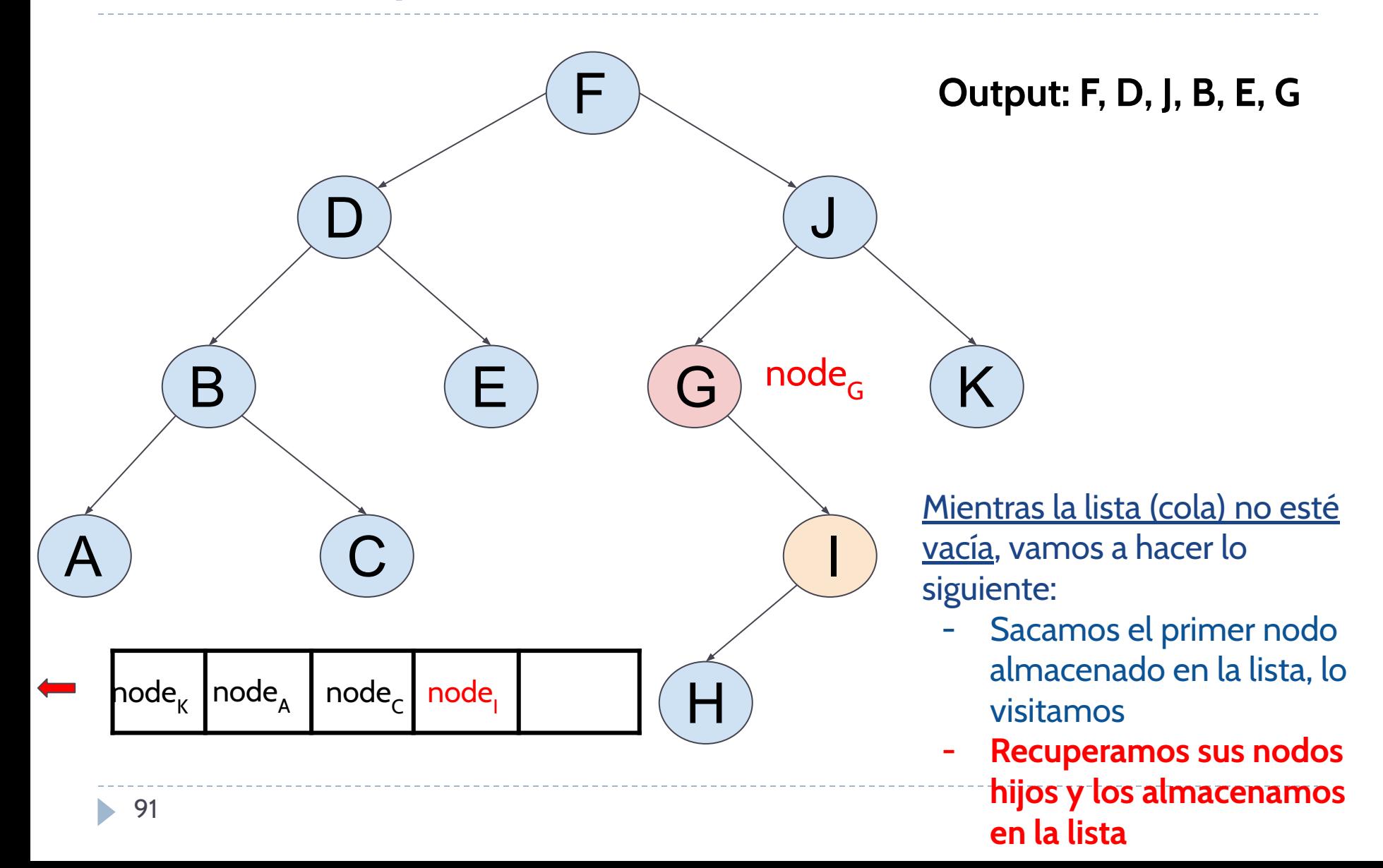

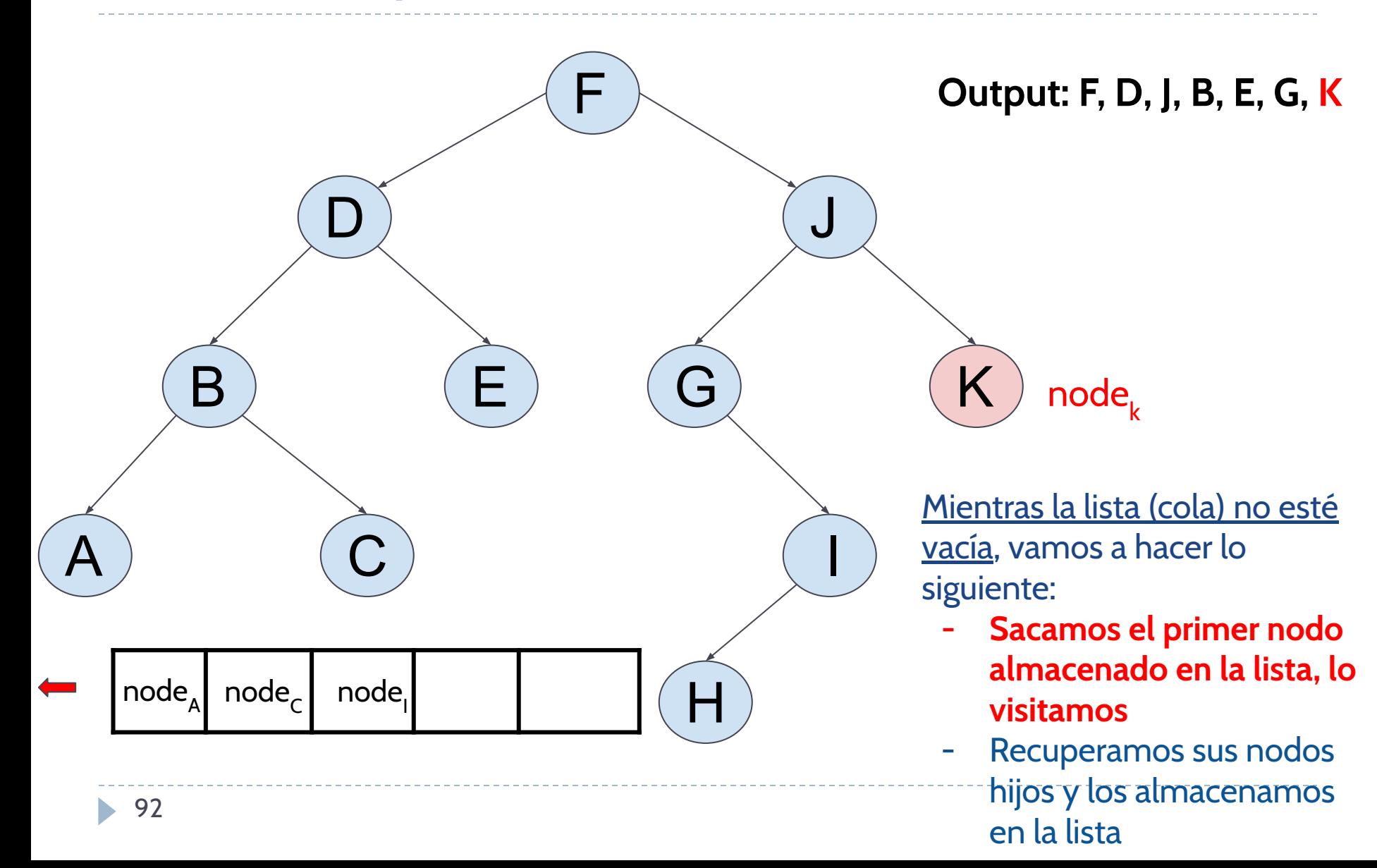

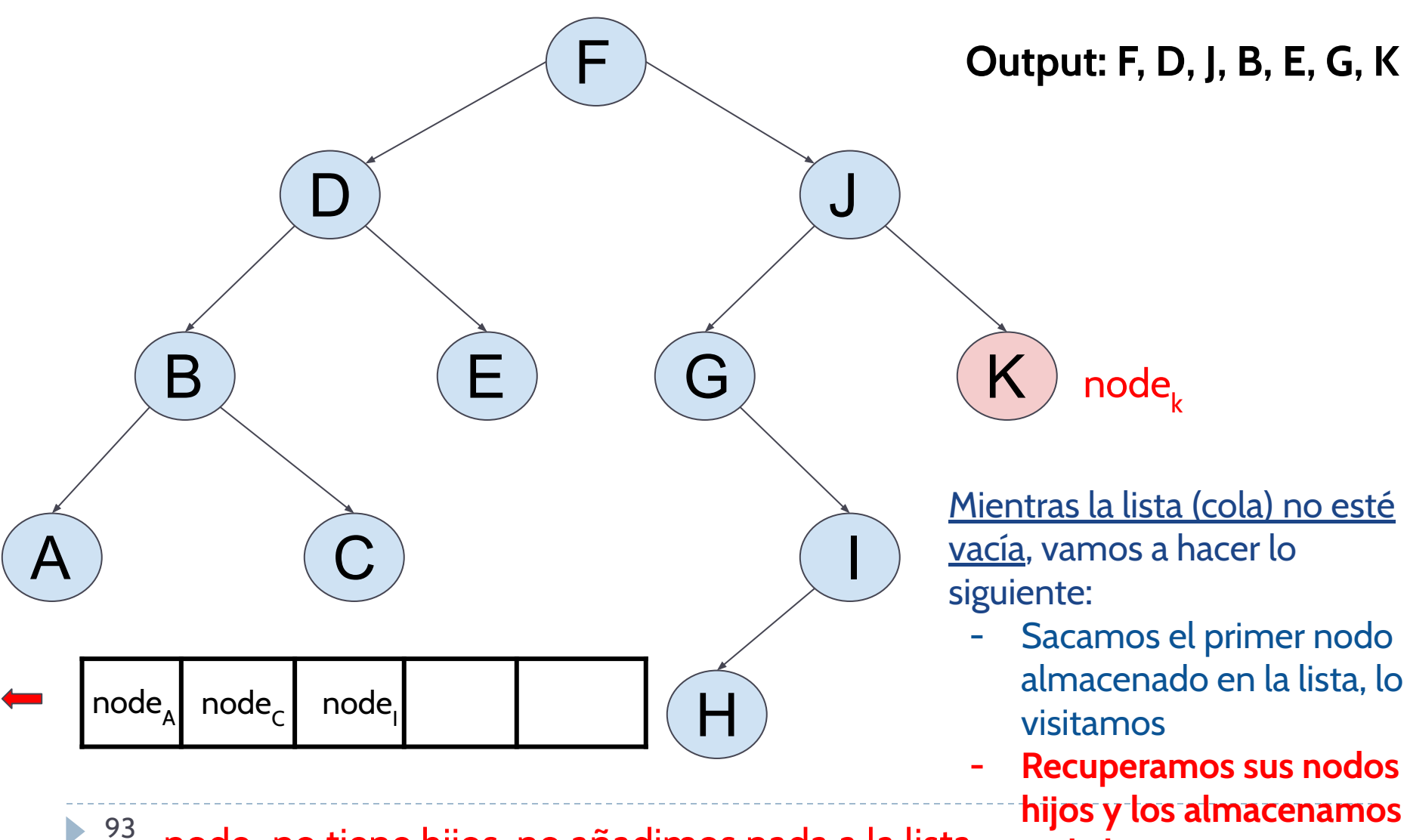

**en la lista**

node<sub>k</sub> no tiene hijos, no añadimos nada a la lista

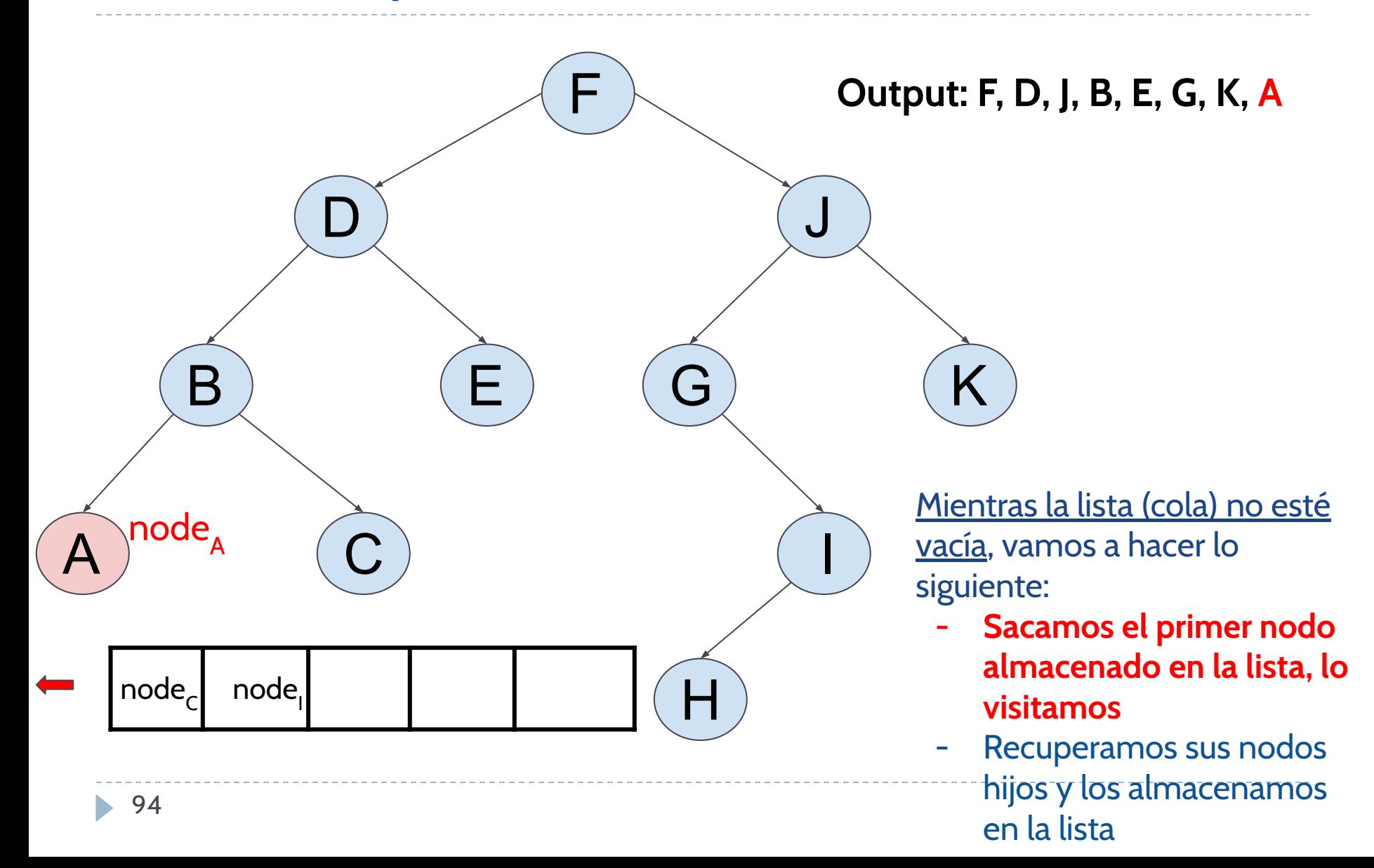

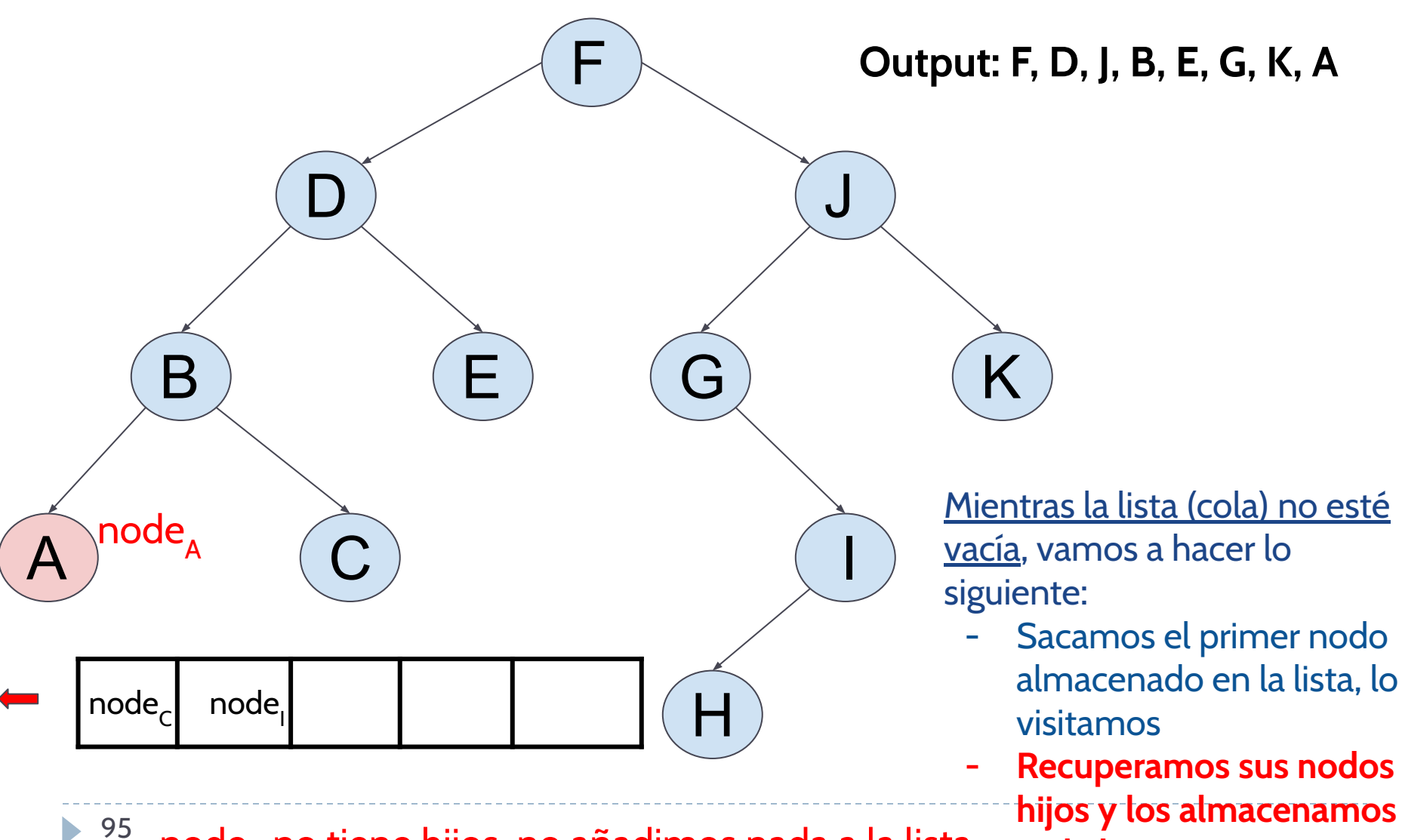

node<sub>,</sub> no tiene hijos, no añadimos nada a la lista

**en la lista**

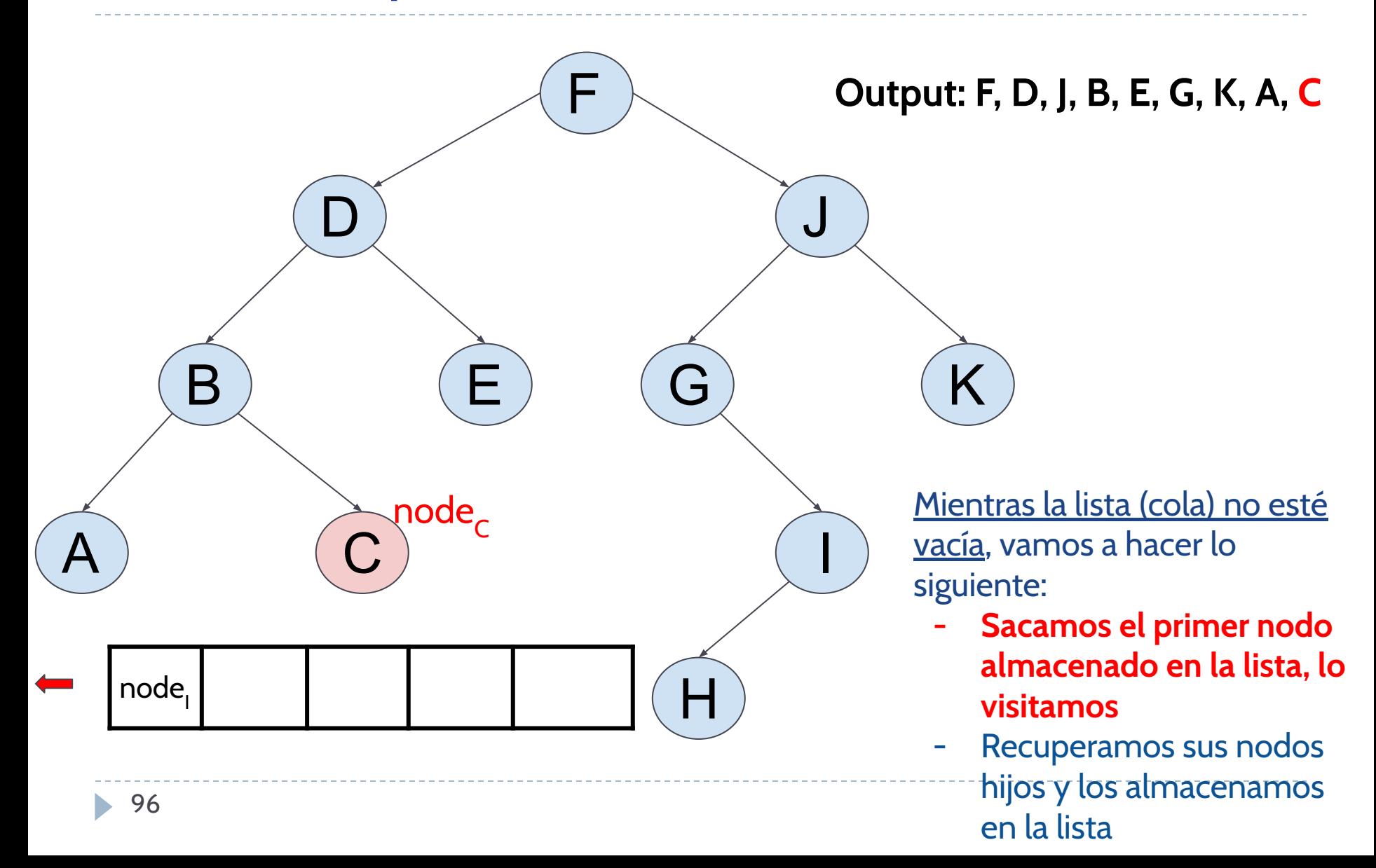

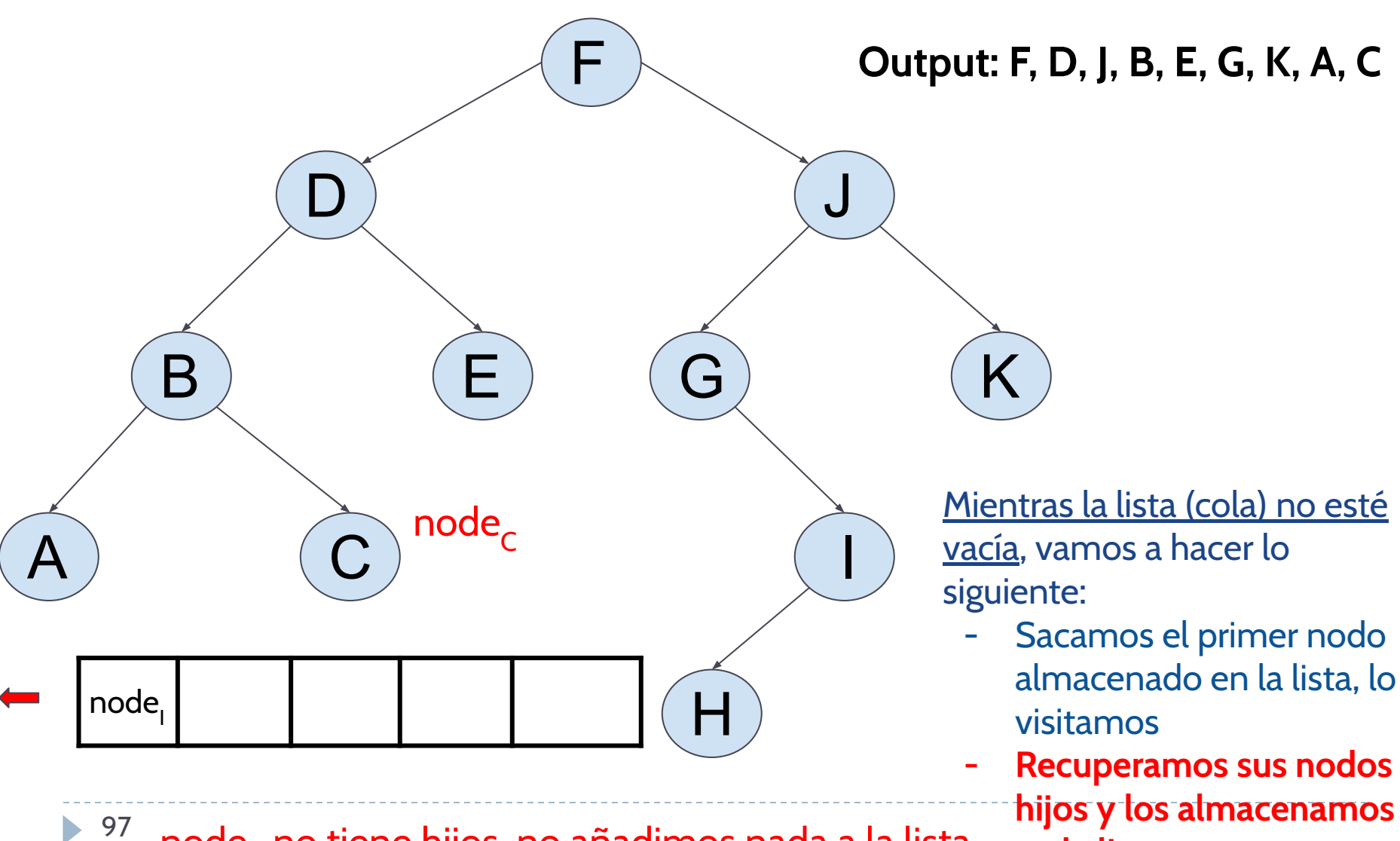

node<sub>c</sub> no tiene hijos, no añadimos nada a la lista

**en la lista**

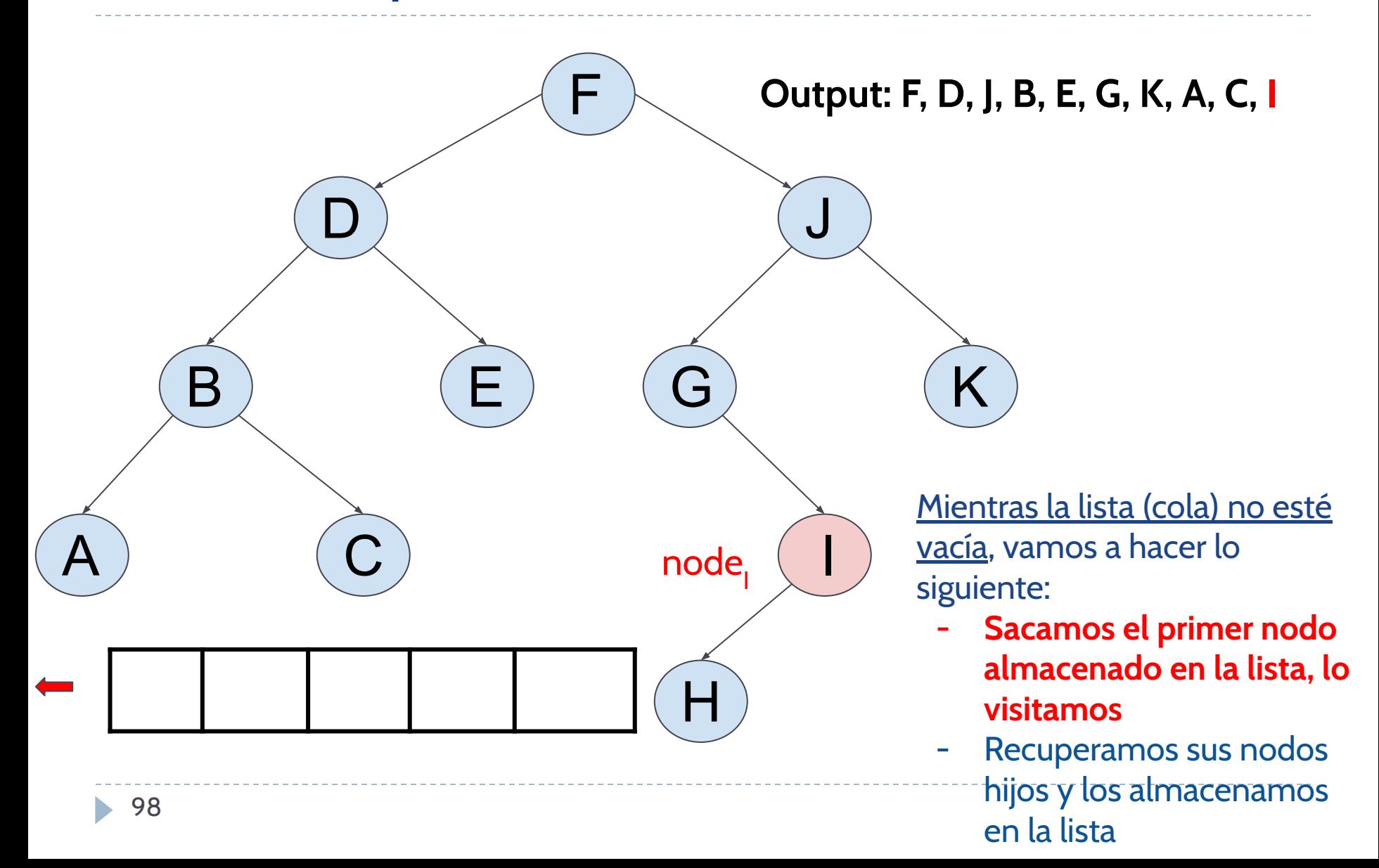

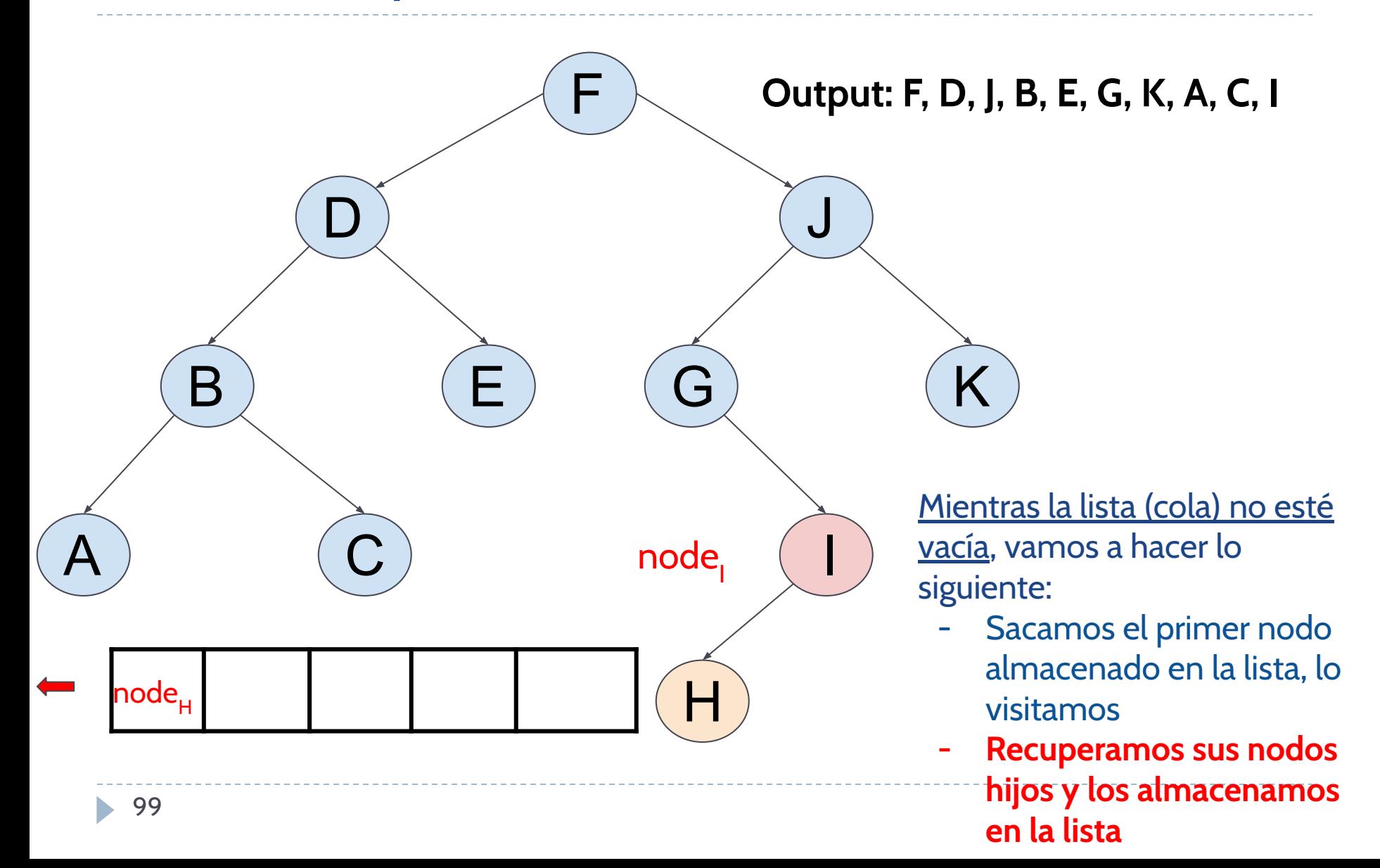

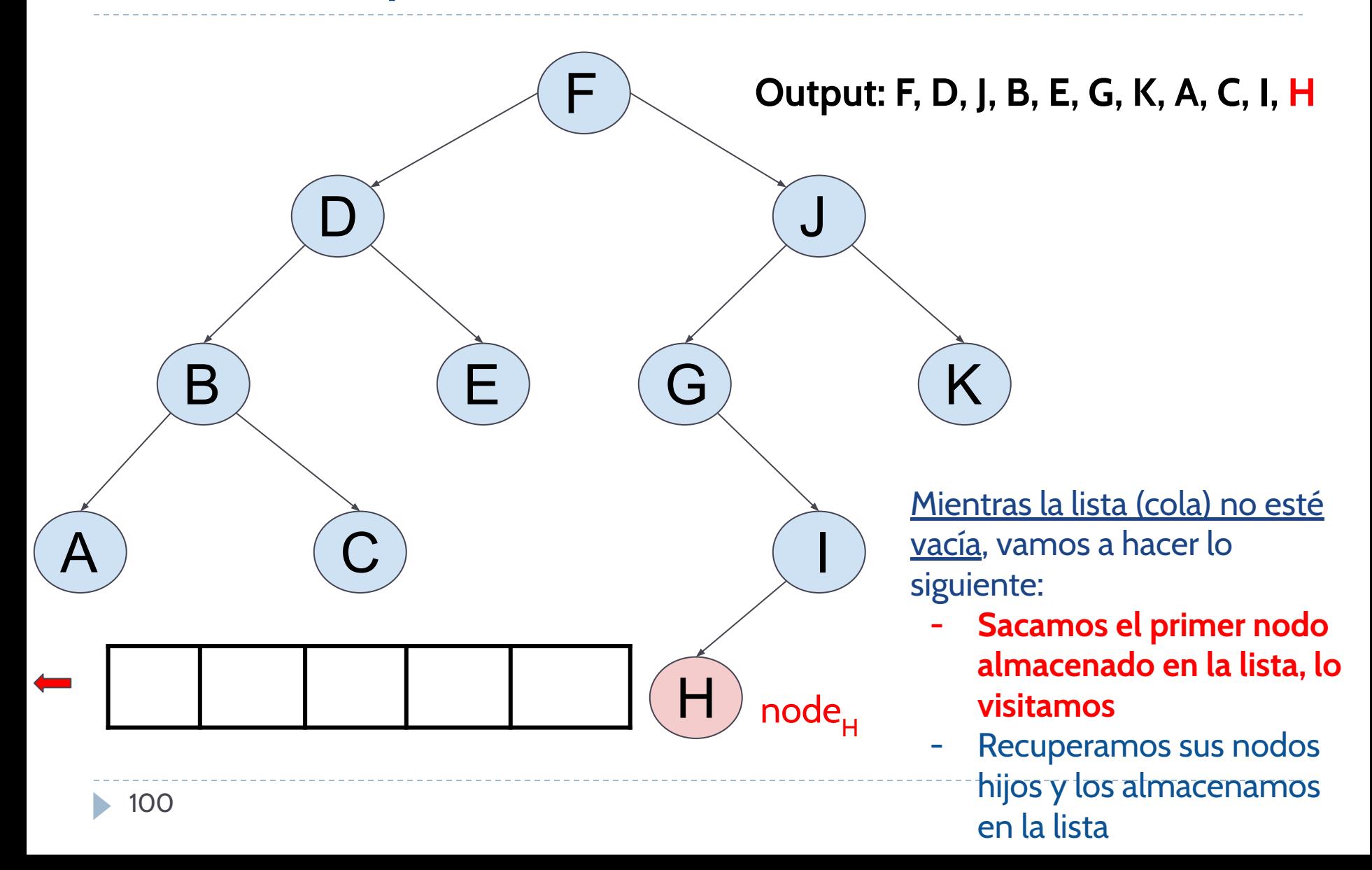

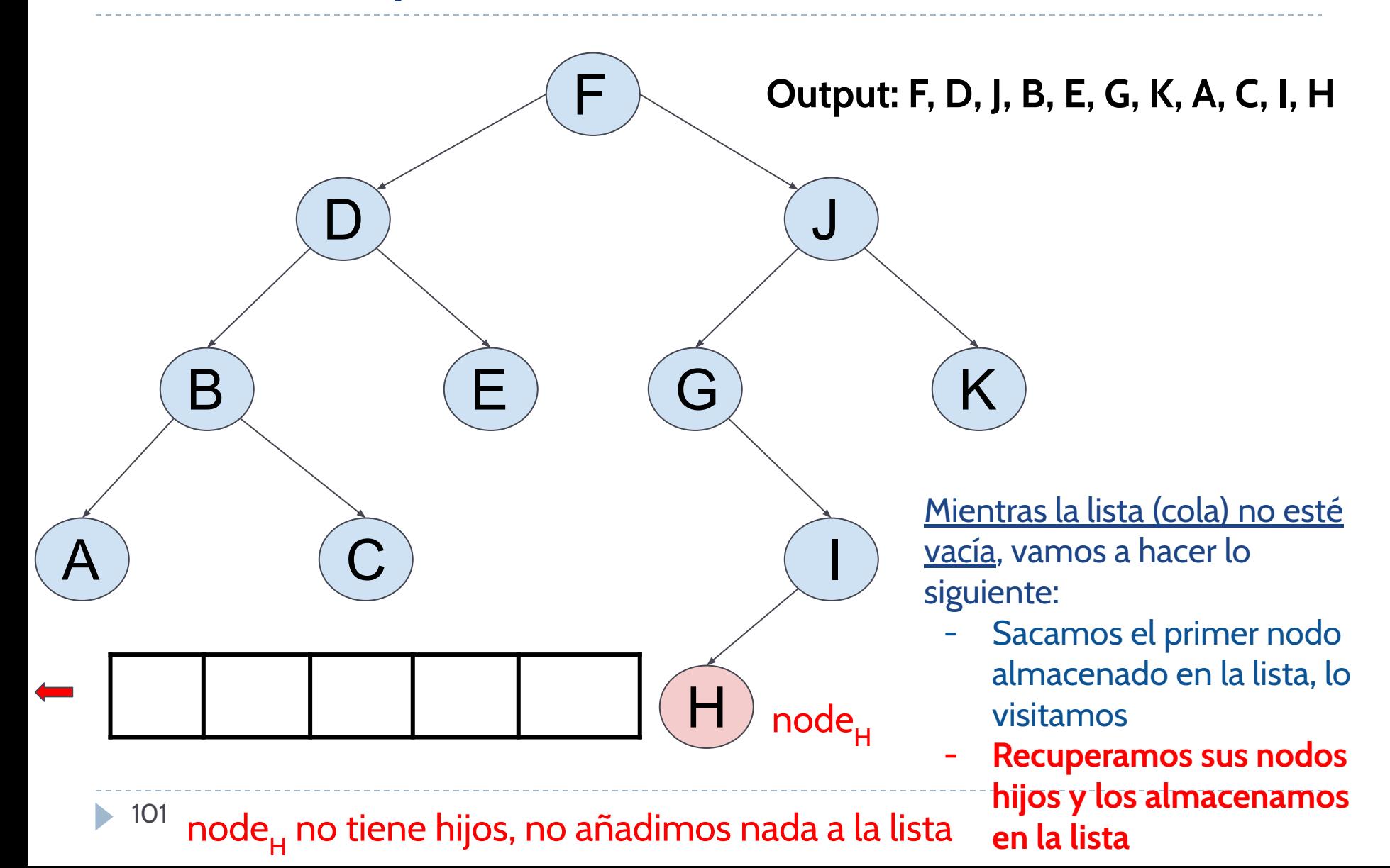

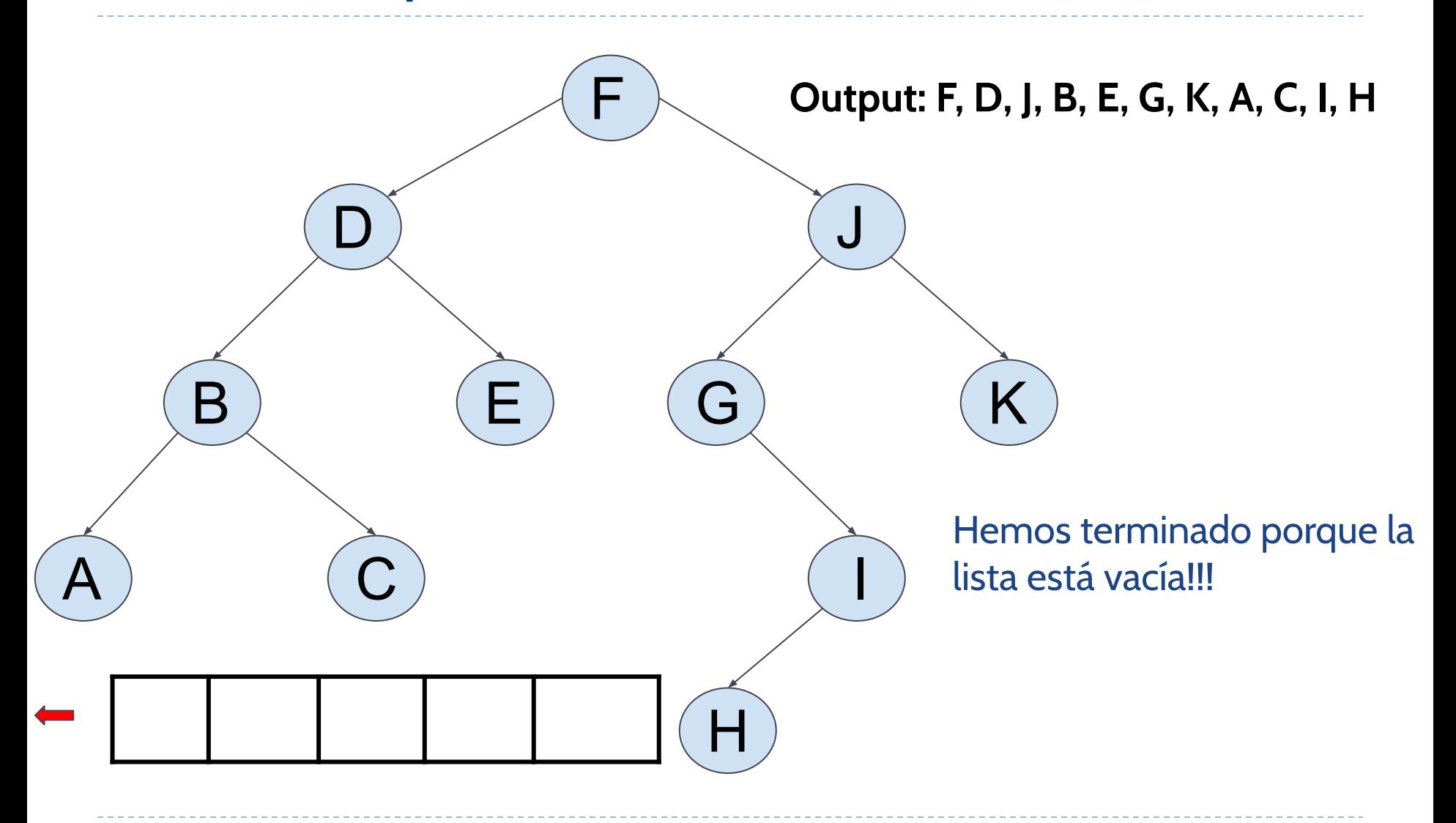

```
def level order(self) -> None:
 """prints the level order of the tree."""
 if self. root is None:
    print('tree is empty')
 else:
     print("Level order: ", end= ' ') # avoid the new line
    # we use a Python list to save
    # the children of the nodes that we are visiting
    list nodes = [self, root]while len(list\_nodes) > 0:
         current = list_nodes.pop(0) # get the first node
         print(current.elem, end=' ' )# Each time we visit a node, we save their children into list nodes
         if current left is not None:
             list_nodes.append(current.left)
         if current.right is not None:
             list nodes.append(current.right)
```
 $print()$ 

La complejidad espacial de la función es O(n) porque utiliza un array (lista de Python). Su complejidad temporal es  $O(n^2)$ 

```
while len(list_nodes) > \theta: # loop will be executed the size of tree: n
 current = list_nodes.pop(\theta) # \theta(n)print(current.elem, end=' ')
```
if current. Left is not None:  $list\_nodes.append(current.left)$  #  $0(1)$ if current.right is not None:  $list\_nodes.append(current.right)$  #  $0(1)$ 

#### Ejercicio: ¿Cómo puedes conseguir que la complejidad level\_order sea lineal (O(n))?

```
while len(list_nodes) > \theta: # loop will be executed the size of tree: n
 current = list_nodes.pop(\theta) # \theta(n)print(current.elem, end=' ')
```

```
if current. Left is not None:
list\_nodes.append(current.left) # 0(1)if current.right is not None:
list\_nodes.append(current.right) # 0(1)
```

```
def level_order(self) -> None:
 """prints the level order of the tree. O(n)"""
 if self. root is None:
     print('tree is empty')
 else:
     print("Level order: ", end= ' ' ) # avoid the new line# we can use SList with tail and head
     list\_nodes = SList()list_nodes.addLast(self._root)
     while len(list_nodes) > \theta: # loop will be executed the size of tree: n
         current = list_nodes.removeFirst() \# O(1)print(current.elem, end=' ')
         if current. left is not None:
             list\_nodes.addLast(current.left) # 0(1)if current.right is not None:
             list\_nodes.addLast(current.right) # 0(1)
```